Université de Lille Année Universitaire 2022/2023

Faculté de Pharmacie de Lille

#### **THESE POUR LE DIPLOME D'ETAT DE DOCTEUR EN PHARMACIE**

**Soutenue publiquement le 11 juillet 2023 Par M. DECOOL Julien**

**Les médicaments potentiellement inappropriés chez le patient âgé polymédiqué : outils de détection lors d'une délivrance et remontée d'information au prescripteur.**

\_\_\_\_\_\_\_\_\_\_\_\_\_\_\_\_\_\_\_\_\_\_\_\_\_\_\_\_\_

\_\_\_\_\_\_\_\_\_\_\_\_\_\_\_\_\_\_\_\_\_\_\_\_\_\_\_\_\_

#### **Membres du jury :**

**Président :** Monsieur SIMON Nicolas, Docteur en pharmacie, Professeur des Universités-Praticien Hospitalier ; CHU de Lille, Faculté de Pharmacie de Lille

**Directeur, conseiller de thèse :** Madame HENRY Héloïse, Docteur en pharmacie, Maître de Conférences des Universités-Praticien Hospitalier ; CHU de Lille, Faculté de Pharmacie de Lille

**Assesseur(s) :** Madame HAVET-DERUELLE Sandrine, Docteur en Pharmacie ; Pharmacie Havet à Aire-sur-la-Lys

# UL Université<br>de Lille

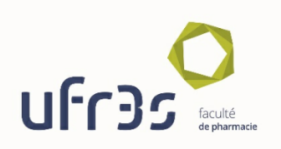

#### Faculté de Pharmacie de Lille 3 Rue du Professeur Laguesse - 59000 Lille 03 20 96 40 40 https://pharmacie.univ-lille.fr

#### Université de Lille

Président Premier Vice-président Vice-présidente Formation Vice-président Recherche Vice-présidente Réseaux internationaux et européens Vice-président Ressources humaines Directrice Générale des Services

Réais BORDET Etienne PEYRAT Christel BEAUCOURT Olivier COLOT Kathleen O'CONNOR Jérôme FONCEL Marie-Dominique SAVINA

#### UFR<sub>3</sub>S

Doyen Premier Vice-Doyen Vice-Doyen Recherche Vice-Doven Finances et Patrimoine Vice-Doyen Coordination pluriprofessionnelle et Formations sanitaires Vice-Doyen RH, SI et Qualité Vice-Doyenne Formation tout au long de la vie Vice-Doyen Territoires-Partenariats Vice-Doyenne Vie de Campus Vice-Doyen International et Communication Vice-Doyen étudiant

Dominique LACROIX Guillaume PENEL Éric BOULANGER Damien CUNY Sébastien D'HARANCY Hervé HUBERT Caroline LANIER Thomas MORGENROTH Claire PINCON Vincent SOBANSKI Dorian QUINZAIN

#### Faculté de Pharmacie

Doyen

Premier Assesseur et Assesseur en charge des études Assesseur aux Ressources et Personnels Assesseur à la Santé et à l'Accompagnement Assesseur à la Vie de la Faculté Responsable des Services Représentant étudiant

Delphine ALLORGE Benjamin BERTIN Stéphanie DELBAERE Anne GARAT Emmanuelle LIPKA Cyrille PORTA Honoré GUISE

#### Professeurs des Universités - Praticiens Hospitaliers (PU-PH)

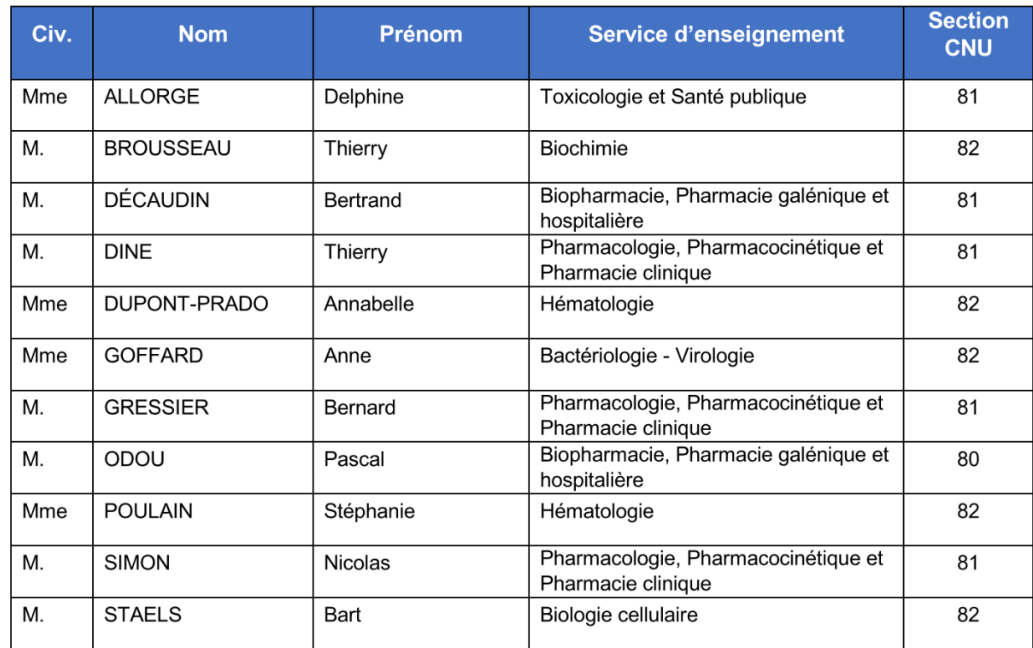

#### Professeurs des Universités (PU)

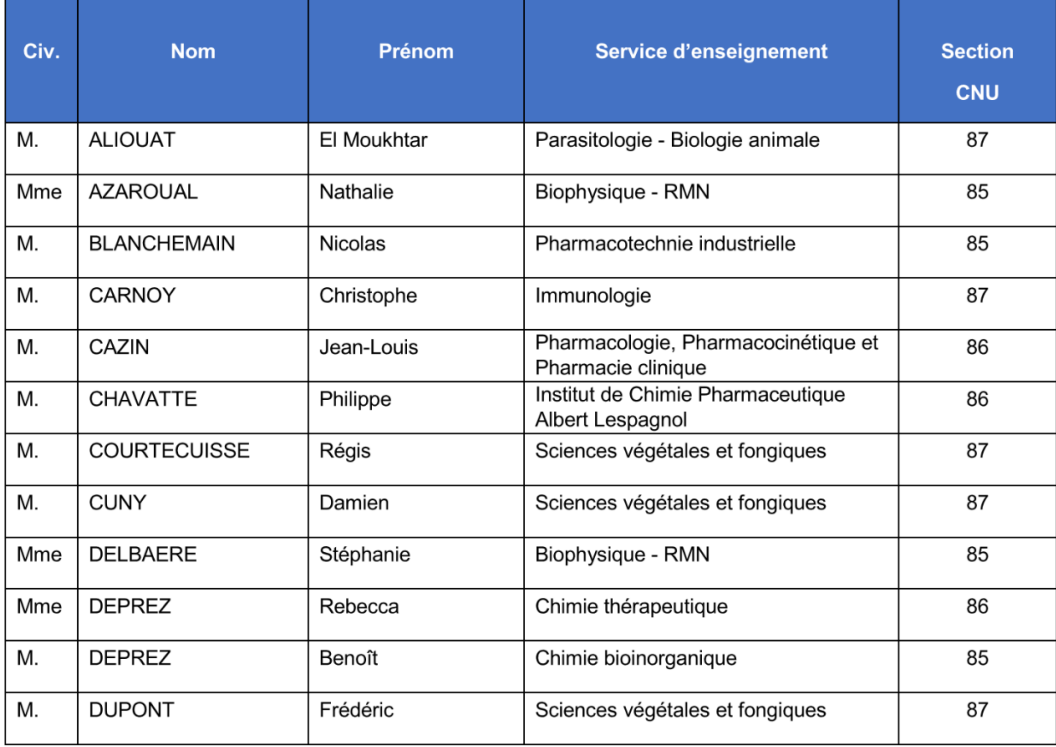

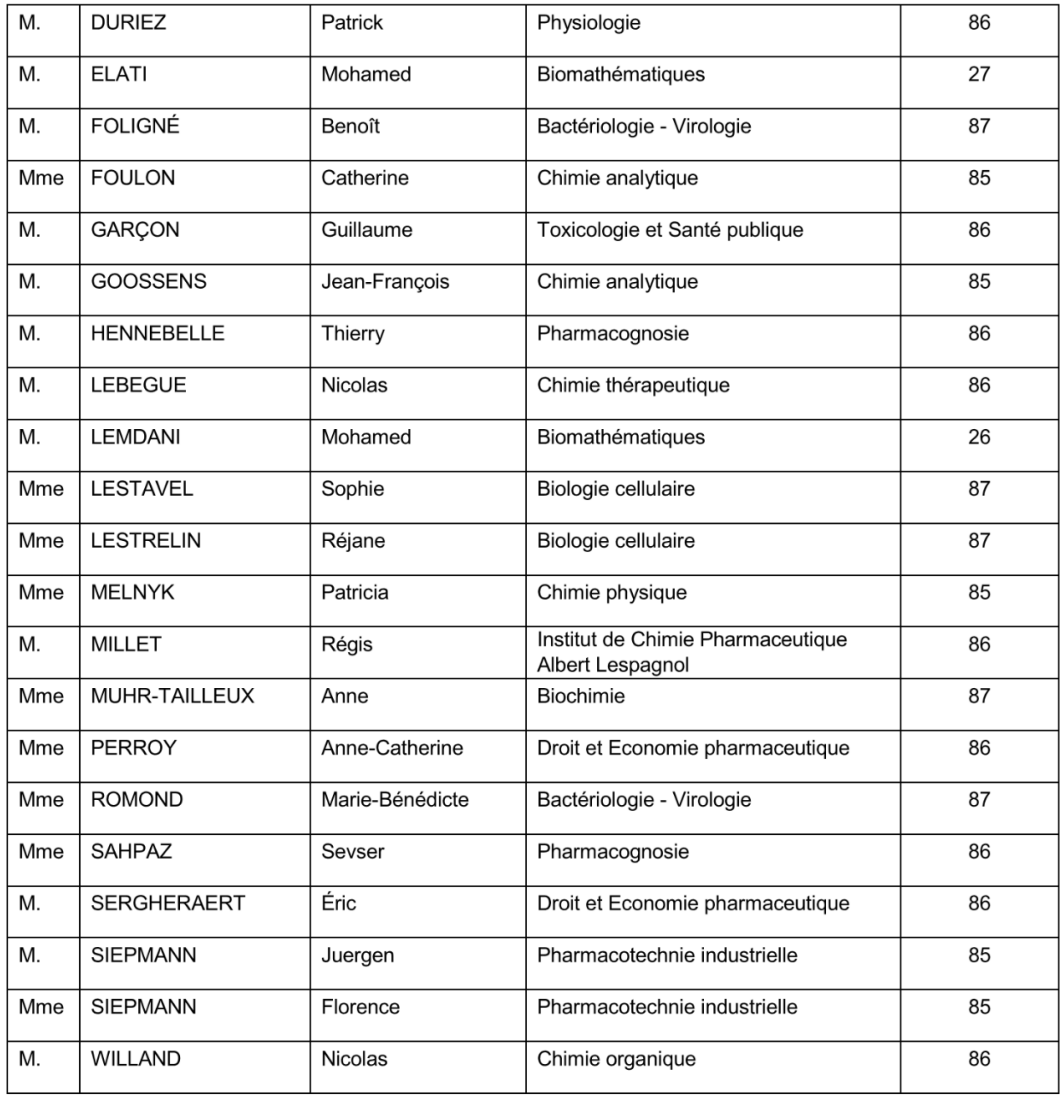

#### Maîtres de Conférences - Praticiens Hospitaliers (MCU-PH)

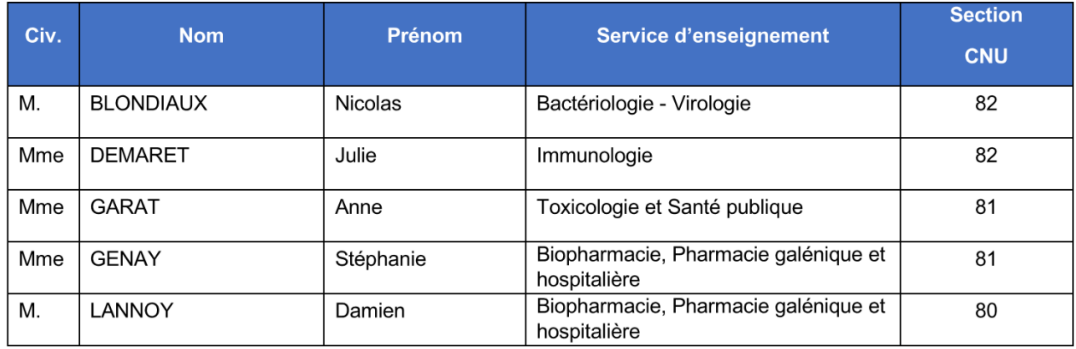

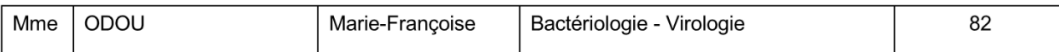

#### Maîtres de Conférences des Universités (MCU)

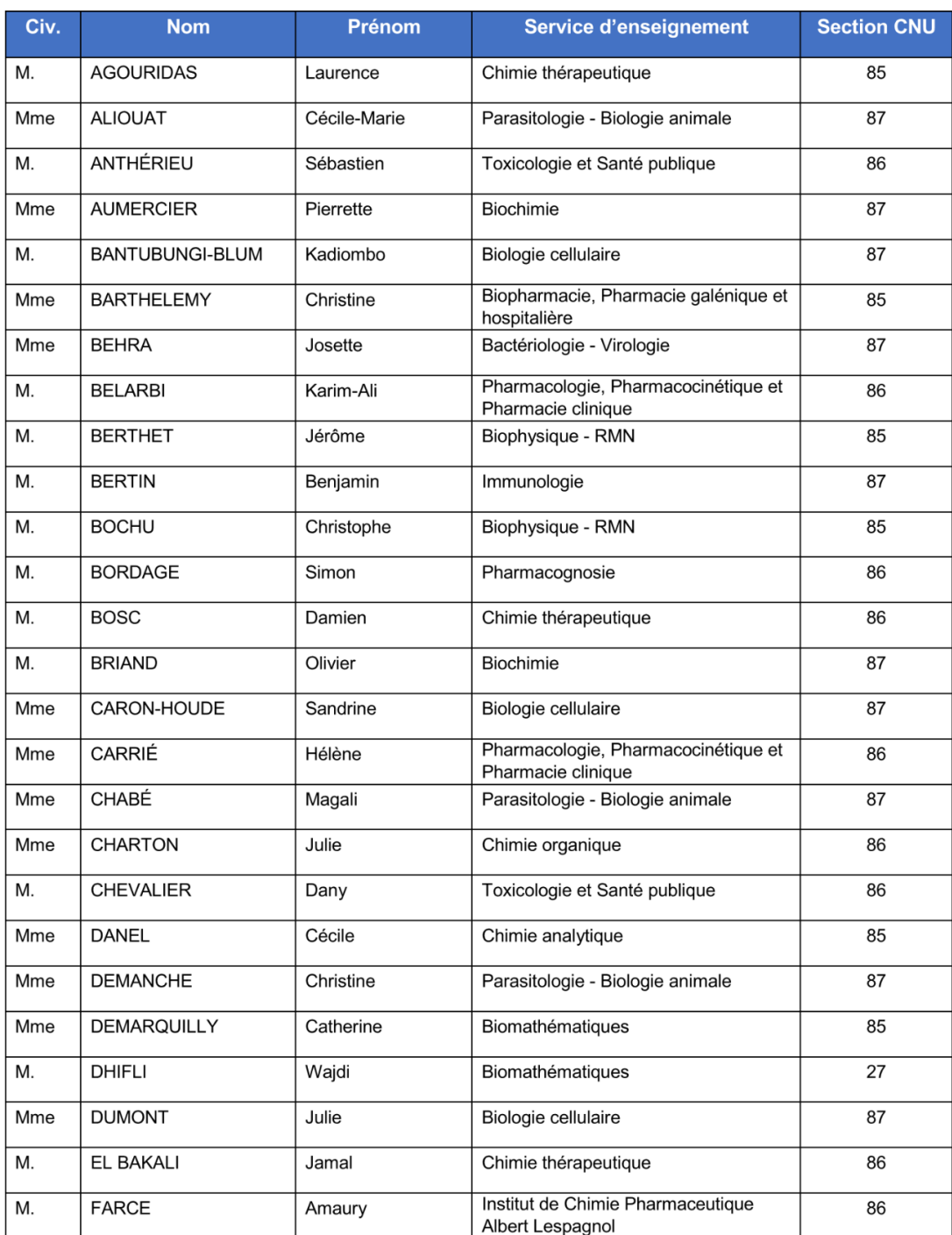

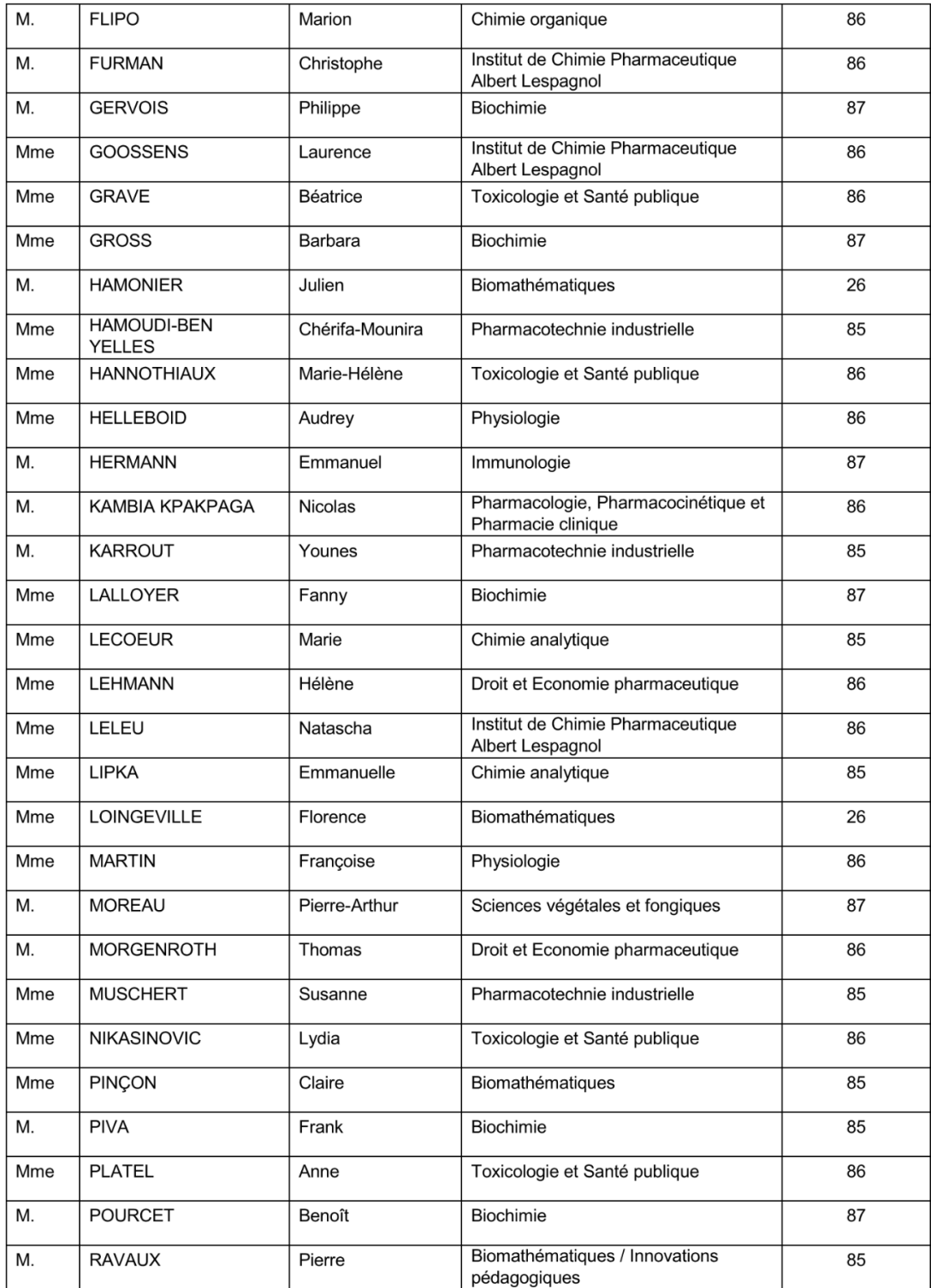

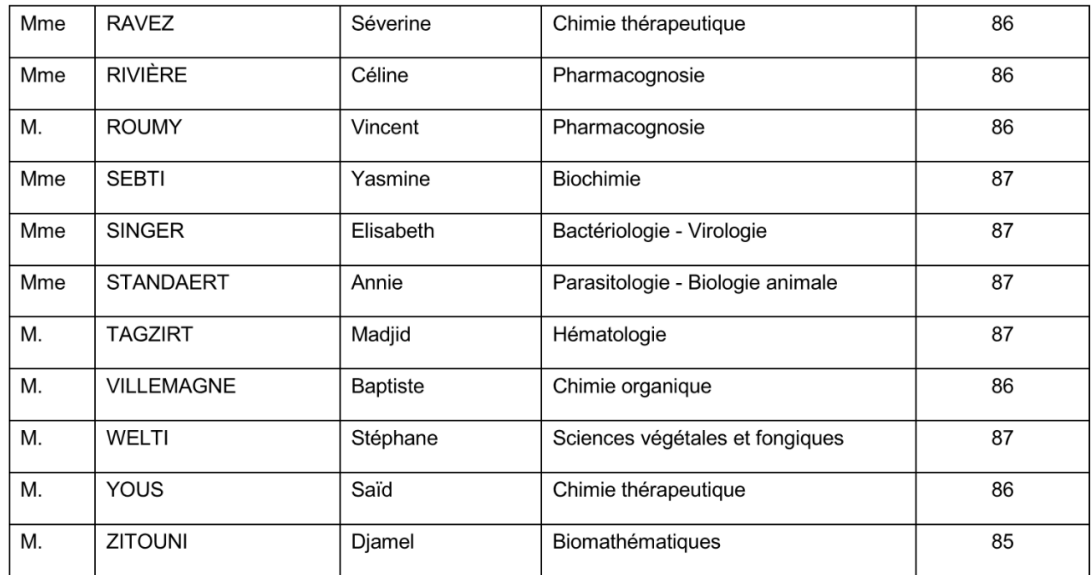

#### Professeurs certifiés

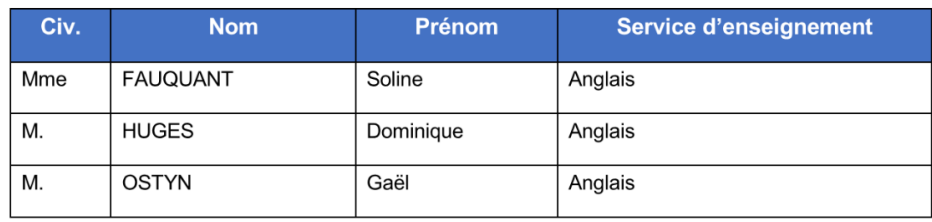

#### **Professeurs Associés**

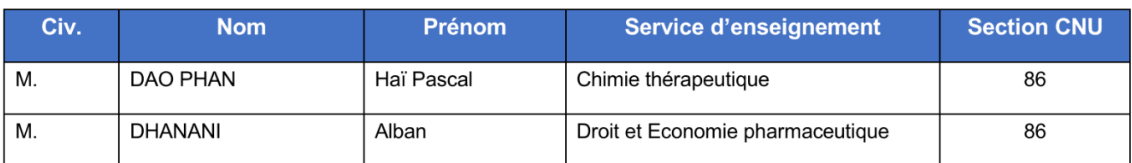

#### Maîtres de Conférences Associés

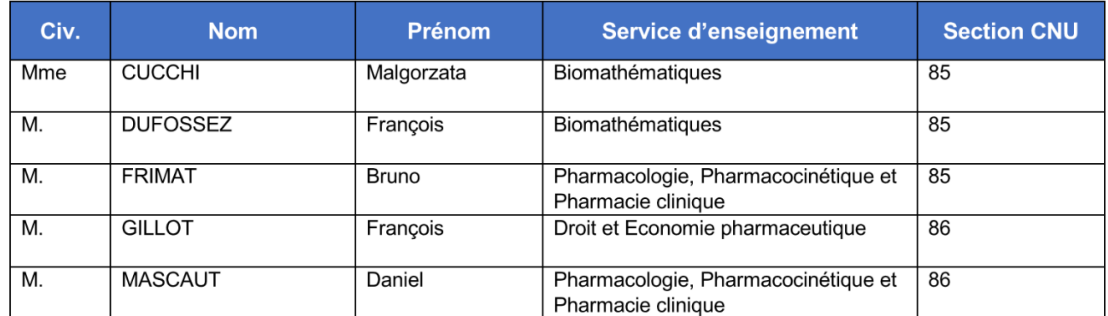

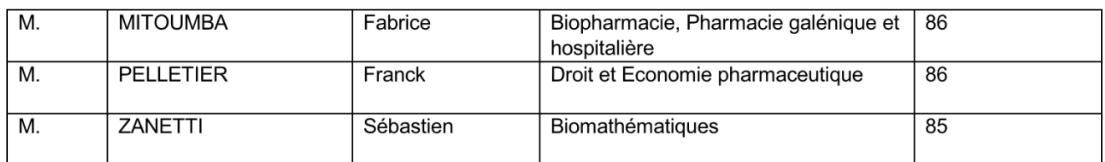

#### Assistants Hospitalo-Universitaire (AHU)

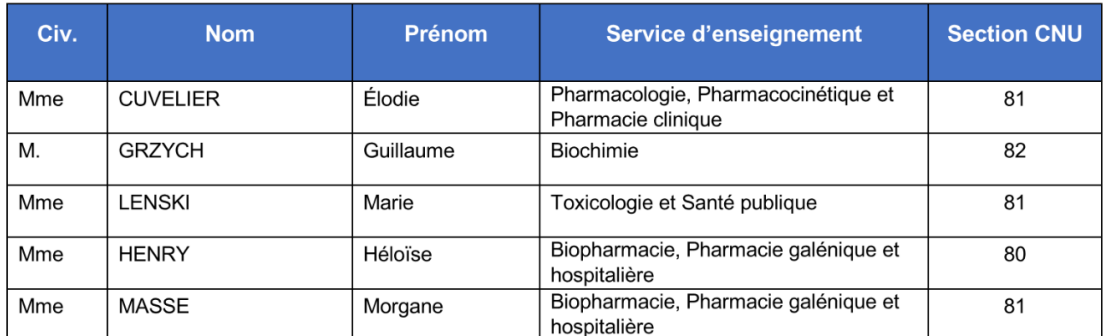

#### Attachés Temporaires d'Enseignement et de Recherche (ATER)

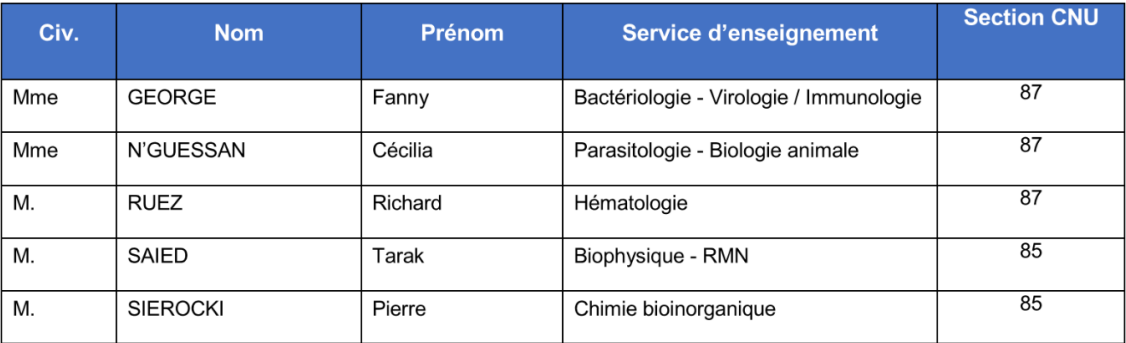

#### **Enseignant contractuel**

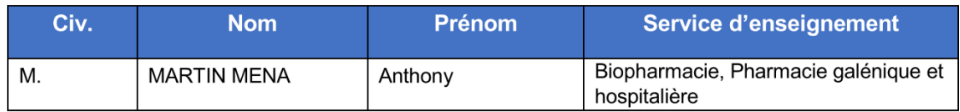

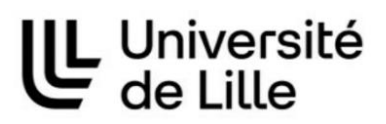

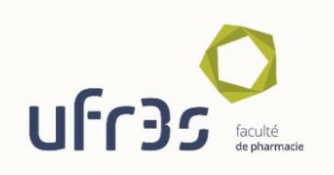

# Faculté de Pharmacie de Lille

3 Rue du Professeur Laguesse - 59000 Lille 03 20 96 40 40 https://pharmacie.univ-lille.fr

L'Université n'entend donner aucune approbation aux opinions émises dans les thèses ; celles-ci sont propres à leurs auteurs.

# **Remerciements**

À Madame Héloïse Henry, merci de m'avoir encadré, dirigé et corrigé tout au long de cette thèse.

À Monsieur Simon Nicolas, merci d'avoir immédiatement accepté de présider ce jury.

À Madame Havet-Deruelle Sandrine, merci d'être membre de mon jury de thèse. Vous et Bertrand m'avez accueilli au tout début de mon parcours étudiant, m'avez alloué le temps nécessaire quand j'en avais besoin, et montré un idéal du métier qui m'a permis de m'accrocher toutes ces années.

Merci aux équipes de la pharmacie Havet et de la pharmacie du Val-de-Lys à Aire-sur-la-Lys, de la pharmacie Lievens à Wasquehal, de la pharmacie du Parc et de la pharmacie de la Mairie à Loos. Merci à tous de m'avoir ouvert vos portes et formés, en tant que stagiaire ou employé-étudiant, tout au long de mon parcours.

Aux docteurs Ratajczyk, Kosydar, Loyez, Dordain, Chevalier et Brehon, mes sincères remerciements pour avoir pris le temps de répondre à mes questions. Merci à mes parents pour leur soutien indéfectible, dans la réussite comme dans l'échec. Je n'y serais pas arrivé sans vous.

A ma petite sœur Pauline, si tu lis ces lignes c'est que je suis dorénavant un vrai pharmacien ! Il était temps, non ?

À ma marraine, mon parrain, mes grands-parents et mon cousin. Merci d'avoir été là pour moi toutes ces années.

À toi, ma Livia, ma compagne. Je ne sais que te dire de plus, si ce n'est que

sans toi non plus, sans ton amour, sans ton soutien, je n'y serais pas arrivé. Je ne saurais jamais te rendre tout ce que tu as fait pour moi. Je t'aime.

À Catherine, Didier, Laura, Jean-Marc et Christelle, merci de votre soutien et de m'avoir accueilli parmi vous lorsque Livia m'a présenté.

À Mathis, merci pour ton amitié, ton soutien quand j'étais au plus bas, et tes précieux conseils, parfois appliqués tardivement ! Assieds-toi et profite du spectacle !

À ma relectrice en chef et amie Bérénice, ainsi qu'à son équipe de choc, merci du temps que tu as pu me consacrer et à ta disponibilité. De belles choses t'attendent !

À Mélissa, Clément, Pierre, l'autre Pierre, Alexandre, Debora, Salomé, Manon, Edouard et Pauline. Merci pour votre amitié, votre soutien et les bons moments passés ensemble. Chocapic !

À Amaury, Thibault, Laura-Elisa, Océane, Laura, Marine, Basile et Romain. Merci pour vos mains tendues durant mon cursus, vous m'avez tiré d'affaire bien des fois les amis !

Aux médecins, pharmaciens, préparateurs et camarades qui ont répondu aux entretiens et aux questionnaires. Merci pour le temps que vous m'avez accordé, j'espère que le résultat vous plaira.

À tous ceux que je n'aurais pas cités, comme mes camarades de promotions ou mes compagnons de galère aux rattrapages, je vous remercie de m'avoir accompagné tout ce temps.

Et à ceux qui me demandaient " Et la thèse, ça avance ?". Merci, elle est terminée !

# <span id="page-12-0"></span>Table des matières

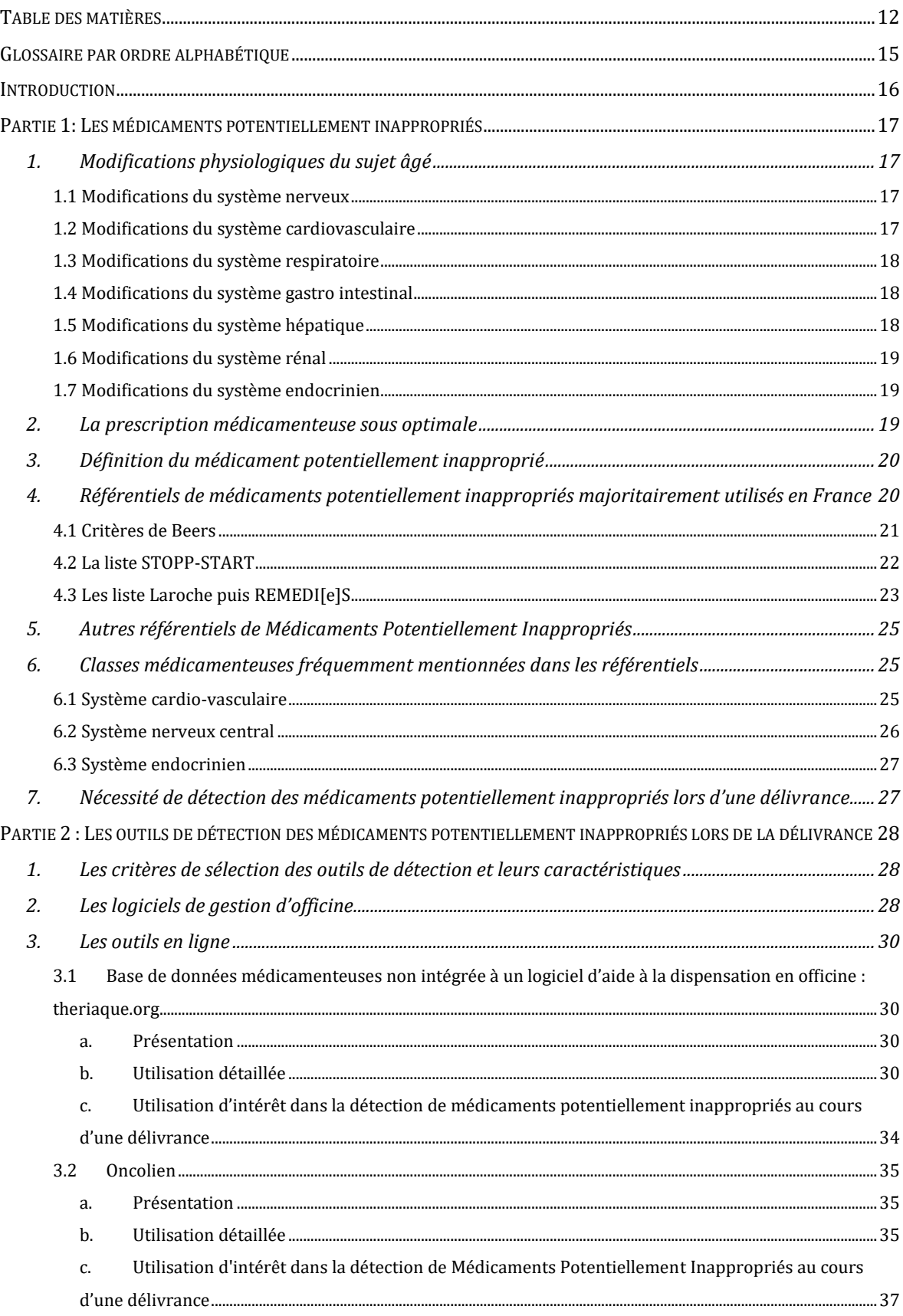

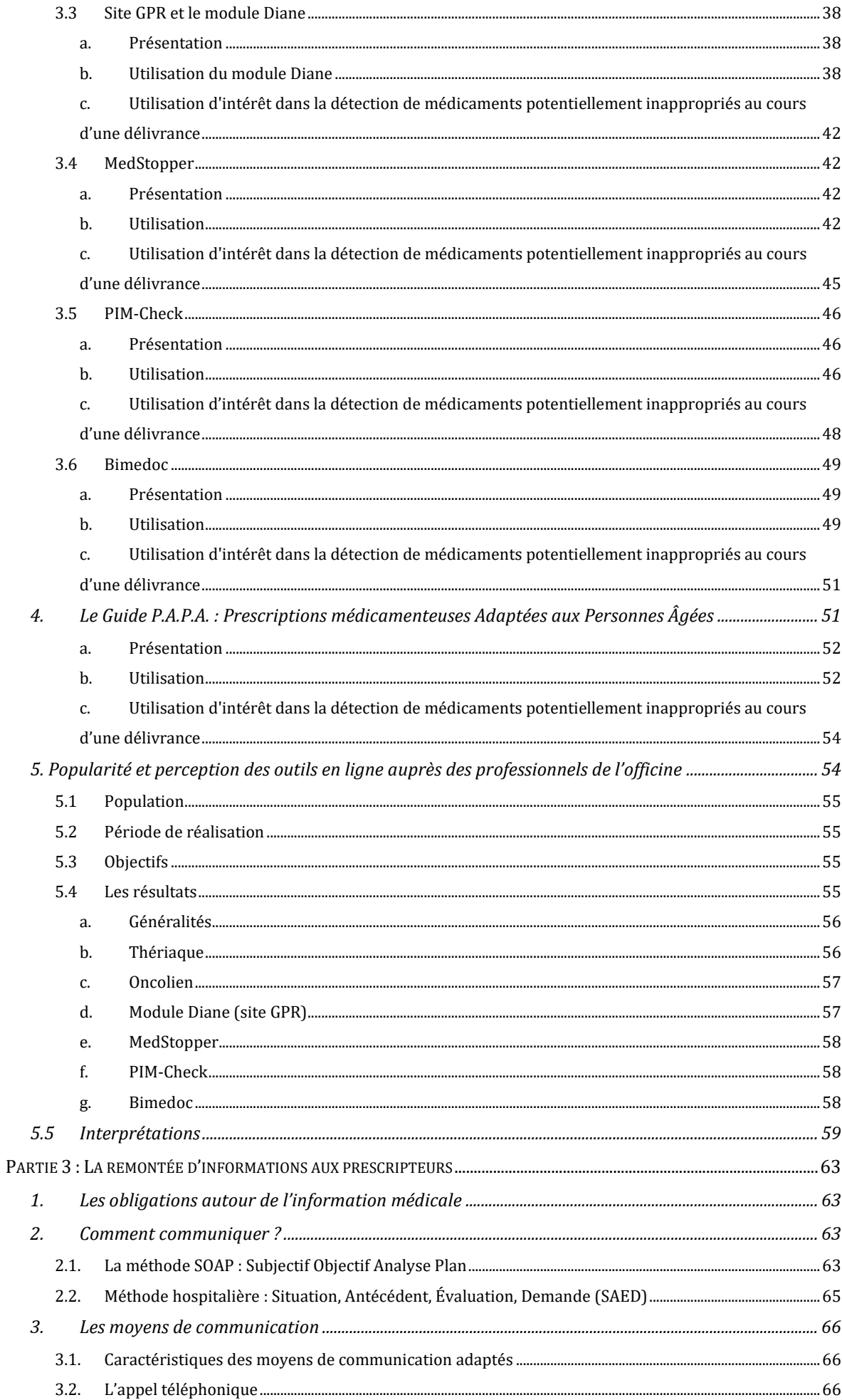

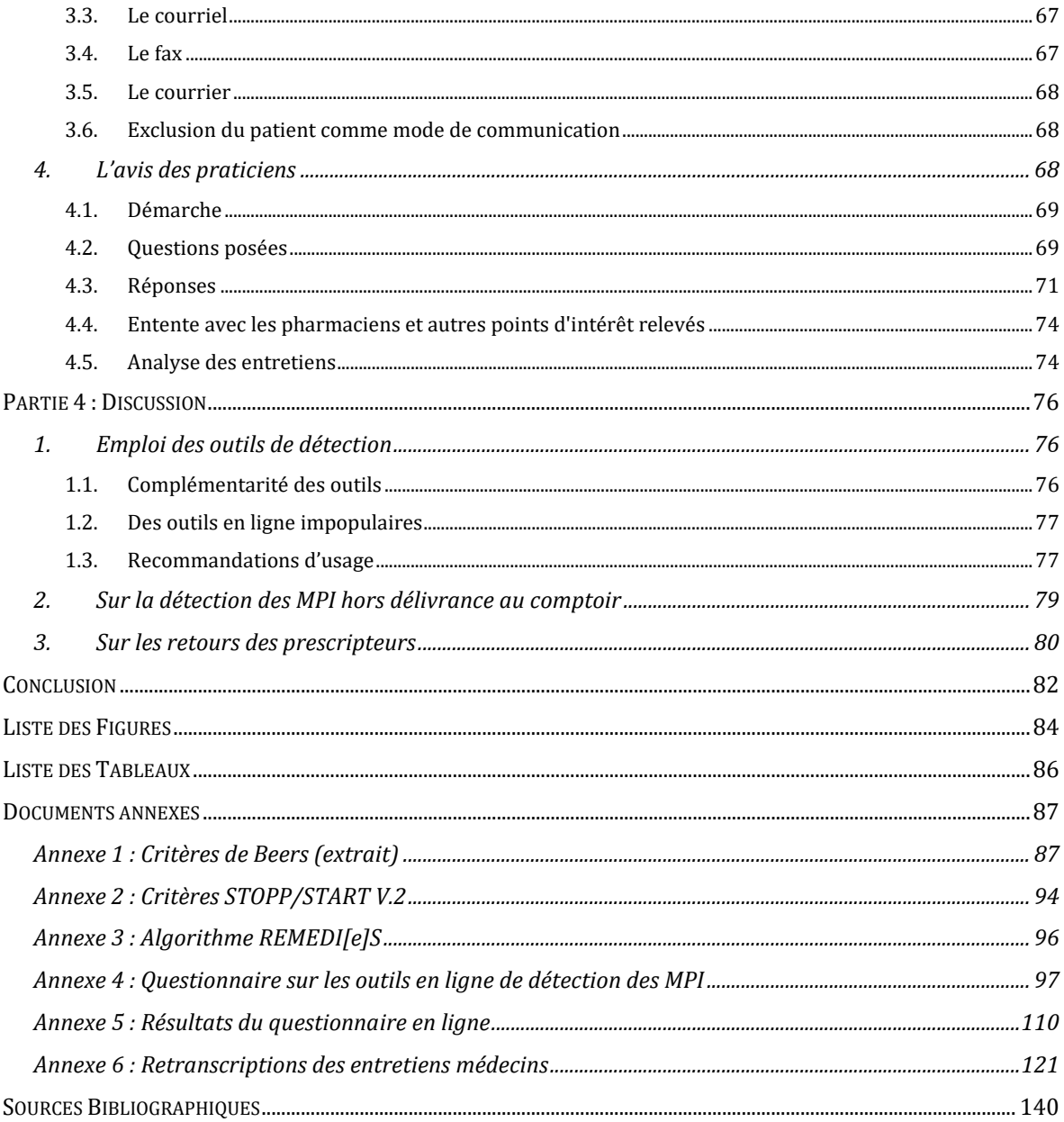

# <span id="page-15-0"></span>Glossaire par ordre alphabétique

- BdM : Base de données sur les Médicaments
- BPM : Bilan Partagé de Médication
- CI : Contre-Indication
- CNP : Conseil National Professionnel
- DCI : Dénomination Commune Internationale
- HAS : Haute Autorité de Santé
- IM : Interactions médicamenteuses
- IP : Interventions Pharmaceutiques
- LGO : Logiciel de Gestion d'Officine
- MPI : Médicaments Potentiellements Inappropriés
- PdS : Professionnel de Santé
- PPI : Prescription Potentiellement Inappropriée
- QCS : Question à Choix Simple
- QCM : Questions à Choix Multiples
- RCP : Résumé des Caractéristiques du Produit

# <span id="page-16-0"></span>Introduction

130 000 hospitalisations et 10 000 décès : tels sont les chiffres imputés à la iatrogénie médicamenteuse lors des opérations de sensibilisation [\(1\)](https://www.zotero.org/google-docs/?3rtECz) à ce sujet. Ces incidents concernent majoritairement les sujets âgés, définis comme ayant plus de 65 ans et polypathologiques, ou ceux de plus de 75 ans. Le nombre de molécules consommées par mois en 2018 pour ces patients était de 5,15, contre 3,85 en population générale [\(2\),](https://www.zotero.org/google-docs/?LWpkOx) augmentant de fait le risque d'accident iatrogénique.

La lutte contre cette iatrogénie est l'affaire de tous les acteurs de la santé. Dans ce mémoire, seul l'un de ces aspects sera abordé : les médicaments potentiellement inappropriés (MPI). Bien que ces médicaments ne fassent l'objet que d'une mise en garde chez les populations concernées, ils peuvent peser sur l'état de santé du patient.

Le pharmacien d'officine peut être le professionnel de santé qui va les détecter, mais quelles sont les ressources à sa disposition ? Si le médicament en question ne fait pas courir un risque vital et immédiat au patient, quelle attitude adopter ? Refuser la délivrance ? Contacter le prescripteur ? Cette dernière option semble la meilleure, mais la situation ne justifie que rarement un appel téléphonique dans l'instant. Dans ce cas, comment faire remonter l'information au prescripteur ?

Dans un premier temps nous aborderons ce que sont ces médicaments potentiellement inappropriés, et les différents référentiels qui les concernent. Puis nous ferons un inventaire des outils à la disposition du pharmacien d'officine qui pourraient être mobilisables au cours d'une dispensation. Dans un troisième temps, nous aborderons la communication avec les médecins aux travers d'entretiens avec ces derniers.

16

# <span id="page-17-0"></span>Partie 1: Les médicaments potentiellement inappropriés

### <span id="page-17-1"></span>1. Modifications physiologiques du sujet âgé

La notion d'inappropriation d'un médicament vis à vis d'un sujet âgé est liée, pour partie, aux modifications physiologiques induites par processus naturel de vieillissement. Les autres facteurs sont la polypathologie et la polymédication, caractéristiques du sujet âgé. Voici un rappel de ces variations pour permettre une meilleure compréhension de l'inadéquation qu'elles peuvent entraîner visà-vis de certains médicaments.

### <span id="page-17-2"></span>1.1 Modifications du système nerveux

La baisse du volume du cerveau s'accélère à partir de 70 ans [\(3\),](https://www.zotero.org/google-docs/?ZkMaXQ) ainsi que celle du taux de dopamine et du métabolisme cérébral dans son ensemble. Couplée à une hausse de la perméabilité des barrières hémato-encéphaliques, mais aussi de l'activité des Monoamine Oxydases, ces changements altèrent la réponse clinique aux inhibiteurs de la Monoamine Oxydase (IMAO) et plus généralement aux antidépresseurs.

### <span id="page-17-3"></span>1.2 Modifications du système cardiovasculaire

Au niveau cardiaque, il est fait état d'une augmentation du poids du cœur [\(4\),](https://www.zotero.org/google-docs/?kCyT0x) couplée à une baisse du nombre de cardiomyocytes. Cette prise de masse est liée à la hausse des fibres collagéniques, ce qui diminue la contractilité cardiaque. Ceci entraîne alors une diminution du volume sanguin en début de diastole, une hausse du volume post-diastole, une baisse de la réponse chronotrope et inotrope aux bêta-agonistes. Au niveau vasculaire, une augmentation de l'épaisseur des parois artérielles est observée ainsi qu'une baisse de la production d'élastine et une hausse de sa fragmentation. Sont également décrites une diminution de la distensibilité artérielle, une hausse de la tension artérielle et de la résistance artérielle périphérique, ainsi qu'une réduction de la fonction endothéliale.

#### 1.3 Modifications du système respiratoire

<span id="page-18-0"></span>Une discordance entre la ventilation et la perfusion apparaît progressivement, ce qui entraîne une baisse des échanges gazeux liée à la diminution de la surface fonctionnelle des alvéoles. Surviennent également une augmentation de la rigidité de la paroi thoracique, une baisse de l'intensité et de la durée de contraction des muscles respiratoires [\(5\),](https://www.zotero.org/google-docs/?cQE3UM) ainsi qu'une hausse du travail respiratoire. Une baisse du réflexe tussigène et de la réponse à l'hypoxie et à l'hypercapnie apparaît.

#### 1.4 Modifications du système gastro intestinal

<span id="page-18-1"></span>Avec l'âge, la motilité œsophagienne diminue, ce qui peut entraîner une hausse de la toxicité œsophagienne d'un médicament. C'est notamment le cas, par exemple, d'un traitement de l'ostéoporose par l'acide alendronique, un bisphosphonate [\(6\).](https://www.zotero.org/google-docs/?vjjGMu) Une baisse de la sécrétion d'acide gastrique et une diminution de la surface d'absorption de l'intestin grêle sont également démontrées. Ces derniers paramètres peuvent influencer l'absorption de certains médicaments.

#### 1.5 Modifications du système hépatique

<span id="page-18-2"></span>Une baisse de la clairance, du volume et du métabolisme hépatique sont constatés. La baisse du métabolisme est notamment due à la diminution de l'activité du cytochrome P450 en phase 1 [\(7\).](https://www.zotero.org/google-docs/?pdBGzB) Cela impacte tout médicament ayant un métabolisme hépatique, que ce métabolisme entraîne une fonctionnalisation en vue de l'élimination du médicament ou son activation, impliquant la possibilité de toxicité médicamenteuse aux doses standards.

### 1.6 Modifications du système rénal

<span id="page-19-0"></span>On constate une baisse significative du nombre de néphrons, de la filtration glomérulaire, de la perfusion rénale, de la capacité à concentrer les urines, de la sécrétion tubulaire, de la résorption de l'eau, du sodium et la baisse de la sensation de soif. Cela se traduit en mesure par une baisse de la clairance de la créatinine de 8 mL/min/1,73 m<sup>2</sup> par décennie, avec de fortes variabilités interindividuelles et une diminution de l'élimination rénale de certains médicaments.

### 1.7 Modifications du système endocrinien

<span id="page-19-1"></span>Il y a une diminution de la sécrétion de toutes les hormones et de la réponse générale de l'organisme à celles-ci. Ceci entraîne une dégradation du métabolisme glycémique, une hausse de la thyroxine sérique, une baisse des hormones oestrogéniques chez la femme ou de la testostérone libre chez les hommes. À terme, les modifications endocriniennes induisent une augmentation du compartiment graisseux et une diminution de l'eau totale, entraînant une modification de la distribution des médicaments [\(7\).](https://www.zotero.org/google-docs/?A5chsG)

### <span id="page-19-2"></span>2. La prescription médicamenteuse sous optimale

La notion de médicament potentiellement inapproprié intervient dans le contexte global des prescriptions sous optimales chez la personne âgée, qui constituent une part de la iatrogénie médicamenteuse.

Les prescriptions sous optimales, ou prescriptions potentiellement inappropriées (PPI), sont séparées en trois catégories : "*overuse*", "*misuse*" et "*underuse*". Ces trois notions, initialement décrites dans la littérature anglophone, ont été reprises par les médecins spécialisés en gériatrie dans un premier temps :

● L'excès de traitement ("*overuse*"), désigne l'utilisation de médicaments n'ayant pas prouvé leur efficacité, ou prescrits en l'absence d'indication [\(2\)](https://www.zotero.org/google-docs/?RnH6Z7)**.**

- Le mésusage médicamenteux (ou "*misuse*") est l'utilisation de médicaments dont le rapport bénéfice/risque est défavorable au regard de l'état général du patient.
- L' "*underuse*", traduit en langue française par sous prescription, ou prescription omise, est la plus récente des trois catégories citées cidessus. Elle est définie comme l'absence de prescription d'un traitement efficace pour traiter une indication validée pour laquelle une ou plusieurs classes thérapeutiques ont démontré leur efficacité.

Le concept de médicaments potentiellement inappropriés intervient dans le cadre du mésusage médicamenteux.

<span id="page-20-0"></span>3. Définition du médicament potentiellement inapproprié

Cette notion de médicament potentiellement inapproprié (MPI) est d'abord mentionnée aux États-Unis en 1991 par Monsieur le Docteur Beers, un médecin gériatre [\(8\).](https://www.zotero.org/google-docs/?MdrIie) Il s'est penché sur la prévalence des accidents iatrogènes au sein de la population gériatrique, et en a conclu qu'un médicament peut être considéré comme potentiellement inapproprié lorsqu'il présente un mauvais rapport bénéfice/risque, associé ou non à une efficacité discutable quand il est prescrit chez la personne âgée, alors même qu'il existe des thérapeutiques plus sûres [\(9\)](https://www.zotero.org/google-docs/?IknmKe)**.** Cette définition a été reprise dans la liste de Laroche en 2007 et est donc considérée comme la définition officielle, bien que les auteurs de cette même liste nuancent l'emploi du terme "inapproprié" au profit du terme "inadapté", qui aurait une connotation moins péjorative et indiquerait uniquement l'action de faire moins bien [\(10\).](https://www.zotero.org/google-docs/?xQrQCu) Par commodité, le terme "inapproprié" sera celui employé au cours de cette thèse.

<span id="page-20-1"></span>4. Référentiels de médicaments potentiellement inappropriés majoritairement utilisés en France

20

Il existe plusieurs outils de détection des MPI à la disposition du corps médical et pharmaceutique. Dans le cadre de cette thèse, le parti pris est d'en sélectionner certains, qualifiés de référentiels. Ce statut est justifié par leur prévalence en thérapeutique, la solidité des études qui les ont créés ainsi que leur notoriété nationale et internationale.

### 4.1 Critères de Beers

<span id="page-21-0"></span>La liste de Beers (annexe 1) représente le premier document traitant et désignant explicitement certains médicaments comme MPI. La première version est parue en 1991, puis a été mise à jour en 1997, 2003, 2012, 2015 et en 2019 [\(11\).](https://www.zotero.org/google-docs/?RXnzxV) Une mise à jour des critères a été publiée en mai 2023 [\(12\),](https://www.zotero.org/google-docs/?ZJbTwo) mais étant donné qu'elle est encore peu utilisée en pratique, nous nous baserons sur la version de 2019. Un extrait de cette version se trouve en annexe 1. Élaborés via une méthode de Delphi à deux tours, ces critères s'appliquent à la prise en charge médicamenteuse des patients âgés de plus de 65 ans et ont

Les médicaments concernés sont classés en six tableaux :

été élaborés par un panel de 13 cliniciens.

- Médicaments potentiellement inappropriés chez toute personne âgée : ce tableau associe à un ou plusieurs médicaments potentiellement inappropriés une recommandation d'usage en fonction de la pathologie traitée. Cette recommandation est accompagnée de sa justification, la qualité des preuves apportées et la force de la recommandation.
- Médicaments à proscrire en raison d'un risque d'exacerbation d'une maladie ou d'un syndrome préexistant : par rapport au tableau des MPI chez toute personne âgée cité ci-dessus, la maladie ou le syndrome concerné sont indiqués au début du tableau.
- Médicaments à utiliser avec précaution : ce tableau reprend la même structure que le premier.
- Les interactions médicamenteuses à éviter absolument chez le patient âgé.
- Médicaments à utiliser avec précaution en cas d'altération de la fonction rénale chez le patient âgé : le seuil de clairance de la créatinine en mL/min à partir duquel le critère doit être pris en considération est précisé.
- Médicaments avec fortes propriétés anticholinergiques : il s'agit d'une simple liste, sans autre précision.

Les recommandations sont classées en trois niveaux de qualité de preuves :

- Élevé : les preuves sont issues d'une ou plusieurs études randomisées et contrôlées, considérées statistiquement et méthodologiquement solides, laissant peu de place au doute, et donc peu de chances de voir la recommandation changer ;
- Modéré : les preuves proviennent du même type d'études que précédemment, mais sont moins solides sur un plan méthodologique. Des recherches plus poussées pourraient entraîner une modification du critère à l'avenir ;
- Bas : les preuves sont principalement issues d'études présentant des biais, donc étant discutables.

Elles sont également divisées en deux niveaux de force :

- Fort : le risque dépasse le bénéfice ;
- Faible : le risque peut ne pas dépasser le bénéfice.

Cette liste n'est pas la plus utilisée en France, pour deux raisons principales : elle est en langue anglaise et, de plus, il existe d'autres listes validées par les sociétés savantes françaises de gériatrie.

# 4.2 La liste STOPP-START

<span id="page-22-0"></span>Les critères STOPP (*Screening Tool of Older Person's Prescriptions*) et START (*Screening Tool to Alert doctors to Right Treatment*), présentés en annexe 2, ont été publiés pour la première fois en 2008 par Gallagher *et al*. [\(13\).](https://www.zotero.org/google-docs/?XYCELN) Leur publication fait suite aux objectifs et critiques concernant les outils disponibles jusqu'alors, et notamment sur l'absence de lignes directrices en cas d'*underuse* chez le patient de plus de 65 ans. Cette liste comporte 87 critères en première version, puis 115 dans une seconde version dite V2 [\(14\).](https://www.zotero.org/google-docs/?keWeRw) La version 3 (V3) a été publiée en mars 2023 [\(15\)](https://www.zotero.org/google-docs/?tdDMhY) mais n'est pas encore réellement utilisée en pratique. C'est donc la version 2 (annexe 2) que nous aborderons ici.

Sur les 115 critères, 81 sont des critères STOPP suggérant l'arrêt des traitements désignés car relevant d'une situation probable de *misuse* ou d'*overuse*. Les 34 autres critères sont des START, proposant l'instauration de traitements face à des situations d'*underuse*.

Les critères sont répartis en sections, 13 pour les STOPP et 8 pour les START. Ces sections correspondent à des systèmes physiologiques, des classes thérapeutiques ou des situations cliniques.

Il existe une version française de ces critères [\(16\),](https://www.zotero.org/google-docs/?6amRqW) ce qui en facilite l'utilisation. De plus, le fait que la liste soit d'origine irlandaise la rend davantage compatible avec la pratique médicale européenne (et donc française) que les critères de Beers.

Les listes STOPP-START et les critères de Beers ont été plusieurs fois comparées. Des différences dans la détection des MPI ont émergé entre ces outils [\(17\)](https://www.zotero.org/google-docs/?e2IPGA) : la liste STOPP-START entraîne davantage d'arrêt de traitement que celle de Beers [\(18\).](https://www.zotero.org/google-docs/?DW34Gu) Aucune étude comparant la dernière version des critères de Beers aux critères STOPP-START n'a été trouvée lors de mes recherches. Il faut cependant souligner que la liste STOPP-START V2 présente la même impasse que les critères de Beers : le manque d'alternative thérapeutique proposée lors de la détection d'un STOPP. Malgré cela, c'était la liste la plus utilisée en France jusqu'il y a peu.

### 4.3 Les liste Laroche puis REMEDI[e]S

<span id="page-23-0"></span>La liste de Laroche a été réalisée en 2007 par quinze experts français sous la direction du clinicien du même nom. Il s'agit de l'adaptation à la pratique française des listes nord-américaines de MPI, jugées mal adaptées en l'état à la situation européenne en raison des différences de pratiques, de médicaments ou encore de systèmes de régulation sanitaire.

Cette liste traite alors de 29 médicaments ou classes médicamenteuses, et de cinq situations cliniques particulières pouvant aboutir à l'inadéquation de certains traitements.

Une version réactualisée a été publiée le 11 juin 2021, l'étude *REview of potentially inappropriate MEDIcation pr[e]scribing in Seniors (REMEDI[e]S) : French implicit and explicit criteria* [\(19\),](https://www.zotero.org/google-docs/?7EUmhZ) présentée en annexe 3.

Réalisée via une méthode de Delphi à deux tours par un collège de quinze experts, elle se pose en outil de revue de prescriptions des patients polypathologiques (au moins deux pathologies) de 65 ans et plus ou de tout patient de plus de 75 ans. L'étude se différencie de la liste de Laroche par la présence d'un algorithme du processus de revue de médication (analyse critique complète du traitement du patient, médicament par médicament). Composée de sept étapes, elle permet de balayer les risques d'*overuse*, d'*underuse* et de *misuse*. Selon l'étape, chaque critère se voit adjoindre une lettre dépendant du tableau dans lequel il apparaît, ainsi qu'un chiffre, identifiant chaque critère d'une manière similaire aux critères STOPP-START V2.

- L'étape 1 consiste à épurer le traitement de tout médicament sans indication valide. Au-delà de cette étape, les critères renvoient tous à un tableau synoptique différent.
- L'étape 2 correspond à l'identification des doublons médicamenteux. Elle aboutit à sept critères auxquels sont associés pour chacun une raison et une recommandation.
- L'étape 3 traite de la sous-prescription. Si elle est détectée, la liste propose seize recommandations liées à autant de critères.
- Les étapes 4 à 7 traitent des *misuse*, avec à chaque étape un tableau synoptique, dont la dernière colonne propose soit une alternative soit une recommandation au critère qui lui est lié.

Ce sont, au total, 104 critères qui figurent dans cette étude, soit près du triple par rapport à la liste de Laroche. C'est ce référentiel qui est majoritairement recommandé, puisqu'il est intimement adapté à la pratique française.

### <span id="page-25-0"></span>5. Autres référentiels de Médicaments Potentiellement Inappropriés

Les listes précédentes représentent le socle de la détection de MPI en France, néanmoins il existe d'autres référentiels à l'usage moins systématique.

Ainsi, suivant le même constat que la liste de Laroche, d'autres listes nationales de MPI ont vu le jour en réponse à l'inadéquation entre les listes préexistantes et le marché du médicament en vigueur dans le pays en question. Il y a notamment la liste allemande PRISCUS [\(20\),](https://www.zotero.org/google-docs/?X9uNXt) élaborée en s'appuyant sur les listes de Beers et de Laroche, la liste de McLeod [\(21\)](https://www.zotero.org/google-docs/?eiU9FN) créée par les canadiens en 1997. On compte d'autres listes en Thaïlande [\(22\),](https://www.zotero.org/google-docs/?l2MNDu) en Norvège [\(23\),](https://www.zotero.org/google-docs/?UiKJym) en Italie, en Autriche [\(24\),](https://www.zotero.org/google-docs/?muU08d) à Taïwan [\(25\)](https://www.zotero.org/google-docs/?ReTpSF) ou en Suisse [\(26\).](https://www.zotero.org/google-docs/?tob8GO)

Une liste européenne a émergé en 2015 : The Eu-7 PIM List [\(27\).](https://www.zotero.org/google-docs/?f8EGZi) S'appuyant dans un premier temps sur les listes PRISCUS, McLeod, Laroche et les critères de Beers avant expansion des médicaments par un panel d'experts, cette liste compte, après une méthode de Delphi à deux tours, près de 289 médicaments considérés comme MPI. Une adaptation de cette liste à la pratique médicale française a été réalisée (16), faisant descendre ce chiffre à 189 MPI.

<span id="page-25-1"></span>6. Classes médicamenteuses fréquemment mentionnées dans les référentiels

Certains médicaments ou classes médicamenteuses se démarquent des autres en passant d'un référentiel à l'autre, un consensus émergeant autour de leur potentielle inappropriation chez le sujet âgé. Il est intéressant de relever, système par système, les plus cités d'entre eux, et les raisons de cette quasiunanimité.

### 6.1 Système cardio-vasculaire

<span id="page-25-2"></span>La digoxine est fréquemment désignée comme MPI dans les différents référentiels. Utilisée dans le cadre de l'insuffisance cardiaque et de la fibrillation

auriculaire [\(28\),](https://www.zotero.org/google-docs/?Gh1max) son élimination à 90% par voie rénale couplée à sa fenêtre thérapeutique étroite - de l'ordre du nanogramme par millilitre - [\(29\)](https://www.zotero.org/google-docs/?5G5EZy) rend son utilisation sensible à la variation de la fonction rénale du patient, que l'on sait diminuée chez le sujet âgé.

Les bloqueurs alpha-1 sont mis en cause dans les critères de Beers et la liste de Laroche en raison du risque important d'hypotension orthostatique, qui augmente le risque de chute. En considérant que les chutes causeraient plus de 130 000 hospitalisations par an en France [\(30\),](https://www.zotero.org/google-docs/?TLwSE1) il faut prévenir ce risque chez la personne âgée. Ces thérapeutiques sont également jugés responsables d'aggravation de l'incontinence urinaire chez l'homme [\(10\)](https://www.zotero.org/google-docs/?J3chyT)**.**

Les agonistes alpha centraux, tels la rilmenidine ou la clonidine, sont mentionnés par la liste de Beers et figurent dans les critères STOPP en raison de leur aggravation du risque de survenue de tachycardie ou de bradycardie et leur risque élevé de dépression du système nerveux central.

### 6.2 Système nerveux central

<span id="page-26-0"></span>Les antidépresseurs tricycliques sont désignés par tous les référentiels évoqués comme potentiellement inappropriés en raison de leurs propriétés anticholinergique et sédative, pouvant provoquer une hypotension orthostatique.

Pour les neuroleptiques, leurs propriétés anticholinergiques les catégorisent comme MPI de par leurs effets atropiniques, tels que la confusion ou les troubles mnésiques.

Les benzodiazépines font également consensus en raison de leurs propriétés hypnotiques, du risque de sédation, de confusion, de troubles de l'équilibre, de chutes et/ou d'accidents de la route, si le traitement est prolongé au-delà de quatre semaines. Les mêmes arguments sont identifiés pour les hypnotiques apparentés aux benzodiazépines tels que le zopiclone et le zolpidem.

<span id="page-27-0"></span>Concernant les patients diabétiques de type 2, les sulfamides hypoglycémiants sont considérés potentiellement inappropriés par leur propension à provoquer des hypoglycémies prolongées.

Concernant les œstrogènes, ces hormones sont désignées comme potentiellement inappropriées de par le potentiel cancérogène qui leur est imputé.

<span id="page-27-1"></span>7. Nécessité de détection des médicaments potentiellement inappropriés lors d'une délivrance

La prise de médicaments potentiellement inappropriés peut entraîner une perte de chance pour le patient. Le pharmacien d'officine peut y être confronté lors d'une délivrance au comptoir, et peut ainsi être celui qui détectera les MPI. Mais la détection des MPI est complexe. En effet, ils sont identifiés par des référentiels différents qui ne se recoupent pas forcément et ils peuvent provenir de plusieurs classes thérapeutiques. De plus, leur prescription et administration peut avoir des conséquences cliniques variables d'un patient à l'autre. Au total, leur détection ainsi que l'intervention pharmaceutique qui s'ensuit peuvent être complexes.

Pour aider le pharmacien dans son analyse pharmaceutique, et ainsi maximiser les chances de détection des MPI, il existe différents outils à sa disposition. C'est ce que nous allons aborder dans la seconde partie de ce travail.

# <span id="page-28-0"></span>Partie 2 : Les outils de détection des médicaments potentiellement inappropriés lors de la délivrance

<span id="page-28-1"></span>1. Les critères de sélection des outils de détection et leurs caractéristiques

Les outils inventoriés ici ont été sélectionnés en fonction de leur fiabilité intrinsèque et extrinsèque. La fiabilité intrinsèque concerne le bon fonctionnement de l'outil, comme l'absence de dysfonctionnement dans un logiciel informatique ou les mises à jour fréquentes par exemple. La fiabilité extrinsèque s'applique à la qualité de la littérature scientifique et des bases de données sur lesquelles l'outil se repose. L'accessibilité et l'usage de ces outils dans le cadre d'une dispensation au comptoir est un autre critère de sélection. Ces outils sont soit explicites, en désignant directement un médicament comme étant un MPI, soit implicites s'il n'est pas fait mention de ce statut lors de l'utilisation de l'outil. Ils peuvent être généralistes, abordant le cas du patient sous plusieurs angles par une analyse de l'ordonnance, ou spécialisés s' ils ne traitent que d'une famille de médicaments ou n'abordent le patient que par un système d'organes donné.

# <span id="page-28-2"></span>2. Les logiciels de gestion d'officine

Utilisés à chaque dispensation d'ordonnance, les logiciels de gestion d'officine (LGO) disposent tous d'une fonction permettant l'enregistrement d'une dispensation de médicament au sens de l'article R4235-48 du Code de la Santé Publique [\(31\),](https://www.zotero.org/google-docs/?SXlyFb) c'est à dire une inscription à l'ordonnancier, ainsi que d'un accès au dossier pharmaceutique (DP). Le dossier pharmaceutique, sous réserve de sa création, permet d'accéder via la carte vitale aux traitements délivrés au cours des quatre derniers mois, les vaccins sur vingt-et-un ans et les traitements d'origine biologique sur trois ans.

Les LGO doivent être alimentés en données pharmacologiques par une banque de données médicamenteuses intégrée ayant reçu l'agrément de la Haute Autorité de Santé (HAS) [\(32\).](https://www.zotero.org/google-docs/?B8qgbd) Les quatre banques de données majoritairement employées sont Bcb-Dexther, Vidal, Clickadoc et Thesorimed. Elles permettent de réaliser une analyse pharmaceutique de l'ordonnance au moment de la délivrance. Cette analyse peut se faire au fur et à mesure de la saisie des spécialités médicamenteuses ou intervenir lors de la validation de l'intégralité de l'ordonnance.

Grâce à ces fonctionnalités, pour un patient donné, le logiciel dispose d'un historique au sein de l'officine et, si le patient a un DP, le logiciel dispose également des informations liées à toutes les délivrances au cours desquelles la carte vitale a été utilisée.

En cas de détection d'un problème pharmacologique au moment de la délivrance, le LGO déclenche une alerte qui interrompt le processus, tout en livrant les raisons de cette interruption pour que l'opérateur puisse prendre connaissance des informations fournies. Il y a plusieurs causes possibles : il peut s'agir d'une interaction médicamenteuse au sein de l'ordonnance délivrée ou concernant un traitement délivré lors des mois précédents. Il peut également s'agir d'une incompatibilité avec l'âge du patient dans le cadre de la délivrance à un patient mineur d'un médicament destiné à l'adulte par exemple. L'opérateur est obligé de valider informatiquement la prise en compte des informations affichées pour poursuivre la délivrance.

Dans le cadre de la détection des MPI, cette analyse systématique permet d'attirer l'attention du professionnel de santé sur certaines spécialités génératrices d'alerte du logiciel, l'invitant à pousser son analyse de l'ordonnance. Néanmoins, les bases de données médicamenteuses ne tiennent pas compte des différents référentiels en matière de MPI, notamment par absence de poids juridique de ces derniers. En se basant sur les caractéristiques évoqués plus haut, les LGO sont donc des outils de détection des MPI implicites et généralistes. Il faudra probablement croiser les informations obtenues par leur biais avec d'autres outils pour pouvoir détecter plus largement les MPI.

29

### <span id="page-30-0"></span>3. Les outils en ligne

<span id="page-30-1"></span>3.1 Base de données médicamenteuses non intégrée à un logiciel d'aide à la dispensation en officine : theriaque.org

#### a. Présentation

<span id="page-30-2"></span>Créée en 1998, entretenue et mise à disposition de tout professionnel de santé par le Centre National Hospitalier d'Information sur le Médicament (CNHIM) [\(33\),](https://www.zotero.org/google-docs/?So3NZ7) thériaque est une base de données sur les médicaments disponibles en France. Cette base de données est agréée par la HAS, mais non intégrée à un LGO.

#### b. Utilisation détaillée

<span id="page-30-3"></span>Une fois l'utilisateur authentifié, l'inscription étant gratuite, il est redirigé par défaut sur la page présentée en Figure 1.

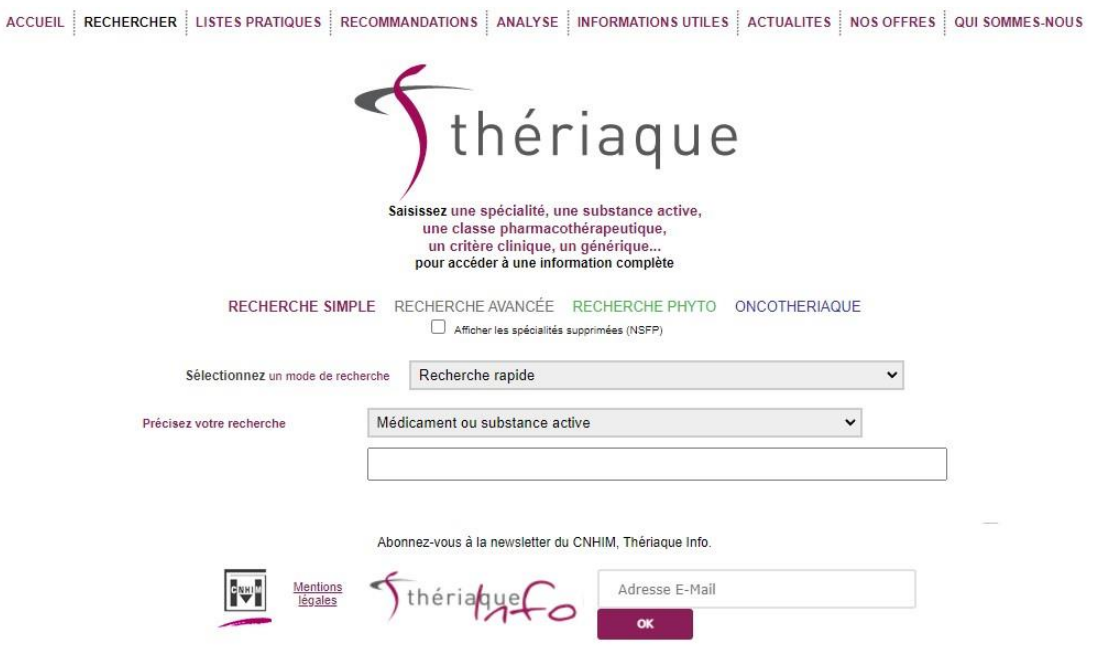

Figure 1 : Page post-identification de thériaque.org [\(33\).](https://www.zotero.org/google-docs/?5klI1p)

La fonction qui nous intéresse ici est la fonction d'analyse, qui permet d'accéder à la page en Figure 2.

ACCUEIL | RECHERCHER | LISTES PRATIQUES | RECOMMANDATIONS | ANALYSE | INFORMATIONS UTILES | ACTUALITES | NOS OFFRES | QUI SOMMES NOUS

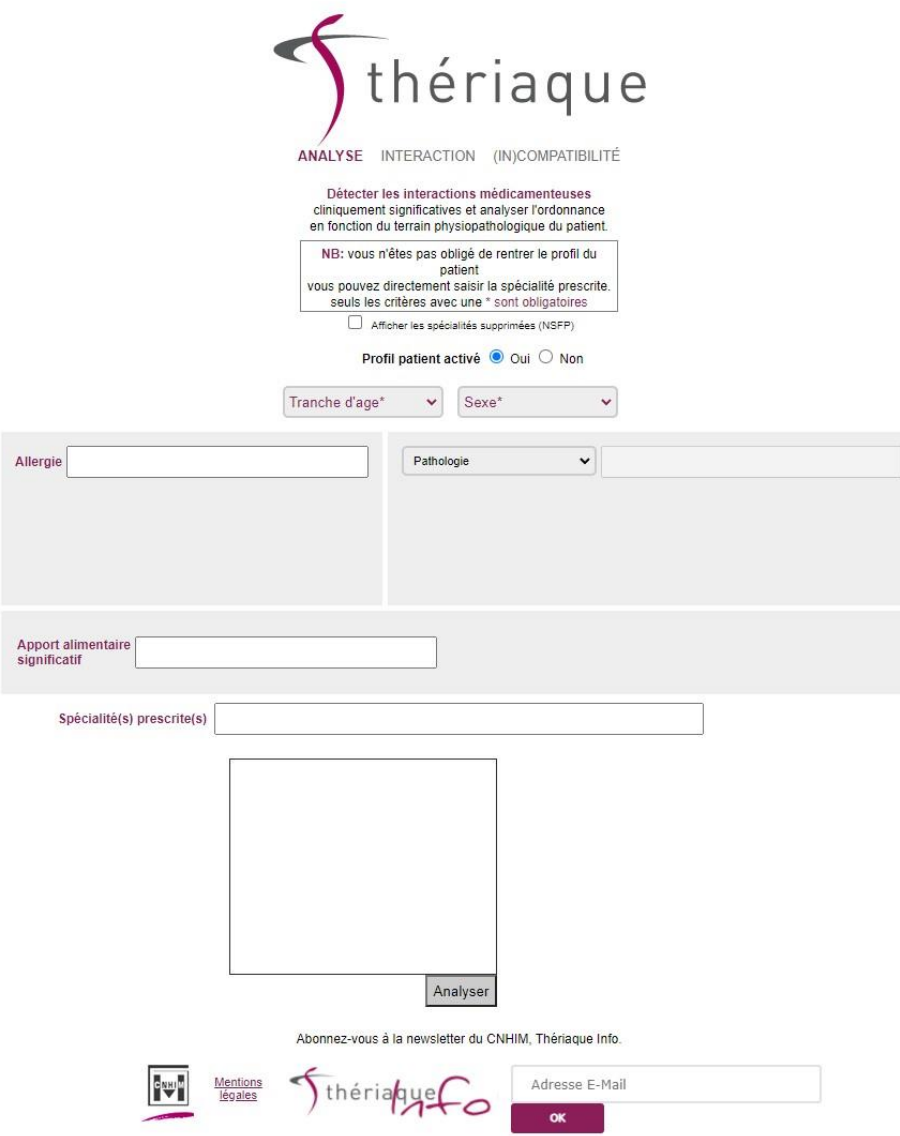

Figure 2 : Analyse pharmaceutique par thériaque.org [\(34\).](https://www.zotero.org/google-docs/?33qdrC)

Trois possibilités existent à ce stade :

- Rechercher les interactions entre substances actives.
- Analyser le traitement avec le profil patient, qui est notre module d'intérêt ici.
- Rechercher les incompatibilités physico-chimiques entre les substances actives lorsqu'elles sont administrées par voie intraveineuse.

Ce profil patient est composé de plusieurs critères à renseigner par l'utilisateur

- La tranche d'âge, où l'on choisit entre nouveau-né, nourrisson, enfant, adulte ou sujet âgé. Les limites exactes de ces tranches d'âge ne sont pas précisées car reprenant celles des RCP.
- Le sexe, féminin ou masculin.

:

- Les allergies du patient, par molécules ou famille de molécules.
- Les pathologies du patient : toutes ne sont pas référencées, mais le panel proposé couvre une majorité de situations rencontrées à l'officine. Les insuffisances d'organes sont toutes présentes, les infections sont proposées soit par organe touché, soit par virus tel le VIH. On y retrouve également le diabète ou encore les maladies d'Alzheimer ou de Parkinson.
- Les apports alimentaires significatifs pouvant potentiellement interagir avec les traitements, tels que l'apport en jus de pamplemousse impactant le fonctionnement du cytochrome P450 3A4, ou l'apport en choux important pouvant interagir avec les antivitamines K.

Une fois ce profil complété, l'onglet "spécialité(s) prescrite(s)" permet de saisir un à un les médicaments du patient, mais pas d'indiquer la posologie pour le traitement. Seule la dose liée à la spécialité pharmaceutique est précisée. Lorsque toutes les informations sont saisies, l'analyse peut être effectuée : elle est rendue sous la forme présentée en figure 3.

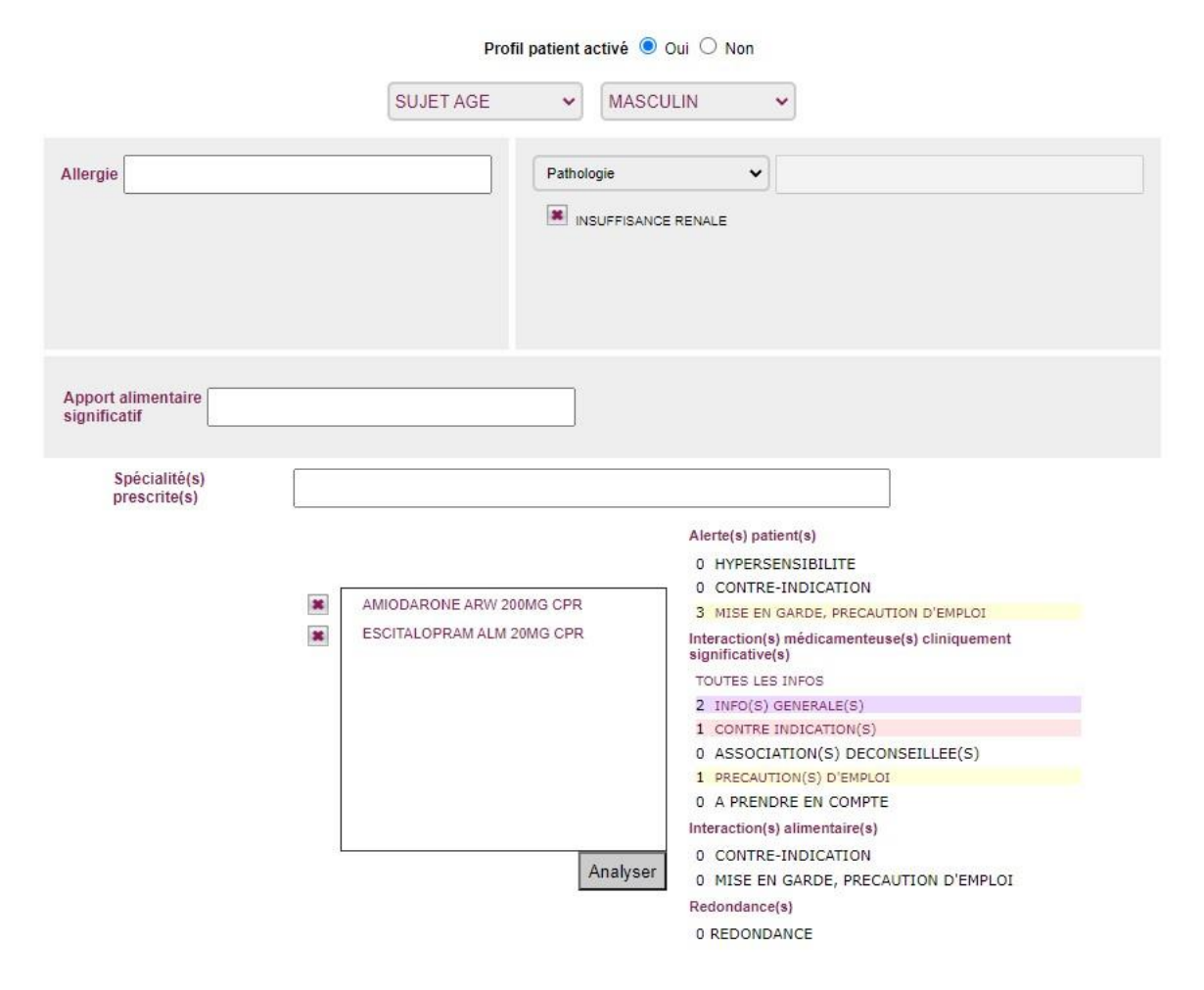

Figure 3 : Résultat d'analyse pharmaceutique par thériaque.org [\(35\).](https://www.zotero.org/google-docs/?E55VYC)

Les résultats de l'analyse se distinguent en quatre catégories de renseignements :

- Les alertes patients, qui sont liées au profil patient saisi. Elles sont classées par ordre de gravité, en commençant par les contre-indications (CI), les mises en garde, puis les précautions d'emploi. Les hypersensibilités sont signalées à part si un recoupement est possible avec l'une des allergies du patient.
- Les interactions médicamenteuses (IM) cliniquement significatives, regroupant les interactions intrinsèques au traitement indépendamment du profil patient. Une fois encore, elles sont classées par gravité : CI, associations déconseillées, précautions d'emploi et à prendre en compte.
- Les interactions alimentaires, classées en deux niveaux de gravité : Les CI d'un côté, les mises en garde et précautions d'emploi de l'autre.
- Les redondances thérapeutiques détectées indiquent si la même molécule est présente dans plusieurs spécialités prescrites.

Pour chaque élément d'alerte relevé lors de l'analyse, il est possible d'en consulter le détail en le sélectionnant comme présenté ci-dessus (figure 4).

| <b>CONTRE INDICATION(S)</b><br><b>Interactions</b><br>· Spécialité(s) : ESCITALOPRAM ALM 20MG CPR<br>· Spécialité(s) : AMIODARONE ARL 200MG CPR                                                                                                    |                                                                                       |  |  |  |
|----------------------------------------------------------------------------------------------------|---------------------------------------------------------------------------------------|--|--|--|
| <b>CONTRE INDICATION Nº1</b>                                                                                                    |                                                                                       |  |  |  |
| <b>Premier terme</b>                                                                                                    | SUBSTANCES SUSCEPTIBLES DE DONNER DES TORSADES DE POINTES                             |  |  |  |
| Spécialité(s)                                                                                                    | ESCITALOPRAM ALM 20MG CPR                                                             |  |  |  |
| $Dose(s)$ et voie $(s)$<br>d'administration(s)                                                                                                    | Dose non définie SYSTEMIQUE                                                           |  |  |  |
| Second terme                                                                                                    | TORSADOGENES (SAUF ARSENIEUX, ANTIPARASITAIRES, NEUROLEPTIQUES, METHADONE)            |  |  |  |
| Spécialité(s)                                                                                                    | AMIODARONE ARL 200MG CPR                                                              |  |  |  |
| $Dose(s)$ et voie $(s)$<br>d'administration(s)                                                                                                    | Dose non définie SYSTEMIOUE                                                           |  |  |  |
| Sens de l'interaction                                                                                                    | ACTION ENTRE LES 1er ET 2nd TERMES                                                    |  |  |  |
| Mécanisme(s) de l'interaction                                                                                                    | ADDITION DES EFFETS DES TERMES 1 ET 2<br>AUGMENTATION DE TOXICITE                     |  |  |  |
| $Réf.$ officielle(s) $\oplus$                                                                                                    | Thesaurus : référentiel national interactions médicamenteuses ansm nº30 du 20/10/2020 |  |  |  |
| 1. Thesaurus : référentiel national des interactions médicamenteuses ansmi                                                                                                    |                                                                                       |  |  |  |
| SUBSTANCES SUSCEPTIBLES DE DONNER DES TORSADES DE POINTES (amiodarone, amisulpride, arsénieux (trioxyde d'arsenic), (bépridil nsfp), (bretylium nsfp), chloroquine, chlorpromazine,<br>(cisapride nsfp), citalopram, cocaine, crizotinib, cvamémazine, (diphémanil nsfp), disopyramide, (dofétilide nsfp), (dolasétron IV nsfp), dompéridone, dronédarone, dropéridol, érythromycine IV.<br>escitalopram, flupentixol, fluphénazine, halofantrine, halopéridol, hydroquinidine, hydroxychloroquine, hydroxyzine, (ibutilide nsfp), lévomépromazine, luméfantrine, méquitazine, méthadone,<br>moxifloxacine, pentamidine, pimozide, pipampérone, pipéraquine, pipotiazine, quinidine, (sertindole), sotalol, (sparfloxacine nsfp), spiramycine, sulpiride, (sultopride nsfp), (thioridazine nsfp), tiapride,<br>(terfénadine nsfp), torémifène, vandétanib, (véralipride nsfp), vincamine IV, zuclopenthixol).<br>+ TORSADOGENES (SAUF ARSENIEUX, ANTIPARASITAIRES, NEUROLEPTIQUES, METHADONE) (amiodarone, (bépridil nsfp), (bretylium nsfp), (cisapride nsfp), citalopram, (diphémanil nsfp), cocaïne,<br>disopyramide, (dofétilide nsfp), (dolasétron IV nsfp), dompéridone, dronédarone, érythromycine IV, escitalopram, hydroquinidine, hydroxyzine, (ibutilide nsfp), méquitazine, moxifloxacine, pipéraquine,<br>quinidine, sotalol, (sparfloxacine nsfp), spiramycine, (terfénadine nsfp), torémifène, vandétanib, vincamine IV) |                                                                                       |  |  |  |
| - Nature du risque et mécanisme d'action :                                                                                                    | risque majoré de troubles du rythme ventriculaire, notamment de torsades de pointes.  |  |  |  |
| - Niveau de contrainte :                                                                                                    |                                                                                       |  |  |  |

Figure 4 : Détail des contres–indications révélées par l'analyse pharmaceutique [\(35\).](https://www.zotero.org/google-docs/?hNjPPp)

Cet outil n'est donc pas spécifique des MPI pour les patients âgés, cependant il permet d'appréhender la catégorie d'âge dans l'analyse pharmaceutique.

> c. Utilisation d'intérêt dans la détection de médicaments potentiellement inappropriés au cours d'une délivrance

<span id="page-34-0"></span>Contrairement à l'analyse via les Base de Données Médicamenteuses intégrées aux LGO, le site thériaque permet d'intégrer plus instinctivement certaines spécificités liées au profil du patient, et présente une indéniable facilité d'utilisation. Chaque élément d'intérêt relevé lors de l'analyse est détaillé de manière exhaustive.

Néanmoins, les référentiels cités en première partie de cette thèse ne sont pas intégrés à thériaque, ni dans les autres bases de données agréées par la HAS. En reprenant les critères évoqués plus haut, thériaque est un outil de détection des MPI implicite et généraliste.

### <span id="page-35-0"></span>3.2 Oncolien

#### a. Présentation

<span id="page-35-1"></span>Il s'agit d'un site géré par la Société Française de Pharmacie Oncologique (SFPO) proposant des fiches de bon usage des traitements anticancéreux oraux destinées aux professionnels de santé ainsi que des vidéos reprenant les principaux points des fiches.

### b. Utilisation détaillée

<span id="page-35-2"></span>Le site propose dès la page d'accueil de sélectionner la molécule d'intérêt dans une liste dont un extrait est présenté en figure 5.

| DCI - Spécialité                              | Classe thérapeutique        | Fiche<br>professionnelle | <b>Fiche Patient</b> | Oncotuto              |
|-----------------------------------------------|-----------------------------|--------------------------|----------------------|-----------------------|
| Abémaciclib - VERZENIOS®                      | Inhibiteur de kinases       | $\bigcirc$               | R                    |                       |
| Abiratérone (acétate) - ZYTIGA®               | Hormonothérapie             | $\circ$                  | R                    | $\blacktriangleright$ |
| Acalabrutinib - CALQUENCE®                    | Inhibiteur de kinases       | $\circledcirc$           |                      |                       |
| Afatinib - GIOTRIF®                           | Inhibiteur de kinases       | $\circledcirc$           | n                    | $\blacktriangleright$ |
| Alectinib - ALECENSA®                         | Inhibiteur de kinases       | $\bigcirc$               | $\blacksquare$       | $\blacktriangleright$ |
| Alpelisib - PIQRAY®                           | Inhibiteur de kinases       | $\bigcirc$               |                      |                       |
| Altrétamine ou Héxaméthylmélamine - HEXASTAT® | Cytotoxique alkylant        | $\bigcirc$               | R                    |                       |
| Anagrelide - XAGRID®                          | Cytotoxique autre           | $\bullet$                | R                    |                       |
| Anastrozole - ARIMIDEX®                       | Hormonothérapie             | $\bigcirc$               | 量                    | $\blacktriangleright$ |
| Apalutamide - ERLEADA®                        | Hormonothérapie             | $\bigcirc$               |                      |                       |
| Axitinib - INLYTA®                            | Inhibiteur de kinases       | $\bigcirc$               | TD.                  | $\blacktriangleright$ |
| Bexarotene - TARGRETIN <sup>®</sup>           | Autre agent antineoplasique | $\circledcirc$           |                      |                       |
| Bicalutamide - CASODEX®                       | Hormonothérapie             | $\bigcirc$               | R                    | $\blacktriangleright$ |

Figure 5 : Extrait de la page d'accueil d'Oncolien [\(36\).](https://www.zotero.org/google-docs/?bzmZ3u)

Présentée par Dénomination Commune Internationale (DCI) et nom de spécialité, chaque molécule est rattachée à sa classe thérapeutique et peut faire l'objet de une à trois présentations différentes : la fiche professionnelle, qui est
disponible pour toutes les molécules, la fiche patient, ou une vidéo "Oncotuto" également élaborée à destination des patients. Ces présentations ne sont pas toutes disponibles pour l'intégralité des molécules.

Lorsque l'on accède à la fiche professionnelle, les informations suivantes nous sont proposées :

- Une présentation de la classification médicamenteuse, du dosage et même une photographie de la forme galénique de la spécialité.
- Les indications figurant dans l'autorisation de mise sur le marché (AMM) du médicament.
- Une proposition de plan de prise et de mode d'administration, adjoint de conseils d'adaptation des doses et de conduites à tenir en cas d'oubli ou de vomissements.
- Les conditions de prescription et délivrance.
- Une liste exhaustive des effets indésirables, classés par système physiologique, détaillant pour chacun la fréquence, le grade ainsi que la surveillance et prévention à y adjoindre.
- Les populations particulières et les recommandations qui y sont adjointes. Les patients âgés y sont abordés systématiquement.
- Le métabolisme de la spécialité et ses transporteurs plasmatiques.
- Les interactions médicamenteuses majeures. Elles sont divisées sous forme de tableau synoptique comme présenté en figure 6.

Avec les inhibiteurs puissants du CYP 3A4: l'inhibition spécifique du CYP 3A4 par le kétonazole n'a montré aucun effet significatif sur la pharmacocinétique de l'exemestane

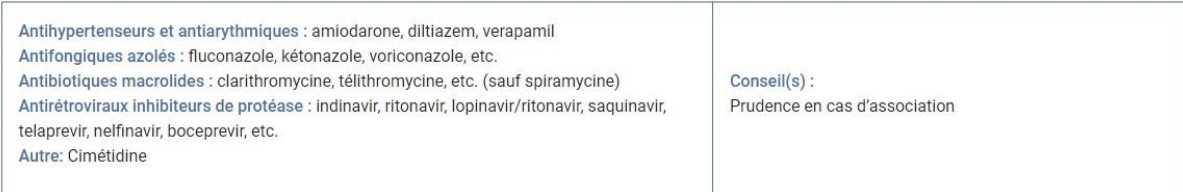

Avec les inducteurs puissants du CYP 3A4 : diminution des concentrations plasmatiques (ASC réduite de 54% et C<sub>max</sub> de 41%) pouvant amener à un risque d'échec thérapeutique

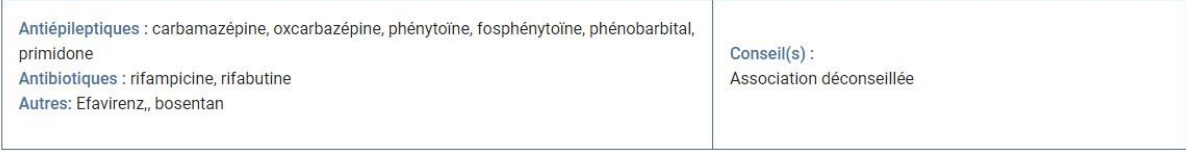

Avec les médicaments contenant des œstrogènes : diminution de son action pharmacologique

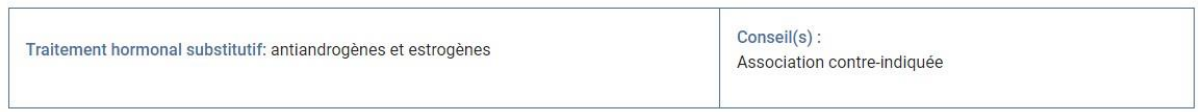

#### Figure 6 : Affichage des interactions médicamenteuses majeures [\(37\).](https://www.zotero.org/google-docs/?U74Gu7)

c. Utilisation d'intérêt dans la détection de Médicaments Potentiellement Inappropriés au cours d'une délivrance

Les interactions médicamenteuses des traitements anticancéreux sont peu relevées par les autres outils présentés jusqu'ici ; il n'en est pas moins qu'elles peuvent nuire au patient. Comme exemple, le fait que thériaque ne mentionne pas l'interaction entre la carbamazépine, inducteur du CYP3A4, et l'exemestane/aromasine qui est métabolisée par ce même cytochrome. Or, Oncolien nous informe que cette interaction peut entraîner une diminution de la concentration plasmatique en exemestane, mettant la patiente en situation d'échec thérapeutique face à un cancer du sein. Il ne permet pas de libeller l'une ou l'autre des thérapeutiques comme médicament inapproprié, mais permet une meilleure prise en charge.

Oncolien est donc un outil de détection des MPI implicites spécialisé dans les anticancéreux, mais pas spécifiquement un outil de détection des MPI pour les patients âgés.

## a. Présentation

Le site GPR (Guide Prescription et Rein), édité et mis à jour par des spécialistes dont des néphrologues, propose un ensemble d'outils visant au Bon Usage Clinique du Médicament [\(38\),](https://www.zotero.org/google-docs/?EiZdcP) notamment par l'adaptation du traitement à la fonction rénale du patient.

Le site contient plusieurs modules concernant :

- L'estimation de la fonction rénale, qui est un algorithme reprenant les formules de Cockroft & Gault, aMDRD et CKD-EPI.
- L'adaptation de la posologie à la fonction rénale du patient.
- L'analyse de la toxicité rénale par DCI en fonction de l'indication.
- L'analyse de la toxicité fœtale et lors de l'allaitement par DCI en fonction du trimestre de la grossesse et de l'indication de la molécule.
- L'analyse des interactions médicamenteuses, à l'aide d'un module baptisé Diane, qui est ici l'outil d'intérêt dans le cadre de la détection de MPI.

## b. Utilisation du module Diane

Après une inscription gratuite mais obligatoire pour utiliser les modules du site, il faut sélectionner l'onglet "interactions" pour accéder au module Diane. Ensuite, il est indispensable de saisir les différents médicaments de l'ordonnance (figure 7).

#### Analuse d'ordonnance

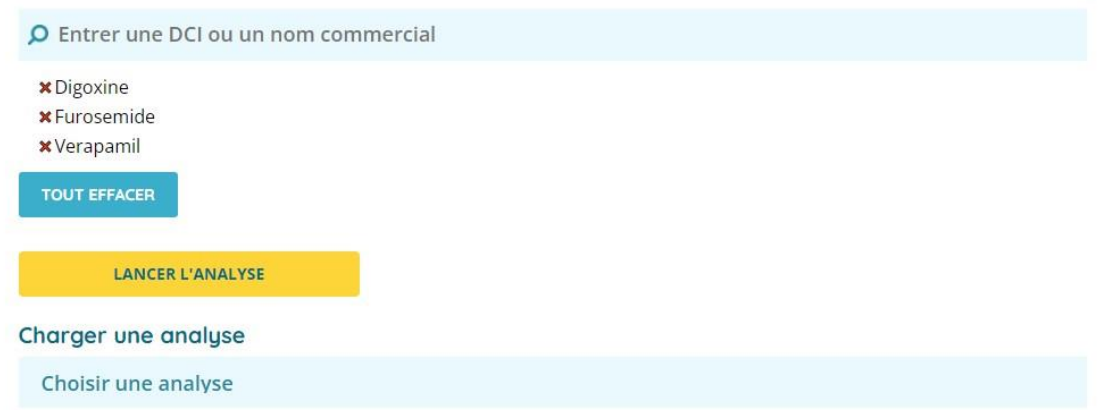

#### Figure 7 : Saisie de l'ordonnance à analyser sur le module DIane [\(39\)](https://www.zotero.org/google-docs/?346EBi)*.*

Une fois saisi l'ensemble des médicaments pris par le patient dans la barre prévue à cet effet comme montré ci-dessus, l'analyse peut être effectuée. Elle peut être gardée en mémoire pour une revue ultérieure.

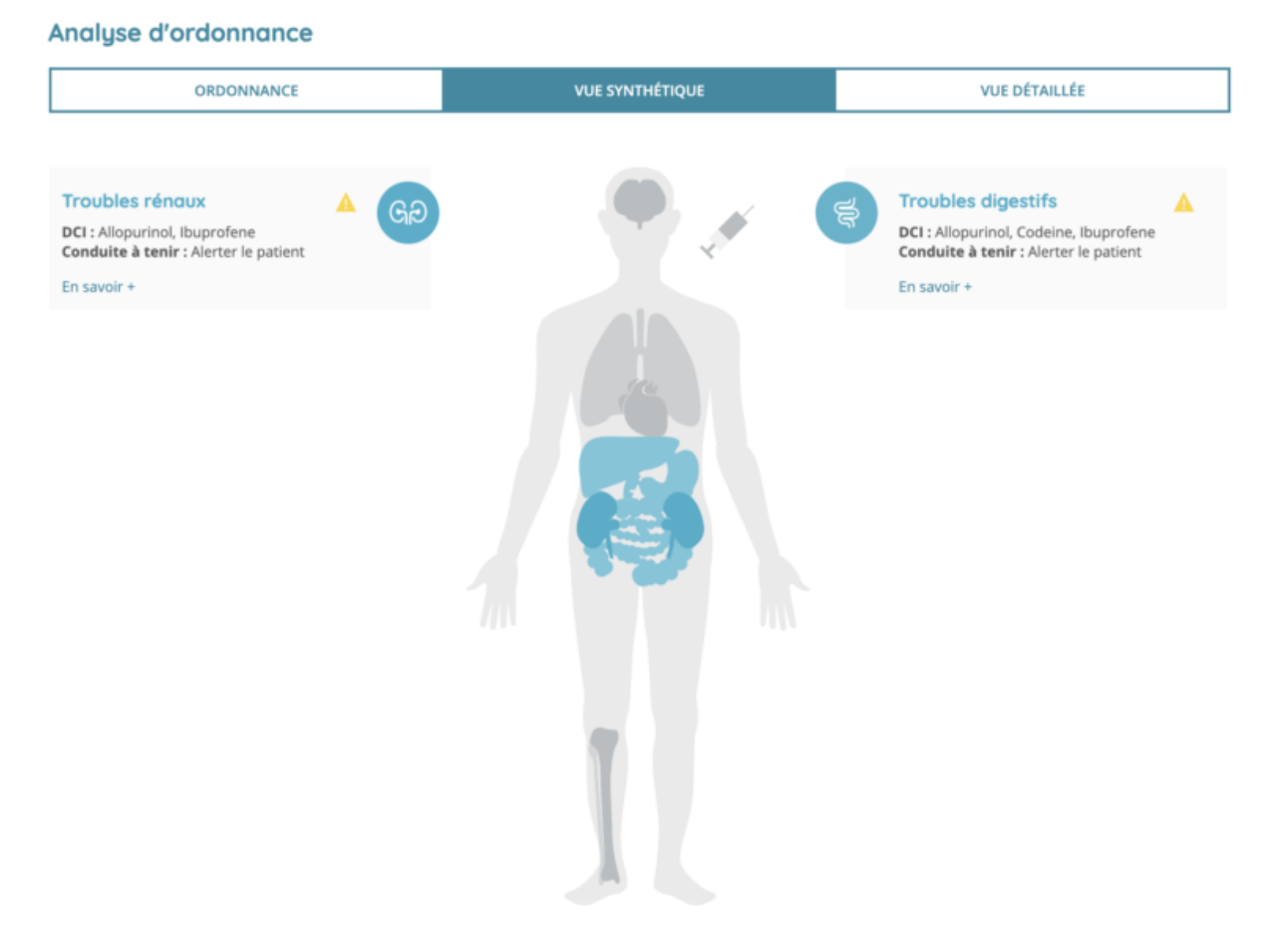

Figure 8 : Vue synthétique des interactions médicamenteuses détectées [\(40\)](https://www.zotero.org/google-docs/?cZ1W4v).

La vue synthétique est présentée par défaut (figure 8). L'ensemble des systèmes organiques concernés par les IM détectées apparaît en bleu. Chaque conséquence est liée à un symbole reprenant le système organique concerné,

les DCI des médicaments en cause, une indication sur la conduite à tenir et un pictogramme d'alerte. Une couleur jaune de ce dernier signifie qu'une surveillance particulière est à prévoir si la situation reste en l'état, et une couleur rouge-orangé invite à prendre un avis spécialisé - auprès d'un néphrologue par exemple - sur l'interaction en question.

L'onglet vue détaillée reprend les éléments précédents en apportant plus de détails. Au-delà des DCI impliquées et de la conduite à tenir par rapport aux conséquences des IM, les facteurs de risques, les risques en eux-mêmes et les effets couplés aux sources bibliographiques sont fournis comme présenté dans la figure ci-après (figure 9).

#### **Diane**

| ORDONNANCE                                                                                                    | <b>VUE SYNTHÉTIQUE</b>                                                                                                    |  |  |  |
|----------------------------------------------------------------------------------------------------|----------------------------------------------------------------------------------------------------|--|--|--|
| <b>SANG</b><br>6 DCI impliqués<br>Digoxine: Hypokaliémie<br>Furosemide: Hypokaliémie<br>$\neq$ Risque<br>HYPOKALIEMIE<br>1. Facteurs de risque<br>Œdèmes, alcalose<br>Q Conduite à tenir<br>chronique peut altérer la fonction rénale (polyurie).<br>2 Effets<br>Hypokaliémie | Surveillance clinique du patient. Une hypokaliémie modérée (3mmol/L < K < 3,5mmol/L) provoque rarement des symptômes. Une<br>kaliémie < 3mmol/L peut être à l'origine de faiblesse musculaire pouvant aller jusqu'à une défaillance respiratoire. Une hypokaliémie<br>→ Sources bibliographiques |  |  |  |
| <b>COEUR</b>                                                                                                    |                                                                                                    |  |  |  |
|                                                                                                    |                                                                                                    |  |  |  |

Figure 9 : Détail des interactions médicamenteuses par système organique [\(39\)](https://www.zotero.org/google-docs/?l8sc0r)

À cela s'ajoutent trois tableaux synoptiques reprenant plusieurs niveaux d'interactions médicamenteuses qui se présentent comme suit (figure 10). Le

premier reprend les interactions pharmacocinétiques, associant à chaque médicament dont les concentrations sont potentiellement modifiées par une variation de l'activité d'enzyme ou de transporteur médiateur de l'interaction, la molécule responsable de ces variations. Le deuxième est une synthèse des interactions métaboliques, associant à une enzyme ses inducteurs, inhibiteurs et substrats. Le dernier est une synthèse des interactions de transport, associant à chaque transporteur leurs inducteurs, inhibiteurs et substrats.

Enfin, l'onglet ordonnance, visible sur les Figures 8 à 10, permet de revenir sur les médicaments analysés, de chiffrer le nombre d'interactions les concernant et d'ajouter d'autres médicaments au traitement du patient.

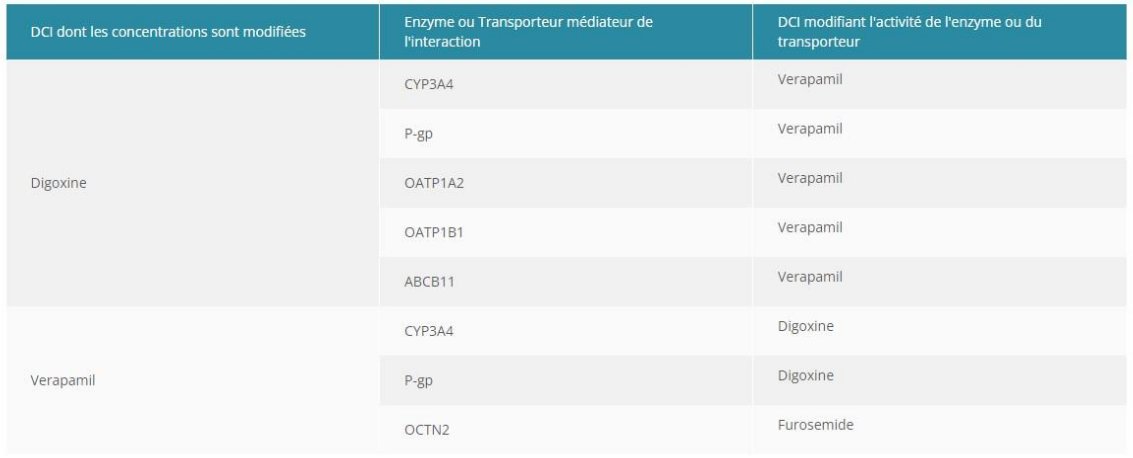

#### **SYNTHÈSE INTERACTIONS PK**

#### SYNTHÈSE INTERACTIONS MÉTABOLIQUES

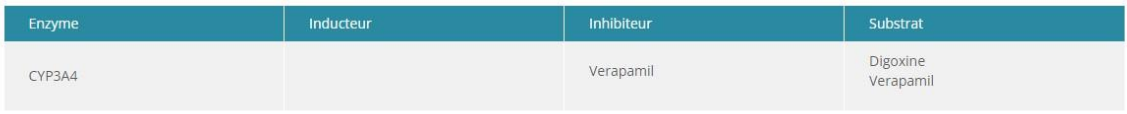

Rappels de pharmacocinétique:

. Un inhibiteur est susceptible d'augmenter les concentrations sanguines d'une molécule substrat de l'enzyme qu'il inhibe.

· Un inducteur est susceptible de diminuer les concentrations sanguines d'une molécule substrat de l'enzyme qu'il induit. Contrairement à l'inhibition, qui est un effet direct (le plus souvent). l'induction est un processus génétique (le plus souvent) nécessitant plusieurs jours pour s'installer et n'atteignant pas immédiatement son ampleur maximale. Les associations ponctuelles avec des inducteurs ne sont donc pas à risque de perturbation pharmacocinétique. Une interaction pharmacodynamique reste possible.

. Deux substrats d'un même enzyme peuvent entrer en compétition et provoquer une augmentation des concentrations sanguines en l'un, l'autre ou l'ensemble des substrats

#### SYNTHÈSE INTERACTIONS DE TRANSPORT

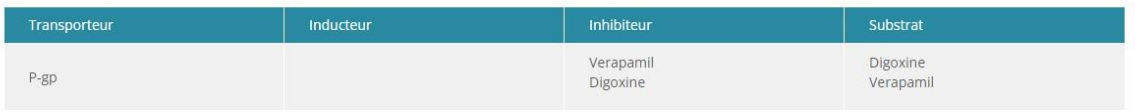

#### Figure 10 : Tableaux synoptiques édités par Diane [\(39\).](https://www.zotero.org/google-docs/?m8f7gv)

c. Utilisation d'intérêt dans la détection de médicaments potentiellement inappropriés au cours d'une délivrance

La synthèse exhaustive des interactions métaboliques ou de transport que propose Diane permet de détecter les enzymes et transporteurs les plus sollicités dans le traitement du patient, en plus de présenter l'analyse des interactions médicamenteuses en elle-même. A la manière d'Oncolien, l'outil Diane peut être utilisé pour prévenir une situation à risque d'échec thérapeutique. La présence des triangles d'alertes est une aide bienvenue à la prise de décision et à la mesure de l'urgence de la situation.

Diane est donc un outil implicite de détection des MPI spécialisé dans le système rénal. En revanche, il n'est toujours pas spécifique des patients âgés.

## 3.4 MedStopper

#### a. Présentation

MedStopper est un outil canadien de déprescription évaluant 400 médicaments sur trois critères : potentiel de contrôle des symptômes, potentiel de bénéfices à long terme et potentiel de préjudices [\(41\).](https://www.zotero.org/google-docs/?KASSuo) Chacun de ces critères est noté sur une échelle de 1 à 3 par les membres de l'équipe du site, tous professionnels de santé canadiens. Cette analyse concerne uniquement les patients gériatriques.

#### b. Utilisation

Lors de la connexion à l'outil, l'utilisateur est dirigé vers la page présentée en figure 11. Il y est proposé de moduler la réponse du logiciel en classant le patient traité en personne âgée dite "fragile" ou non. La fragilité est définie consensuellement comme un syndrome médical aux multiples causes, avec réduction de réserve physiologique, une vulnérabilité accrue exposant à un excès de mortalité ou à la dépendance en cas de stress [\(42\).](https://www.zotero.org/google-docs/?XqDyAN)

Dans le cas de fragilité du patient, l'appréciation de chaque médicament sera dépréciée d'un cran [\(43\).](https://www.zotero.org/google-docs/?ioOqUE)

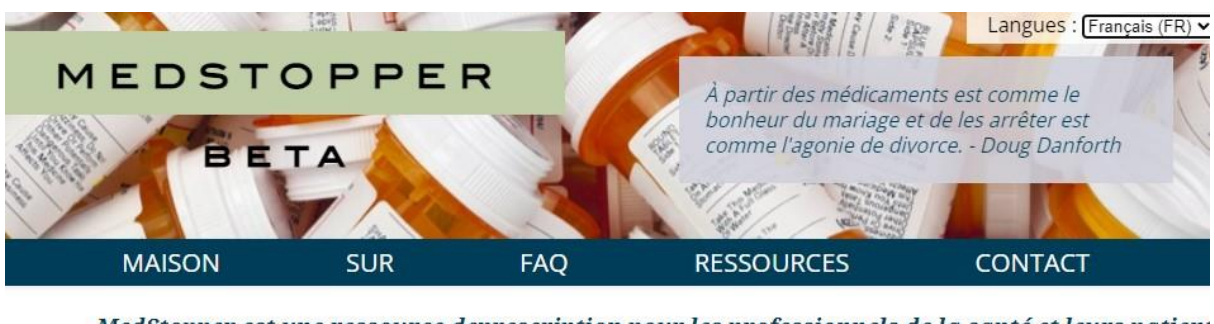

MedStopper est une ressource deprescription pour les professionnels de la santé et leurs patient

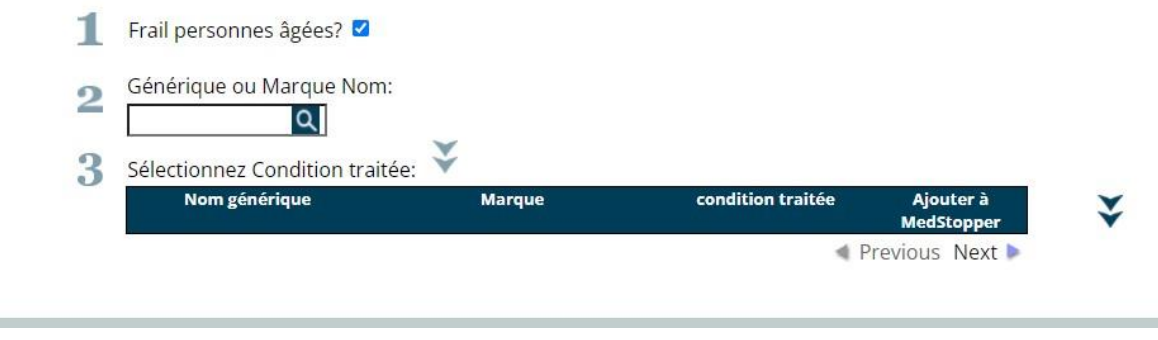

Figure 11 : Accueil MedStopper [\(44\)](https://www.zotero.org/google-docs/?rmTbs5).

Après ce choix, chaque spécialité peut être saisie dans le deuxième champ, ce qui la fera apparaître dans la section 3 au sein d'un tableau récapitulant le nom générique, les princeps connus, et la possibilité d'indiquer la pathologie traitée avant de l'ajouter à l'analyse de MedStopper (Figure 12).

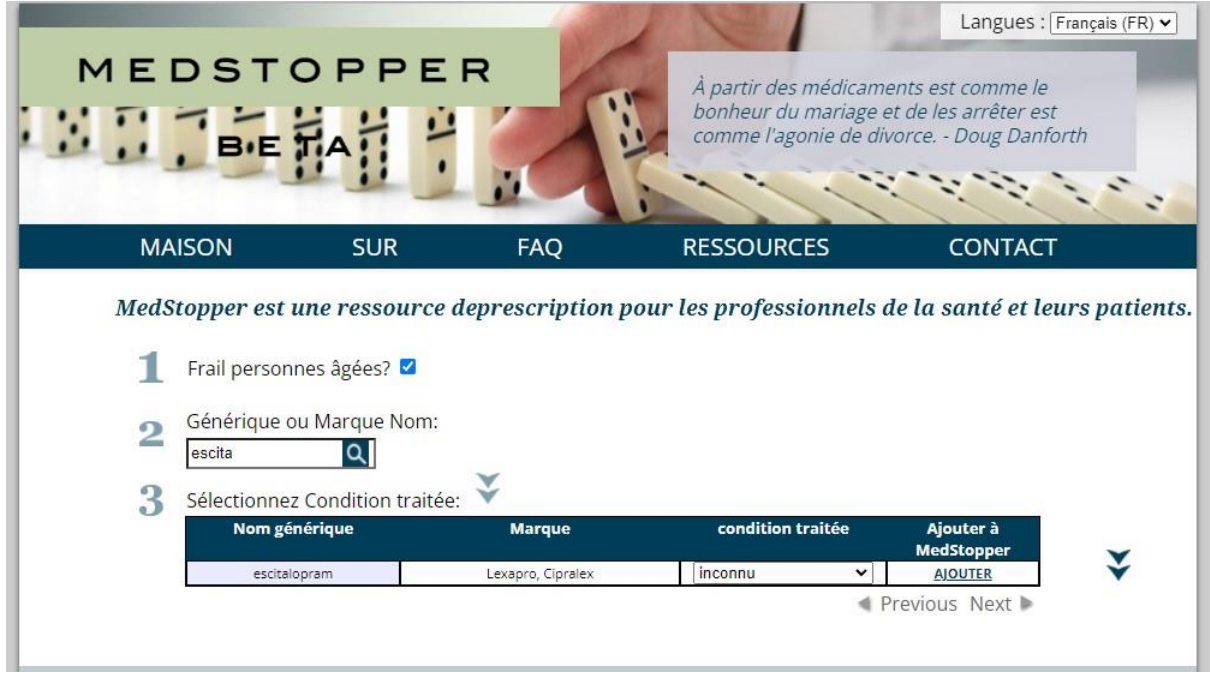

Figure 12 : Saisie des médicaments prescrits sur MedStopper [\(44\)](https://www.zotero.org/google-docs/?4w4K5V).

L'analyse est détaillée sous la forme d'un tableau synoptique, ici présenté en figure 13. Il est composé de huit colonnes qui présentent :

- La priorité d'arrêt, matérialisée par un code couleur. Le rouge indique une priorité élevée, puis viennent le orange, le jaune et enfin le vert correspondant à la priorité la plus basse.
- Un rappel du nom du médicament, du nom de sa spécialité, de sa classe thérapeutique.
- La capacité à améliorer les symptômes, notée par des émoticônes colorés représentant un visage. Le visage souriant et vert indique une bonne capacité d'amélioration, le visage bleu et neutre indique une capacité modérée d'amélioration tandis que le visage rouge et triste indique une faible capacité d'amélioration.
- La capacité du médicament à prévenir l'apparition d'une maladie donnée est évaluée par le même système d'émoticônes.
- La propension à entraîner des effets indésirables, qui est exprimée selon le même système d'évaluation.
- L'approche suggérée dans le cadre d'une diminution de posologie du traitement.
- Les symptômes pouvant survenir lors de l'arrêt ou de la réduction de posologie du traitement.
- Une option faisant apparaître dans une fenêtre pop-up les passages concernant les médicaments dans la liste de Beers et les critères STOPP.

| plan d'MedStopper<br>Disposer les médicaments par:<br>priorité Arrêt<br>v<br><b>MÉDICAMENTS EFFACER TOUS</b> |                                                        |                                                                                 |                                        |                                                       |                                        |                                                                                                    |                                                                                                    |                                                               |  |  |
|----------------------------------------------------------------------------------------------------|--------------------------------------------------------|---------------------------------------------------------------------------------|----------------------------------------|-------------------------------------------------------|----------------------------------------|----------------------------------------------------------------------------------------------------|----------------------------------------------------------------------------------------------------|---------------------------------------------------------------|--|--|
|                                                                                                    | Priorité<br>$=$ le plus<br>élevé VERT =<br>le plus bas | <b>Médicaments</b><br>Arrêt ROUGE / Catégorie /<br><b>Condition</b>             | Peut<br>améliorer<br>les<br>symptômes? | Peut<br>réduire le<br>risque de<br>maladie<br>future? | <b>Peut causer</b><br>des<br>dommages? | Approche suggérée Cône                                                                                                    | Les symptômes<br>possibles lors de<br>l'arrêt ou Resserré                                                                                                    | <b>PLAN D'IMPRESSION</b><br>Critères de<br><b>Beers/STOPP</b> |  |  |
|                                                                                                    |                                                        | escitalopram<br>(Lexapro,<br>Cipralex) /<br>SSRI / anxiety                      |                                        |                                                       |                                        | Si elle est utilisée<br>quotidiennement pendant plus<br>de 3-4 semaines. Réduire la<br>dose de 25% chaque semaine (à<br>savoir la semaine 1-75%, la<br>semaine 2-50%, la semaine 3-<br>25%), ce qui peut être étendue<br>ou réduite (réduction de la dose<br>de 10%) si nécessaire. Si les<br>symptômes de sevrage<br>intolérables surviennent<br>(habituellement 1-3 jours après<br>un changement de dose),<br>revenir à la dose<br>précédemment toléré jusqu'à<br>disparition des symptômes et<br>un plan pour un cône plus<br>progressif avec le patient. La<br>réduction de dose peut être<br>nécessaire de ralentir l'on arrive<br>à des doses plus faibles (à<br>savoir 25% de la dose initiale).<br>Dans l'ensemble, le taux<br>d'abandon doit être contrôlé<br>par la personne qui prend le<br>médicament. | nausées, diarrhée.<br>douleurs abdominales,<br>transpiration, maux de<br>tête, des<br>étourdissements, des<br>symptômes du rhume<br>et de la grippe, anxiété,<br>irritabilité, troubles du<br>sommeil, des<br>expériences<br>inhabituelles<br>sensorielles (par<br>exemple, les<br>sentiments de choc<br>comme électriques,<br>visuels après les<br>images), le son et<br>sensibilité à la lumière,<br>des douleurs<br>musculaires et des<br>douleurs, des frissons,<br>de la confusion, le cœur<br>battant (palpitations),<br>des mouvements<br>anormaux, des<br>changements<br>d'humeur, agitation,<br>l'angoisse, l'agitation,<br>l'idéation suicidaire<br>rarement | Details                                                       |  |  |
|                                                                                                    |                                                        | amiodarone<br>(Cordarone) /<br>Antiarrhythmic<br>/ arrhythmia                   |                                        |                                                       |                                        | suggestions Resserré devraient<br>être discutées avec un<br>spécialiste                                                                                                    |                                                                                                    | Details                                                       |  |  |
|                                                                                                    |                                                        | esomeprazole<br>(Nexium) /<br>Proton pump<br>inhibitor /<br>ulcer<br>prevention |                                        |                                                       |                                        | Si elle est utilisée<br>quotidiennement pendant plus<br>de 3-4 semaines. Réduire la<br>dose de 50% tous les 1 à 2<br>semaines. Une fois à 25% de la<br>dose initiale et aucun<br>symptôme de sevrage ont été<br>vus, arrêter la drogue. Si des<br>symptômes de sevrage<br>apparaissent, revenir à environ<br>75% de la dose précédemment<br>toléré                                                                                                    | retour des symptômes,<br>les brûlures d'estomac,<br>reflux                                                                                                    | Details                                                       |  |  |

Figure 13 : Analyse obtenue par utilisation de MedStopper [\(44\)](https://www.zotero.org/google-docs/?5V76SE).

c. Utilisation d'intérêt dans la détection de médicaments potentiellement inappropriés au cours d'une délivrance

La hiérarchisation d'arrêt des traitements proposée par MedStopper permet de mettre en évidence les traitements ayant le moins bon rapport bénéfice/risque pour le patient. L'accès aux critères de Beers et à la liste STOPP permet une prise de décision plus rapide lors de la délivrance, à condition d'avoir saisi l'intégralité du traitement du patient.

Les nuances mitigées de l'analyse, tel que le visage bleu neutre ou les carrés jaune ou orange, manquent de précision. L'approche suggérée consiste souvent à renvoyer vers le médecin généraliste ou un spécialiste pour réévaluation.

MedStopper est donc un outil de détection explicite des MPI, spécialisé dans cette détection.

# 3.5 PIM-Check

## a. Présentation

PIM-Check (*Potentially Inappropriate Medication-Patients in the Internal Medicine Unit*) est un outil visant à détecter les prescriptions médicamenteuses inadaptées. Développé par les hôpitaux universitaires de Genève en partenariat avec les hôpitaux de Paris, sa conception a regroupé des spécialistes (médecins internistes, pharmaciens cliniciens intervenant en médecine interne) de quatre nationalités différentes [\(45\).](https://www.zotero.org/google-docs/?8PuZjs) Sur les 160 items qu'il contient, 74 sont relatifs à la sous-prescription, 36 à la sur-prescription, 16 à des interactions médicamenteuses et 34 à des réévaluations. Cet outil est accessible sur le site pimchek.org.

## b. Utilisation

Une fois sur le site internet, quatre options sont proposées. Lancer une analyse dite "*screening*" pour un patient donné, consulter la liste des items, ou uniquement les items favoris, ou finalement retourner à la page d'accueil (figure 14).

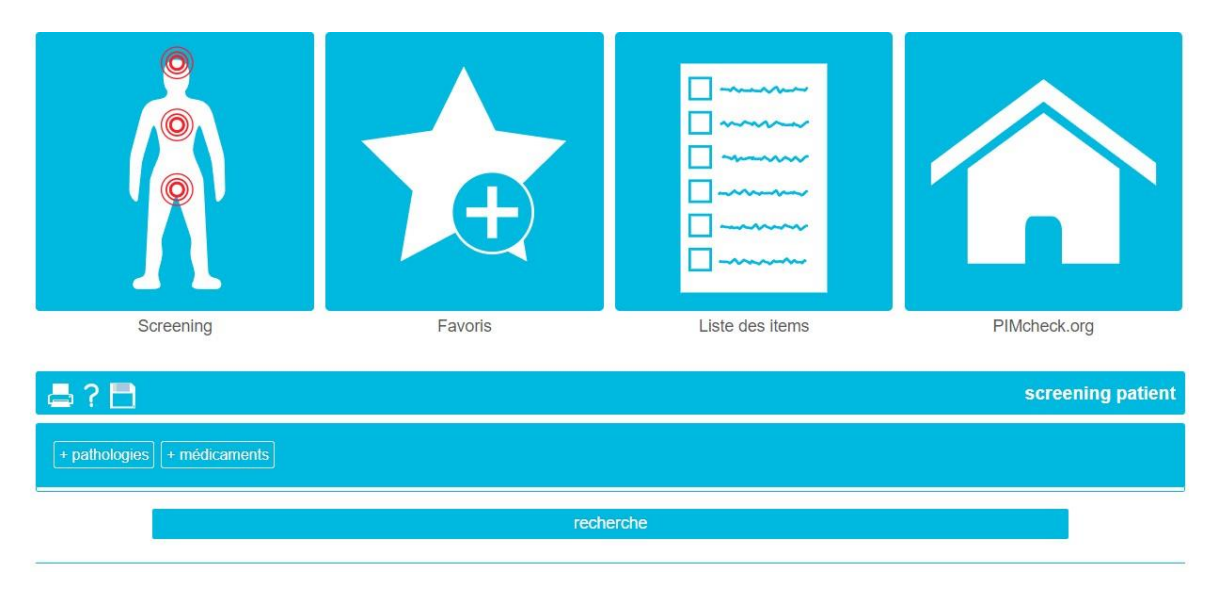

Figure 14 : Page d'accueil PIM-Check [\(45\)](https://www.zotero.org/google-docs/?IE0TOr).

Cette interface de *screening* permet d'intégrer les différents principes actifs pris par le patient ainsi que ses pathologies actuelles et antécédents médicaux. Quand toutes les données sont saisies, la recherche de MPI peut être effectuée (figure 15).

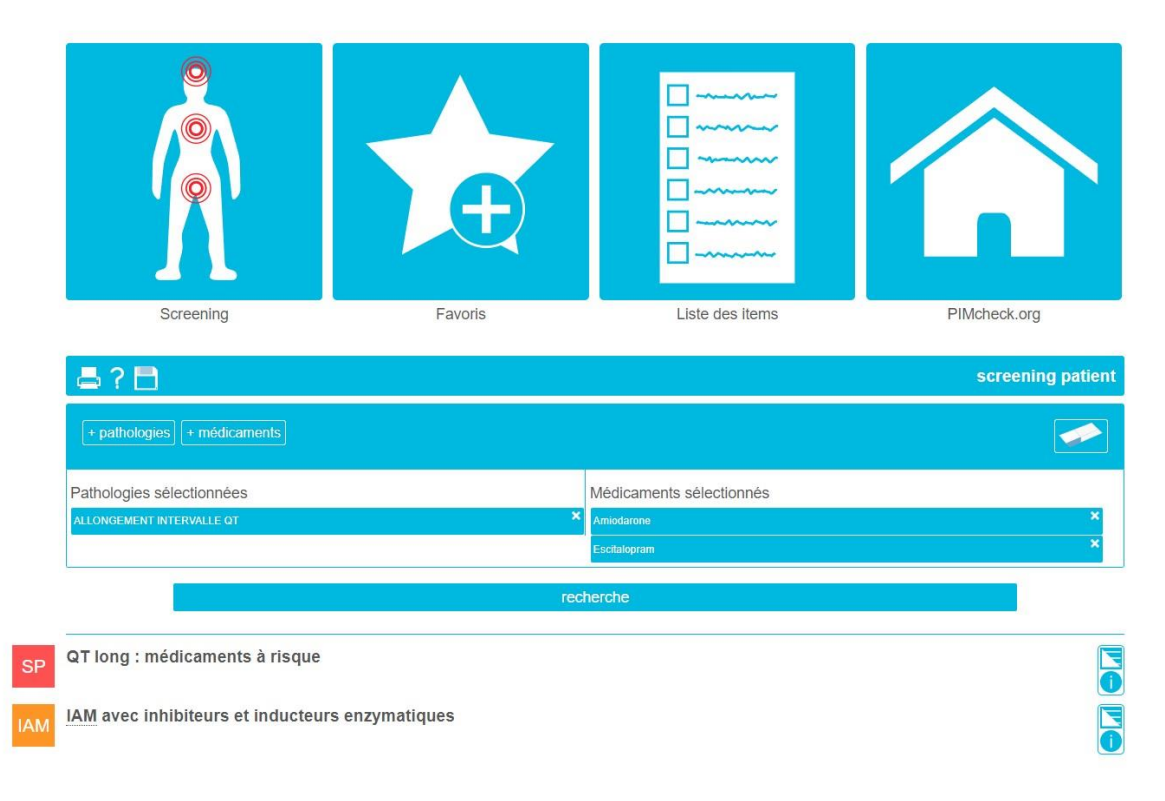

Figure 15 : Analyse par PIM-Check [\(45\)](https://www.zotero.org/google-docs/?bnDd81).

Le titre des items détectés s'affiche ensuite par catégorie :

- Les items "SP" pour les sur-prescriptions.
- Les items "PO" pour les prescriptions omises.
- Les items "IAM" pour interactions médicamenteuses.
- Les items "AUT" pour ceux ne rentrant dans aucune des catégories précédentes.

Lors de la sélection d'un item, plus de détails sont proposés : les recommandations sur la conduite à tenir (généralement du point de vue hospitalier), couplées au rationnel. Elles peuvent être accompagnées d'éventuelles remarques ainsi que des références qui ont permis leur élaboration, comme visible en figure 16.

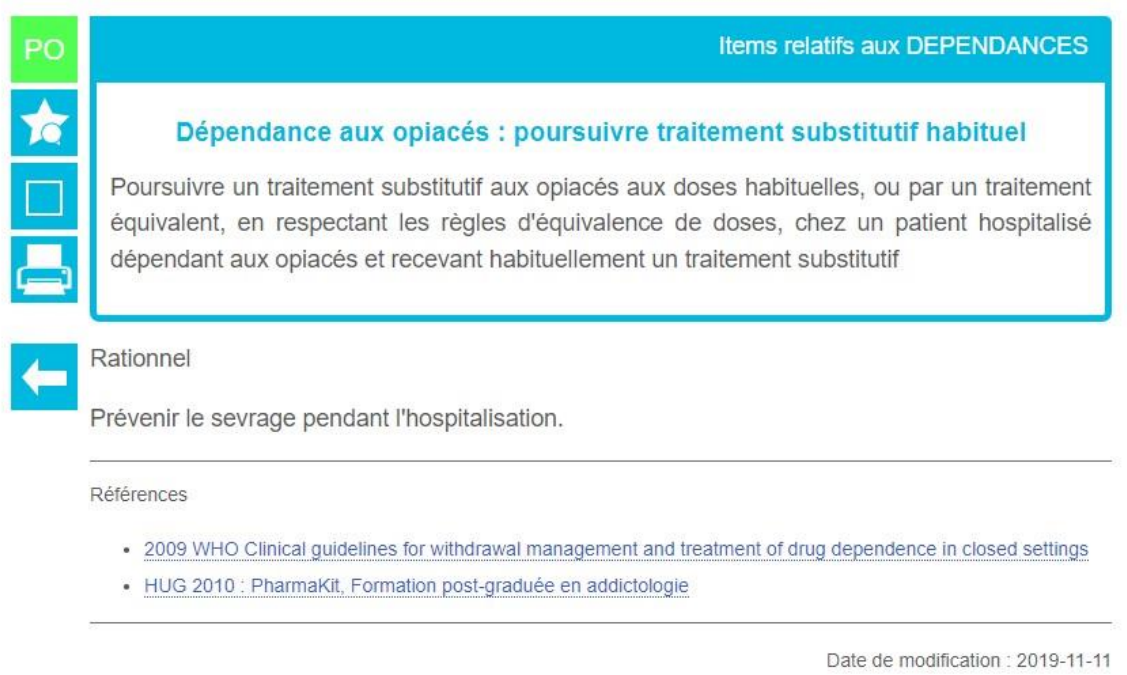

Figure 16 : Détail d'un item dans PIM-Check [\(46\)](https://www.zotero.org/google-docs/?Iai9n5).

c. Utilisation d'intérêt dans la détection de médicaments potentiellement inappropriés au cours d'une délivrance

PIM-Check est l'outil le plus exhaustif concernant les prescriptions omises, tout en détectant convenablement les autres paramètres des prescriptions sousoptimales. Dans le cadre de la détection de MPI, il permet de s'assurer que le retrait d'une thérapeutique désignée comme indésirable ne laisse pas une

pathologie du patient non traitée. La variété de pathologies disponible dans l'outil permet de dresser un profil patient exhaustif.

C'est donc est un outil de détection explicite des MPI, spécialisé dans cette même détection.

3.6 Bimedoc

### a. Présentation

Bimedoc est une application web d'accompagnement pharmaceutique créée en février 2019 et éditée par la *start-up* du même nom. La version officinale propose aux utilisateurs un accompagnement pour les tests antigéniques, la réalisation de bilans partagés de médication, la gestion de l'agenda général de l'officine et une analyse du traitement du patient. C'est à travers la réalisation de bilans partagés de médication que s'effectue la recherche de MPI.

#### b. Utilisation

Une fois connecté, l'utilisateur est amené par défaut sur l'assistant d'analyse du traitement du patient.

Après avoir indiqué le sexe, l'âge, le poids et la taille du patient afin d'avoir l'analyse la plus complète, les traitements du patient (ainsi que leur posologie) peuvent être saisis un à un dans l'onglet éponyme (figure 17) ou exportés depuis un fichier image ou pdf via un système de reconnaissance d'ordonnance.

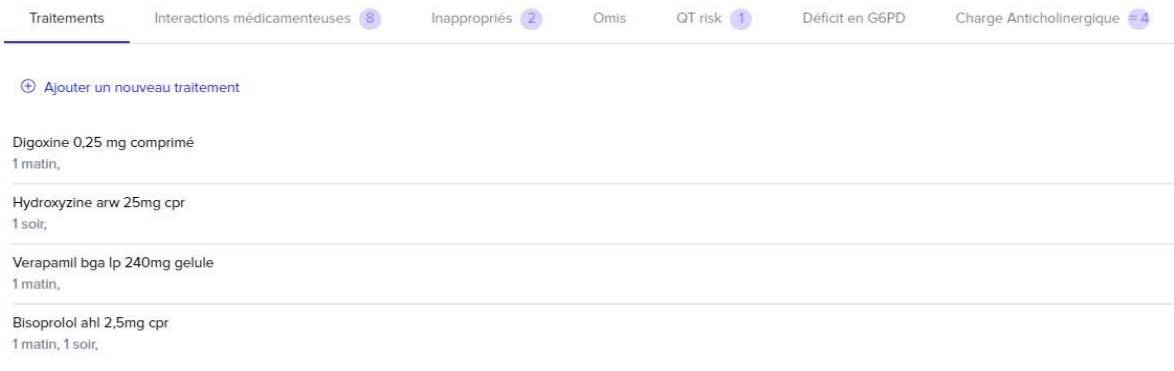

### Figure 17 : Exemple de traitements saisis sur Bimedoc [\(47\)](https://www.zotero.org/google-docs/?rkCqEs).

L'analyse est effectuée au fur et à mesure de la saisie et est divisée en plusieurs onglets :

● Interactions médicamenteuses : liste par niveau de contrainte des interactions détectées via les bases de données médicamenteuses avec lesquelles l'application est interfacée. À chaque interaction sont liés la nature du risque, le niveau de contrainte, une indication sur la conduite à tenir et la source d'information ayant permis la détection (figure 18).

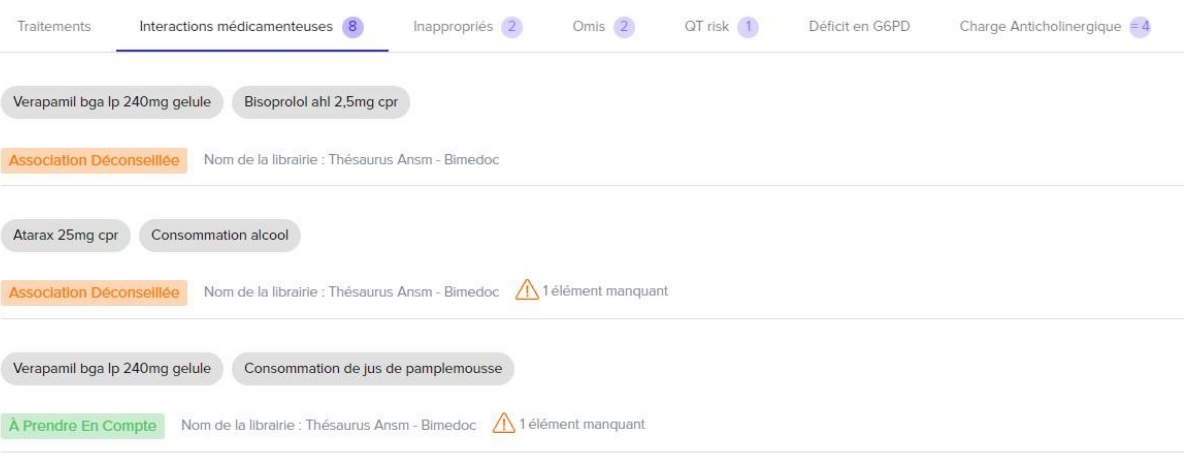

Figure 18 : Interactions médicamenteuses détectées par Bimedoc [\(47\)](https://www.zotero.org/google-docs/?jnBaQh).

● Inappropriés : liste des médicaments considérés comme potentiellement inappropriés en se basant sur les critères de Beers, la liste STOPP et la liste de Laroche (figure 19).

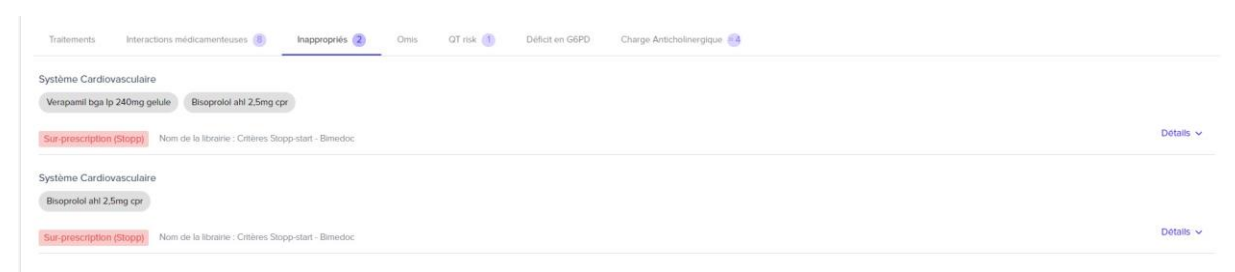

Figure 19 : Médicaments inappropriés identifiés par Bimedoc [\(47\).](https://www.zotero.org/google-docs/?27gp41)

● Omis : les médicaments non prescrits mais ayant un intérêt dans les pathologies recensées. La plupart des alertes proviennent de la liste START.

- QT risk : la rubrique aborde les interactions médicamenteuses ayant un impact sur la modification de l'espace QT, pouvant aboutir à l'apparition de torsades de pointe chez les patients.
- Déficit en glucose 6 phosphate déshydrogénase (G6PD) : L'onglet recense les traitements dont l'activité est affectée en cas de déficit en G6PD chez le patient.
- Charge anticholinergique via l'échelle anticholinergique [\(48\)](https://www.zotero.org/google-docs/?Dd3Uaf) développée par Carnahan *et al*. afin de calculer la charge anticholinergique du traitement, qui est un indicateur dans la prévention du syndrome anticholinergique.
- c. Utilisation d'intérêt dans la détection de médicaments potentiellement inappropriés au cours d'une délivrance

Bimedoc propose une analyse des interactions médicamenteuses alimentée par le thésaurus des interactions médicamenteuses de l'ANSM ; couplé à une détection des MPI se basant sur la liste de Laroche, la liste STOPP, l'*Anticholinergic Drug Scale* et la liste des médicaments déconseillés en cas de déficit en G6PD [\(49\).](https://www.zotero.org/google-docs/?YsC31x) Cette combinaison de sources facilite grandement le travail d'analyse du professionnel de santé.

Bimedoc est un outil de détection explicite des MPI à l'approche généraliste, présentant cependant une interface avec les référentiels spécifiques aux patients âgés.

4. Le Guide P.A.P.A. : Prescriptions médicamenteuses Adaptées aux Personnes Âgées

#### a. Présentation

Édité par le Conseil National des Professionnels (CNP) de gériatrie et la Société Française de Gériatrie et Gérontologie, ce guide est constitué de 42 fiches traitant de pathologies ou situations fréquemment rencontrées en gériatrie dans tous les domaines médicaux [\(50\).](https://www.zotero.org/google-docs/?bhkmGk) Il est essentiellement destiné aux médecins, mais est également une ressource intéressante dans l'accompagnement des patients âgés par les pharmaciens d'officine ou hospitaliers. Dans le présent travail, nous n'aborderons que le guide P.A.P.A. « général », mais des guides P.A.P.A. spécifiques à la cardio-gériatrie, la rhumato-gériatrie et l'uro-gériatrie ont été édités ces dernières années.

#### b. Utilisation

Chaque fiche est construite de la même manière, nous prendrons en exemple celle sur l'insuffisance coronaire, présentée en figures 20 et 21.

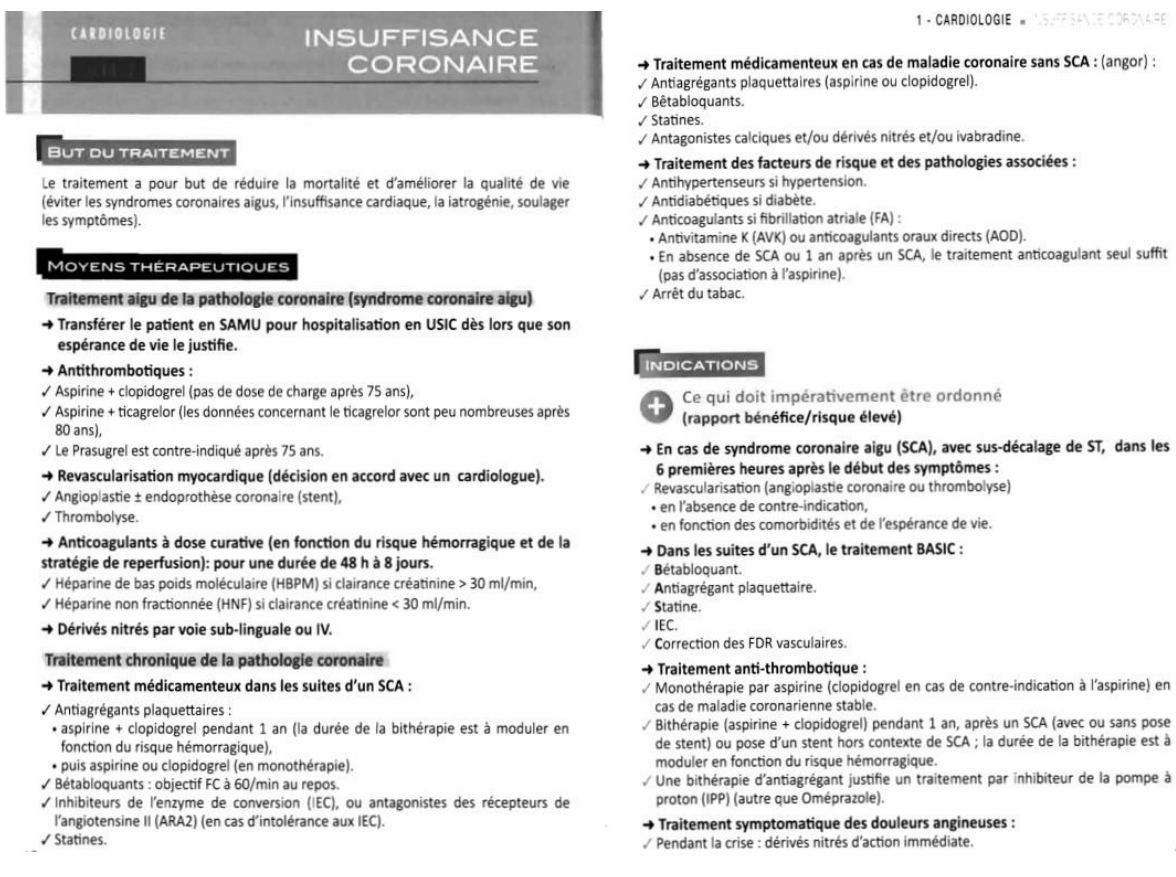

Figure 20 : Fiche sur l'insuffisance coronaire extraite du guide P.A.P.A. partie 1 [\(51\)](https://www.zotero.org/google-docs/?SxsxBS).

Chacune des fiches est composée d'un exposé du but du traitement, suivi des moyens thérapeutiques à mettre en œuvre pour atteindre ce but.

1 - CARDIOLOGIE . 'S FRANCE CORDNARD

#### 1 - CARDIOLOGIE . IN SISTEMATICA PROVINCIA

- · inhibiteurs calcigues
- · dérivés nitrés de longue durée d'action,
- 
- ivabradine chez les sujets en rythme sinusal.<br>
/ Traitement des comorbidités et des facteurs de risque (hypertension artérielle, diabète) indispensable
- « Ne pas oublier de rappeler aux patients que toute douleur angineuse prolongée et/ou résistante à la prise d'un dérivé nitré d'action immédiate doit faire évoquer de principe un syndrome coronaire aigu imposant l'appel du 15 en urgence.

#### Ce qui doit impérativement être évité ou proscrit (rapport bénéfice/risque faible)

- √La fibrinolyse n'est pas recommandée en cas de syndrome coronaire aigu sans élévation du segment ST.
- La fibrinolyse nécessite un avis spécialisé et ne sera indiquée qu'en l'absence de risque hémorragique important
- √ Le Prasugrel est contre-indiqué après 75 ans
- Les dérivés nitrés au long cours chez les malades stables doivent être évités : ils
- favorisent l'hypotension orthostatique √ Les vasoconstricteurs doivent aussi être évités (attention à la midodrine).
- √ L'utilisation des antagonistes des récepteurs de l'aldostérone n'est pas indiquée en association aux IEC (ou ARA2) après 80 ans.
- √ Ne jamais associer IEC + ARA2
- √ Il n'y a pas d'indication à associer systématiquement un IPP à une monothérapie par antiagrégant plaquettaire.

## Ce qui doit être discuté au cas par cas

(en fonction du profil du patient (mono/polypathologique), de son espérance de vie estimée, de l'observance

- √ L'insuffisance rénale impose des précautions particulières (hydratation, limitation des volumes de produit de contraste etc.)
- ✓ La trithérapie anticoagulant + aspirine + clopidogrel n'est pas indiquée sauf en cas de FA associée à un SCA + stent (sur une courte durée [15 jours à 1 mois]).

√ Un état polypathologique et la présence de troubles cognitifs sévères imposent de peser soigneusement les indications de la coronarographie et de la revascularisation. La coronarographie ne doit pas être effectuée en cas de contre-indication a priori à un geste de revascularisation.

#### 1 - CARDIOLOGIE . ASUPPARANCE CORONAIRE

#### PRÉCAUTIONS D'EMPLOI ET CRITÈRES DE SURVEILLANCE

- A Surveillance clinique
- / Surveiller l'efficacité du traitement · absence d'angor, absence d'insuffisance cardiaque.
- · fréquence cardiaque (objectif = 60/min au repos),
- pression artérielle (objectif PA < 140/90 mmHg).
- √ Surveiller la tolérance du traitement
- absence d'hypotension orthostatique,<br>- absence de bradycardie sévère (FC < 50/min),
- · absence d'hémorragie.
- → Surveillance biologique
- √ Fonction rénale, natrémie, kaliémie
- · lors de l'introduction et de la titration des IEC (ou ARA2),
- la périodicité (en mois) de la surveillance est adaptée à la fonction rénale : en<br>divisant le débit de filtration glomérulaire (DFG) estimé par 10 (ex. pour un DFG à 40 ml/min, la surveillance sera tous les 4 mois), · systématiquement lors de la survenue d'un épisode aigu (décompensation
- cardiaque, déshydratation, diarrhée, vomissements, infection)
- $\angle$  NFS, plaquettes · au moins 1 fois par an si traitement antithrombotique (absence d'anémie).
- → L'éducation thérapeutique du patient et/ou de son aidant sont indispensables
- / Remise d'un carnet de surveillance AVK
- / Remise d'une carte AOD.
- → L'arrêt temporaire des antiplaquettaires expose à un risque accru d'événe vasculaire, et doit faire l'objet d'une réflexion sur le bénéfice/risque
- Avant une chirurgie programmée la durée d'interruption du traitement antiplaquettaire obéit à la règle des 3-5-7 jours (aspirine, clopidogrel, ticagrelor), même si en pratique tout doit être fait pour éviter l'interruption de l'aspirine.
- OFFERDENCES
- ESC Guidelines for the management of acute myocardial infarction in patients presenting with<br>ST-segment elevation. European Heart Journal (2012) 33, 2569-2619
- Consensus of the French Society of Gerontology and Geriatrics and the French Society of Cardio-<br>logy for the management of coronary artery disease in older adults. Arch Cardiovasc Dis. 2009 Dec: 102(12):829-45

· Syndromes coronariens aigus, infarctus du myocarde : modalités de prise en charge HAS 2007

#### Figure 21 : Fiche sur l'insuffisance coronaire extraite du guide P.A.P.A. partie 2 [\(51\)](https://www.zotero.org/google-docs/?J2kj5t).

Puis viennent les indications, qui peuvent être divisées en trois parties :

- Ce qui doit impérativement être ordonné, qui regroupe les traitements et examens médicaux ayant un rapport bénéfice/risque élevé en fonction de la situation.
- Ce qui doit impérativement être évité ou proscrit, à l'opposé de la partie précédente, regroupant les traitements et examens médicaux ayant un rapport bénéfice/risque faible.
- Ce qui doit être discuté au cas par cas, traitant des options offertes à l'équipe de soin ayant un rapport bénéfice/risque à évaluer en fonction du patient. Il est mentionné dans la fiche prise en exemple la trithérapie anticoagulant + aspirine + clopidogrel qui présente un faible rapport bénéfice/risque sauf pour le cas précis d'une fibrillation atriale associée à un syndrome coronarien aigu et un stent, et ce uniquement pour une durée de un mois maximum.

Enfin, les précautions d'emploi et les critères de surveillance regroupent les paramètres biologiques et situations cliniques particulières à surveiller, agrémentés de recommandations pour la poursuite du traitement.

c. Utilisation d'intérêt dans la détection de médicaments potentiellement inappropriés au cours d'une délivrance

Ce guide est rédigé à destination des prescripteurs afin de les accompagner dans la prise en charge des personnes âgées. Son utilité dans l'exercice officinal réside majoritairement dans les parties indications et précautions d'emploi, ainsi que les critères de surveillance.

La première partie propose une aide à la détection des MPI en fonction des pathologies du patient, tout en proposant une justification à l'emploi d'associations contre-indiquées au premier abord. Pour reprendre l'exemple de la fiche sur l'insuffisance coronaire, la trithérapie anticoagulant aspirine et clopidogrel est contre-indiquée si elle est prise hors du contexte spécifique évoqué. Avoir un guide expliquant la raison et la viabilité de cette association permet à l'équipe officinale d'être plus sereine sur cette dispensation.

La seconde partie dispose d'un intérêt moindre dans la détection des MPI, mais reste une aide bienvenue pour accompagner le professionnel de santé dans le suivi du patient.

En conclusion, le guide P.A.P.A. est un outil implicite de détection des MPI à l'approche spécifiquement centrée sur les patients âgés.

5. Popularité et perception des outils en ligne auprès des professionnels de l'officine

Afin d'estimer la popularité (utilisation, avantage et inconvénients) des outils accessibles en ligne présentés précédemment, un questionnaire a été réalisé. Le questionnaire et les réponses obtenues sont disponibles en Annexe 4.

## 5.1 Population

Le questionnaire a été diffusé via différents groupes de discussion sur le réseau social Facebook®. Ces groupes sont soit fondés autour du cursus universitaire pharmaceutique, soit autour des professionnels de l'officine échangeant entre eux sur leur quotidien et s'entraidant.

## 5.2 Période de réalisation

Le questionnaire a été mis en ligne du 4 au 21 mai 2023.

## 5.3 Objectifs

Le but de ce questionnaire est d'évaluer à la fois la popularité, mais également l'avis de potentiels utilisateurs des différents outils disponibles en ligne : c'està-dire thériaque, Oncolien, le module Diane du site GPR, MedStopper, PIM-Check et Bimedoc. Chaque outil est abordé individuellement et, si le répondant indique ne pas connaître l'outil, il est d'abord réorienté vers une courte présentation de celui- ci avant de répondre.

Le questionnaire est réparti en sept parties, s'intéressant successivement à la connaissance des outils en ligne par les répondants, puis à leur utilisation (fins d'utilisation, emploi en pratique au comptoir). La dernière partie reprend individuellement les outils et a vocation à recueillir les avis (positifs ou négatifs) des sondés.

## 5.4 Les résultats

Au total, nous avons récupéré 105 réponses au questionnaire. Un tableau de synthèse, présenté en annexe 5, reprend l'intégralité des réponses.

La répartition des répondants (pharmaciens diplômés, étudiant en pharmacie, préparateur en pharmacie, apprenti préparateur en pharmacie) est présentée en figure 22.

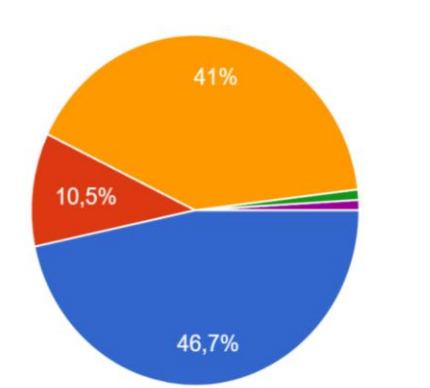

**O** Pharmacien diplômé Préparateur en pharmacie Étudiant en pharmacie Apprenti préparateur ● Docteur junior pharmcie hospitalière

Figure 22 : Répartition des répondants au questionnaire en ligne.

Par commodité, le docteur junior en pharmacie hospitalière sera catégorisé en "pharmacien diplômé".

#### a. Généralités

Avant de commencer le questionnaire sur les outils, il est demandé aux participants s'ils sont familiers ou non avec le terme de médicaments potentiellement inappropriés. 49,6% des répondants s'estiment familier, 37,1% vaguement familier et 13,3% ne s'estiment pas familier avec cette notion de MPI.

#### b. Thériaque

Thériaque est l'outil le plus connu au sein de ceux proposés dans l'étude (91,4%). Il est utilisé en pratique par 48,6% des répondants en pratique à l'officine, mais il y a des variations en fonction des populations de répondants. Ainsi il est utilisé par 62,0 % des pharmaciens diplômés répondants, contre 36,4% des préparateurs et 19,5% des étudiants en pharmacies.

Il est envisagé majoritairement dans un cadre d'analyse d'ordonnance (79,0%), et 26.7% des répondants l'utilisent à des fins de formations. A noter qu'il est plébiscité dans le cadre de formation par les étudiants comme par les pharmaciens diplômés.

Il est considéré adapté à une délivrance au comptoir par 62,9% de l'effectif.

Il est qualifié de fiable (64,8%), pratique (40,0%), complexe (24,8%), lisible (21.9%) et spécialisé (37.1%).

### c. Oncolien

Oncolien est le deuxième outil le plus connu puisque 36,2% des répondants déclarent le connaître, dont 61,5% de pharmaciens diplômés pour 28,2% d'étudiants. Il est utilisé en pratique par presque un répondant sur 5 (19 %), dont 65% de pharmaciens diplômés.

Jugé aussi utile en formation (55,2%) qu'en analyse d'ordonnance (58,1%), d'autres contextes sont abordés par les répondants, notamment un usage dans le cadre de l'éducation thérapeutique du patient (ETP) par 13,0%.

Il est envisagé dans le cadre d'une utilisation au comptoir par 75,2% des répondants, il s'agit du score le plus important du questionnaire. Il est considéré comme spécialisé (60,0%), pratique (50,5%), fiable (40,0%), lisible (32,4%), et rapide (22,9%).

9,5% de l'effectif (soit n=10) ne s'est pas prononcé sur les qualificatifs.

## d. Module Diane (site GPR)

Le module Diane du GPR est connu par près d'un répondant sur trois (30,5%) et utilisé par 16,2% d'entre eux. Ce module est considéré majoritairement dans le cadre de l'analyse d'ordonnance (64,8%) avant d'être vu comme un outil de formation (32,4%). Cependant, 18,1% des répondants jugent qu'ils ne l'utiliseraient pas.

Il est estimé utilisable pour une délivrance au comptoir par 61,0% des répondants.

Il est qualifié de pratique (40,0%), spécialisé (43,8%), lisible (30,5%), fiable (29,5%), rapide (20,0%) et complexe (25,7%).

Huit répondants (soit 7.6% de l'effectif) ne se sont pas prononcés sur les qualificatifs.

e. MedStopper

Medstopper n'est connu que par deux répondants, soit 1,9%, ce qui en fait l'outil le moins populaire de ce sondage.

Comme pour thériaque, cet outil serait majoritairement employé dans le cadre d'une analyse d'ordonnance (49,5%) et à des fins de formation (24,8% des répondants). Cependant, 36,2% des répondants jugent qu'ils ne lui trouvent aucune utilité.

Ce résultat est renforcé par le fait que 54,3% des répondants estiment qu'il ne convient pas à une délivrance au comptoir.

En effet, il est décrit comme complexe (29,5%) mais lisible (21,0%) et spécialisé (20,0%). Parmi les 105 répondants, 8,5% de l'effectif (n=9) ne s'est pas prononcé sur les qualificatifs.

# f. PIM-Check

A peine plus connu que MedStopper (6,7%), cet outil ne semble pas convaincre les répondants puisque plus d'un sur quatre (26,7%) indiquent qu'ils ne l'utiliseraient pas. Parmi ceux qui l'utiliseraient, plus de la moitié (57,1%) le font dans le cadre de l'analyse d'ordonnance et 38,1% pour de la formation.

Concernant l'utilisation au comptoir, 53 répondants (50,5%) estiment qu'il n'est pas adapté.

Concernant ses qualificatifs principaux, on retrouve en tête complexe (33,3%), spécialisé (21,0%), pratique (26,7%) et fiable (21,0%). 6,7 % de l'effectif ne s'est pas prononcé sur les qualificatifs.

## g. Bimedoc

Connu par 21,0% des répondants et utilisé activement par 16,2% d'entre eux, Bimedoc serait utilisé à des fins d'analyse d'ordonnance en priorité (54.3%), puis de formation par 31,0% d'entre eux. En revanche, 31,0% des répondants indiquent qu'ils ne l'utiliseront pas.

Concernant l'utilisation au comptoir, tout comme PIM-Check, 53 (50,5%) répondants estiment qu'il n'est pas adapté.

Concernant ses qualificatifs alloués on retrouve le côté pratique (37,1%), intuitif (23,8%) et fiable (23,8%).

Neuf répondants (8,5 %) ne se sont pas prononcés sur les qualificatifs.

#### 5.5 Interprétations

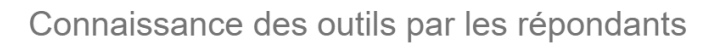

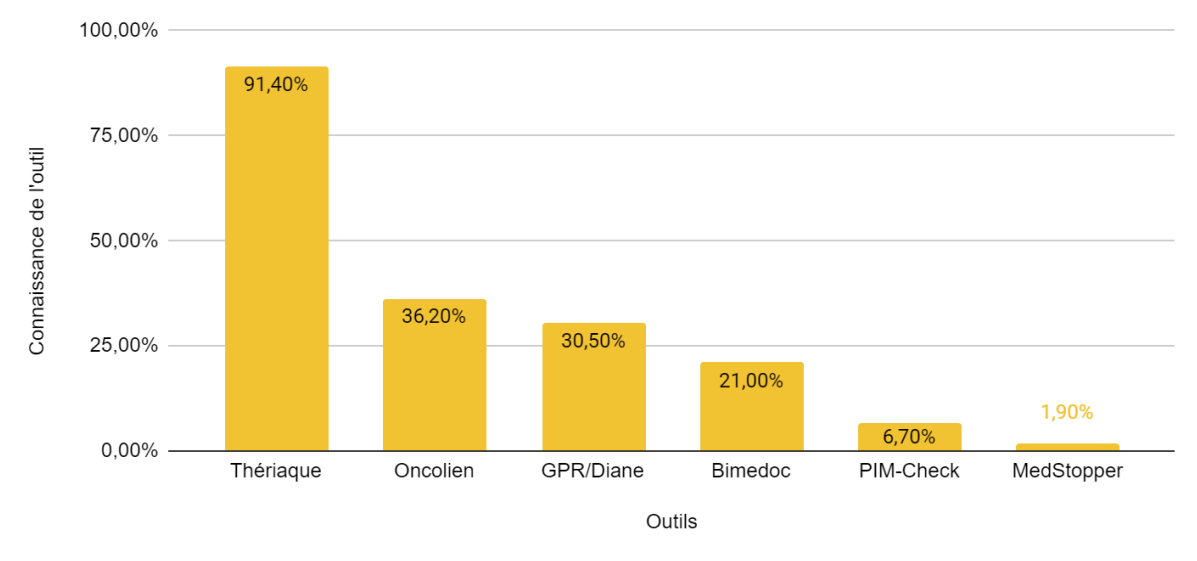

Figure 23 : Connaissance des outils par les répondants.

Comme le souligne la Figure 23, de tous les outils, seul thériaque dépasse le seuil des 50% de répondants connaissant déjà l'outil avant ce questionnaire. Dans l'ensemble, les autres outils sont donc davantage méconnus.

# Utilisation en pratique des outils

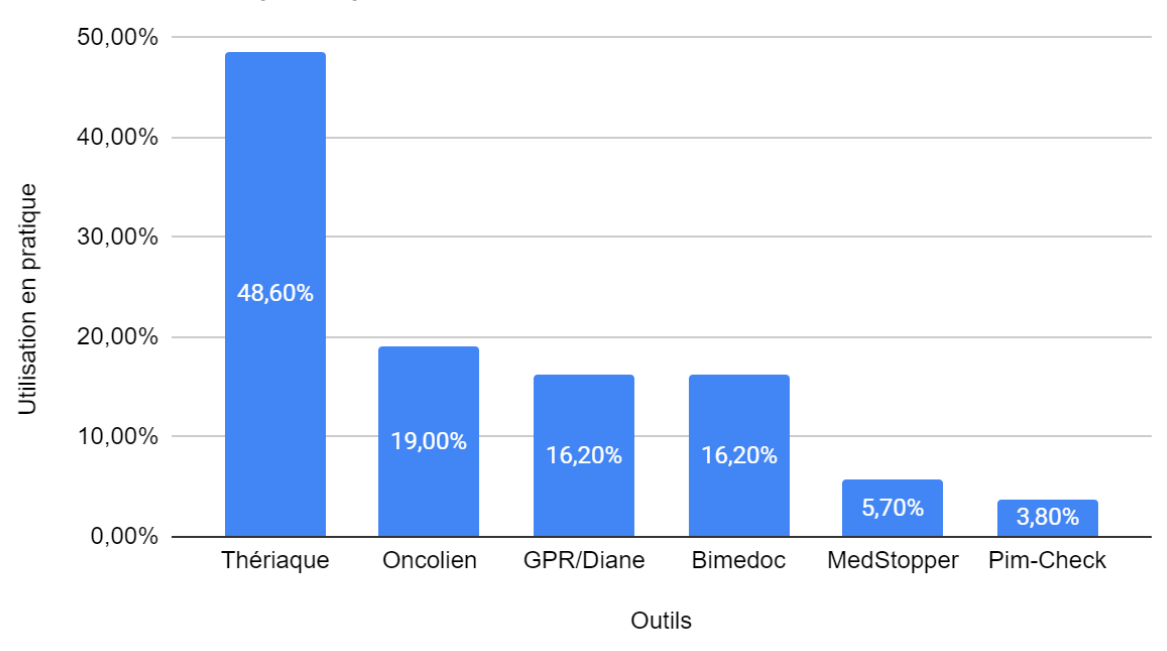

Figure 24 : Utilisation potentielle des outils par les répondants.

Les outils les moins populaires que sont PIM-Check et MedStopper sont également les moins susceptibles d'être employés par les répondants comme le montre la Figure 24.

Ce sont également ceux qui recueillent le moins de qualificatifs positifs.

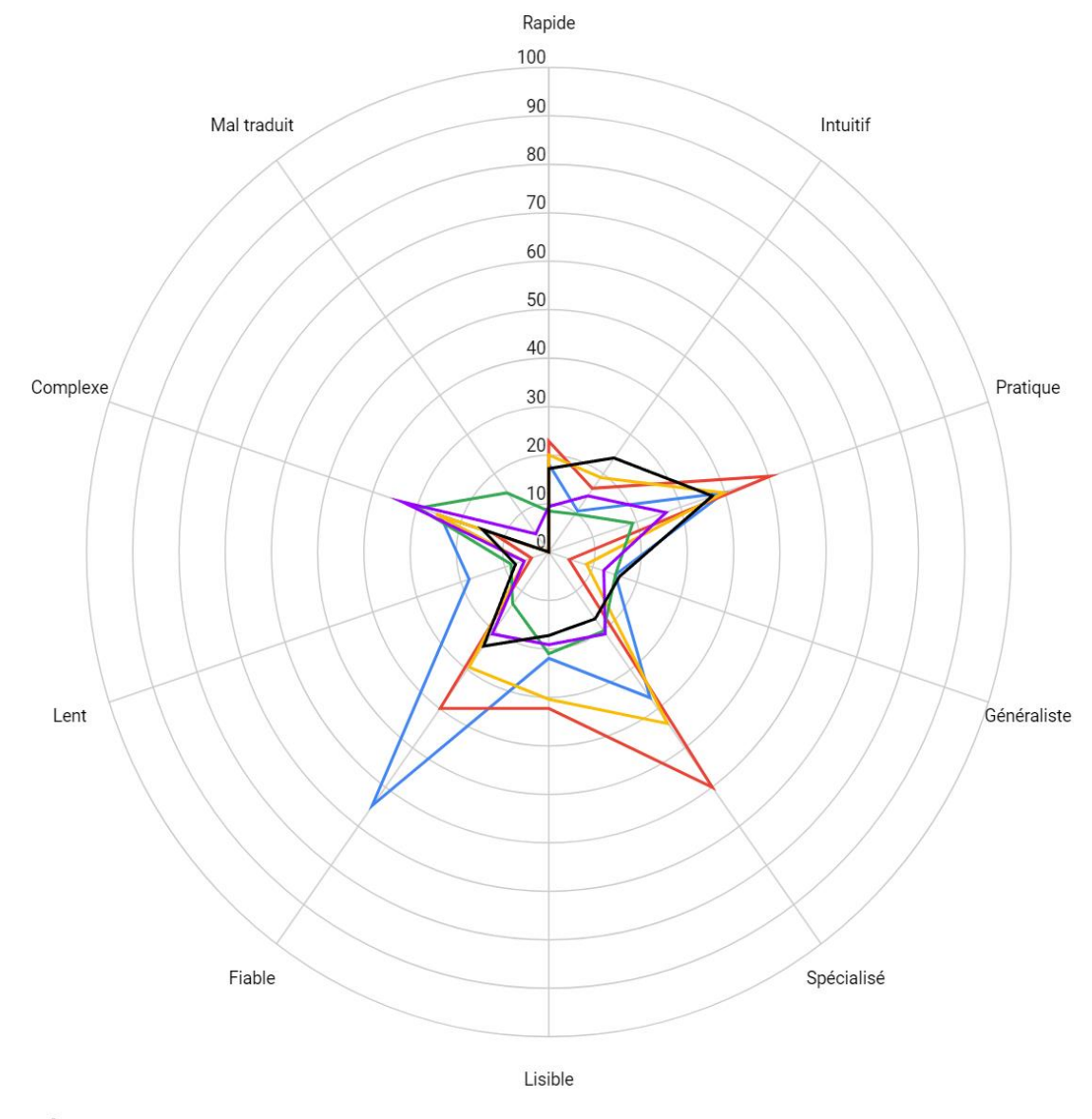

- Thériaque - Oncolien - GPR/Diane - MedStopper - PIM-Check - Bimedoc Figure 25 : Qualificatifs attribués aux outils en ligne en pourcentage de répondants.

MedStopper apparaît comme l'outil ayant été jugé le moins fiable par les répondants, comme le montre la figure 25, mais il est également celui qui est jugé convenir le moins à une utilisation en pratique lors de la délivrance au comptoir, que ce soit par les pharmaciens diplômés ou les étudiants en pharmacie.

Mais la différence de popularité n'explique pas tout. Ainsi, thériaque a beau être connu par au moins deux fois plus de répondants que Oncolien, ce dernier lui est préféré au moment de la délivrance au comptoir. Oncolien est l'outil désigné à la fois le plus pratique et le plus spécialisé du panel présenté.

Cette différence est interprétée comme suit : Oncolien répond à un besoin spécifique, propose des ressources pour les patients tout en étant simple d'utilisation et accessible à tout moment.

La méconnaissance des outils et le manque de formation à leur utilisation est un frein à leur emploi. Néanmoins si l'un d'entre eux revêt un intérêt dans une situation spécifique, et qu'il est considéré pratique, il sera utilisé plus facilement au comptoir.

Comme nous venons de le détailler, il existe des outils permettant d'aider les pharmaciens d'officine à détecter les MP lors de la dispensation d'une ordonnance. Cette détection peut dans certains cas, amener le pharmacien à formuler une intervention pharmaceutique en vue d'améliorer la prise en charge du patient. La problématique pour le pharmacien est alors d'identifier le meilleur moyen de communication vers le médecin prescripteur, afin d'optimiser les chances d'acceptation de cette intervention. Dans la troisième partie de ce manuscrit, nous allons par conséquent nous intéresser à la remontée d'informations aux prescripteurs.

# Partie 3 : La remontée d'informations aux prescripteurs

1. Les obligations autour de l'information médicale

Dans l'hypothèse de la détection d'un MPI, le pharmacien d'officine doit contacter le prescripteur pour l'en informer. Au sens de l'article L-1110-4 du Code de la Santé Publique [\(52\),](https://www.zotero.org/google-docs/?HJFssx) l'équipe officinale est habilitée à communiquer avec les autres professionnels de santé prenant en charge le patient, tout en veillant au respect et à la protection du secret médical. L'équipe doit donc veiller à utiliser les canaux de communication les plus sécurisés possibles et à ne communiquer qu'avec les professionnels de santé ayant explicitement pris en charge le patient.

## 2. Comment communiquer ?

La communication du pharmacien vers le médecin prescripteur est parfois un frein. Avant toute prise de contact il est préférable d'avoir structuré les informations à transmettre au prescripteur. Pour cela il existe deux méthodes : la méthode SOAP pour Subjectif Objectif Analyse Plan, et la méthode SAED pour Situation Antécédents Évaluation Demande. Pour illustrer leur emploi nous prendrons l'exemple d'une suspicion de survenue de candidose buccale chez une patiente à laquelle la posologie d'un traitement par Seretide diskus® a été augmentée deux mois auparavant.

# 2.1. La méthode SOAP : Subjectif Objectif Analyse Plan

Il s'agit davantage d'une technique de prise de notes médicales [\(53\)](https://www.zotero.org/google-docs/?QER081) que d'une réelle technique de communication, elle permet néanmoins la structuration de l'information à transmettre.

● Subjectif : cette première partie englobe tout ce que le patient ou ses proches nous présentent, nous rapportent. Par exemple : "je ne prends plus ce médicament car il me donne mal au ventre", ou "ne mettez pas

celui-là, il a encore 2 boites d'avance" seront traduits par "le patient ne prends pas ce médicament à date du jour car l'associe à une épigastralgie / ne s'est pas fait délivrer le médicament car en aurait encore des boites non entamées chez lui"

- Objectif : cette partie traite les informations concernant uniquement les constatations médicales à notre disposition. Il peut s'agir des derniers résultats d'analyses comme de l'historique des dernières délivrances effectuées, sur ou hors ordonnance.
- Analyse : à cette étape, les deux parties précédentes sont mises en relation par le professionnel de santé auteur de la note médicale.
- Plan : proposition de résolution du problème soulevé, ou à défaut les options envisageables pour le résoudre.

Dans notre exemple :

- Subjectif : ""Bonjour Docteur, excusez-moi de vous déranger, le Docteur D. de la pharmacie Z. Madame X. est venue à l'officine ce jour pour récupérer les traitements nécessaires à la prise en charge de douleurs buccales évoluant depuis quelques jours".
- Objectif : "Selon son dossier pharmaceutique, le dosage de son Seretide diskus® a été augmenté de 250/50µg à 500/50µg il y a moins de deux mois. Elle nous a confié ne pas se rincer systématiquement la bouche après usage du dispositif".
- Analyse : "Au vu des symptômes nous suspectons une candidose buccale dont l'apparition aurait été favorisée par l'augmentation du dosage du Seretide®".
- Plan : "Pourriez-vous recevoir Madame en consultation dans les plus brefs délais afin de confirmer ou d'infirmer le diagnostic ? Nous nous chargeons de lui rappeler les règles de bon usage du dispositif."

# 2.2. Méthode hospitalière : Situation, Antécédent, Évaluation, Demande (SAED)

Il s'agit de l'adaptation française d'un outil de communication d'origine anglosaxonne : "S*ituation Background Assessment Recommendation"* [\(54\).](https://www.zotero.org/google-docs/?lvBPkc) Cette méthode, à la base développée pour le milieu hospitalier, permet de structurer la communication entre professionnels de santé via un principe mnémotechnique qui permet de cibler les points importants concernant le patient.

- La situation : L'appelant se présente à son interlocuteur, présente le patient, le motif de la prise de contact ainsi que les éléments cliniques pertinents.
- Les antécédents : les antécédents médicaux, allergies, traitements en cours et les paramètres biologiques liés à situation actuelle du patient y sont abordés.
- L'évaluation : L'appelant formule la problématique qu'il identifie tout en détaillant les actions déjà entreprises le cas échéant.
- La demande : L'appelant formule ses attentes vis-à-vis de son interlocuteur, généralement une prise de décision où une marche à suivre concernant la problématique soulevée dans l'évaluation.

En reprenant notre exemple :

- Situation : "Bonjour Docteur, excusez-moi de vous déranger, ici le Docteur D. de la pharmacie Z. Madame X se présente à nous ce jour pour récupérer les traitements nécessaires à la prise en charge de douleurs buccales évoluant depuis quelques jours".
- Antécédents : "Madame a eu une majoration de son traitement par Seretide diskus®, passant de 250/50µg deux fois par jour à 500/50µg deux fois par jour".
- L'évaluation : "Nous suspectons une candidose buccale liée à l'utilisation du dispositif, nous avons fait un rappel des recommandations sur son usage, notamment le rinçage de la bouche après utilisation".

● Demande : "Pourriez-vous recevoir Madame en consultation dans les plus brefs délais afin de confirmer ou d'infirmer le diagnostic s'il-vous-plaît ?"

Les deux méthodes permettent de transmettre les mêmes informations, avec des structures différentes. Ces méthodes sont des guides structurants plutôt que des codes à suivre rigoureusement, il s'agit de choisir celle qui est la plus pratique à mettre en œuvre pour l'appelant.

3. Les moyens de communication

# 3.1. Caractéristiques des moyens de communication adaptés

La communication est interprofessionnelle, avec pour émetteur le pharmacien et comme receveur le médecin prescripteur. Le secret médical nécessite également une sécurisation de la transmission de l'information [\(52\).](https://www.zotero.org/google-docs/?RU9UYR)

L'échange peut être synchrone ou asynchrone. Une communication synchrone a lieu en temps réel entre les interlocuteurs, au contraire de l'asynchrone, où chaque partie décide du moment où elle participe à l'échange.

Enfin, la détection d'un MPI et l'information qui en est faite au médecin rentre dans le cadre des Interventions Pharmaceutiques (IP), ce qui nécessite une traçabilité des actions effectuées [\(55\).](https://www.zotero.org/google-docs/?6PLwnM) La transmission de l'information doit être tracée à l'écrit dans le dossier du patient.

# 3.2. L'appel téléphonique

L'appel téléphonique apparaît comme le choix par défaut pour contacter un praticien, il s'agit du moyen de communication synchrone le plus fréquemment utilisé [\(56\).](https://www.zotero.org/google-docs/?bI68P9) Il permet, sous réserve de réponse du prescripteur, de résoudre la problématique abordée dans les plus brefs délais.

En revanche, un appel téléphonique peut interrompre le prescripteur dans son travail, ce qui peut générer un agacement, voire un refus de répondre dans les cas les plus extrêmes si les appels sont trop fréquents.

L'appel téléphonique présente des limites, notamment si l'interlocuteur n'est pas présent pour recevoir l'appel, repoussant la transmission d'information à une date ultérieure.

Concernant la traçabilité de la transmission d'information, il faudra utiliser un document supplémentaire pour consigner les informations transmises, s'il y a eu des tentatives d'appels infructueuses, ainsi que la décision finale du médecin.

# 3.3. Le courriel

Contrairement au téléphone, l'envoi d'un courriel (ou email) est une méthode de communication asynchrone et permettant une traçabilité inhérente de l'intervention pharmaceutique par son archivage instantané dans la liste des mails envoyés. Cette asynchronicité permet d'être plus exhaustif dans les informations transmises. Il est possible d'ajouter des pièces jointes, il peut s'agir de la copie de l'ordonnance comme de tout autre document ayant motivé le courriel.

Néanmoins, l'émetteur n'a que peu ou pas de possibilité d'avoir une confirmation de lecture, les systèmes d'accusés de réception ne garantissant pas de l'entière prise en compte du courriel. De plus, l'émetteur n'est en rien garanti de la fréquence à laquelle les courriels sont consultés, pouvant entraîner un retard de prise en compte de l'information.

Concernant la traçabilité, tout mail envoyé subsistant automatiquement en boite d'envoi, elle est automatique sous réserve de modification des paramètres de la messagerie.

# 3.4. Le fax

On retrouve avec le téléfax les mêmes avantages que le courriel : asynchrone et permettant une certaine exhaustivité. Il s'agit d'un document numérisé envoyé via une liaison par téléphone qui est instantanément imprimé à réception par un télécopieur. L'accusé de transmission du fax permet une traçabilité inhérente à ce type de communication tout en assurant l'émetteur que le fax a bien été transmis. Le document reçu par fax s'ignore moins facilement qu'un courriel, encore faut-il qu'il soit en vue de son destinataire.

Le fax tombe progressivement en désuétude, et si la plupart des hôpitaux et EHPAD en sont encore pourvus, sa présence est moins courante en cabinet libéral.

## 3.5. Le courrier

Une autre option envisagée est de déposer un courrier au cabinet du médecin. Mais il s'agit d'un moyen asynchrone, à l'intérêt réduit car tombant en désuétude.

## 3.6. Exclusion du patient comme mode de communication

Il a été décidé d'écarter le patient comme moyen de communication pour plusieurs raisons. Il y a un risque de déformation de l'information lors de la transmission, ou une omission totale ou partielle de celle-ci. Cette méthode serait également asynchrone, le patient devant de nouveau prendre rendezvous, entraînant un délai moyen de deux jours d'attente [\(57\)](https://www.zotero.org/google-docs/?pcS1oz) pour un médecin généraliste.

Enfin, il s'agit de ne pas se mettre en opposition directe avec le médecin aux yeux du patient, car l'IP peut s'apparenter à une remise en cause de la prescription. Cela pourrait amener le patient à douter de son médecin ou de son pharmacien.

4. L'avis des praticiens

## 4.1. Démarche

Afin de recueillir leur ressenti sur la question de la remontée d'information en cas de détection de médicaments potentiellement inappropriés, dix-huit médecins ont été sollicités pour un entretien oral autour de la question. Le contact a été établi via un courrier postal envoyé directement aux prescripteurs pour seize d'entre eux et une demande orale directe pour deux. Six ont répondu favorablement, cinq sont des médecins généralistes et un est un médecin rattaché à un établissement médico-éducatif.

Les médecins ayant répondu seront nommés par la première lettre de leur nom

- Docteur R : médecin généraliste

:

- Docteur K : médecin généraliste
- Docteur L : médecin généraliste
- Docteur D : médecin généraliste
- Docteur C : médecin généraliste
- Docteur B : médecin généraliste salariée d'un institut médico-éducatif

Tous ont répondu au même corpus de questions dans le cadre d'un entretien semi-directif, à moins qu'une déclaration du médecin n'écarte ou ne réponde en avance à une question prévue.

Les entretiens ont eu lieu sur une période allant de mai à novembre 2021. Les entretiens ont été effectués en présentiel avec les docteurs R et K, et par téléphone avec les docteurs L, D, C et B.

Les entretiens sont tous retranscrits en annexe 6.

## 4.2. Questions posées

Les questions abordées dans les entretiens sont les suivantes.

● Question 1 : "Savez-vous ce qu'est un médicament potentiellement inapproprié ?"

- Question 2 : "Êtes-vous souvent contacté par un pharmacien à propos d'une prescription ?" Pour aider à la réflexion, les intervalles suivants sont proposés : plus d'une fois par semaine, une fois par semaine, deux fois dans le mois, une fois par mois, une fois tous les 2 mois, une fois dans le trimestre, moins d'une fois par trimestre.
- Question 3 : "Lorsqu'un pharmacien vous contacte concernant une intervention pharmaceutique, de quel problème s'agit-il généralement ?" Pour compléter la question, plusieurs situations sont évoquées tels que la contre-indication, l'interaction médicamenteuse, un problème d'administration du médicament, un médicament non indiqué, une indication non traitée, ou la survenue d'un effet indésirable.
- Question 4 : "Quels sont les canaux de communication auxquels vous êtes le plus favorable ?"
- Question 5 : "Est ce que les méthodes de communication SAED (Situation, Antécédents, Évaluation, Demande) et/ou SOAP (Sujet, Objectif, Analyse, Plan) vous conviennent lors des contacts urgents ?"
- Question 6 : "Préférez-vous que le pharmacien vienne à vous avec une solution à la problématique qu'il soulève ou préférez-vous ne pas être influencé ?"
- Question 7 : "Pour les situations suivantes, par quel moyen de communication souhaitez-vous être contacté ?
	- Cas d'un IPP sans indication apparente ;
	- Cas d'une benzodiazépine ayant excédé la durée de prescription sans réévaluation apparente chez un patient cela pourrait être bénéfique ;
	- Cas d'une suspicion de survenue de candidose buccale chez une patiente à laquelle un traitement par Seretide diskus® 500/50 µg a été instauré il y a deux mois ;

○ Cas d'un bisoprolol 1,25 mg 1xJ ou furosémide 20 mg 1xJ prescrit plus de 3 mois sans réévaluation apparente."

L'entretien se conclut sur une question plus libre sur la perception qu'ont les médecins des pharmaciens et la relation qu'ils entretiennent avec eux. C'est également le moment d'aborder les canaux de communication suivant s'ils n'ont pas été abordés ou écarté jusqu'alors :

• Le courriel sécurisé en fin de journée : pour les IP nécessitant une prise en compte rapide mais sans nécessité de réponse immédiate. Elles seraient organisées au sein du tableau synoptique ci-dessous (Tableau 1).

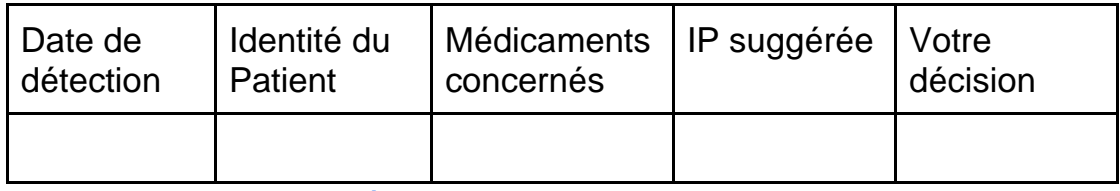

Tableau 1 : Tableau synthétique de transmission des IP aux prescripteurs

• L'appel téléphonique : pour les IP nécessitant une prise en compte et une réponse rapide du prescripteur.

# 4.3. Réponses

À la question une, deux répondants ont la définition exacte des MPI et les quatre autres reconnaissent que certaines thérapeutiques peuvent avoir un rapport bénéfice/risque dégradé au regard des antécédents et affections chroniques du patient. Ils ont donc la notion de ce que sont les MPI.

À la deuxième question, concernant la fréquence des contacts initiés par les officines, la moitié des prescripteurs fait état d'un contact au moins une fois par semaine. Le reste des réponses est hétérogène, D étant contacté une fois tous les deux mois, B une fois par trimestre et K une fois toutes les deux semaines. Les résultats sont présentés en figure 26.
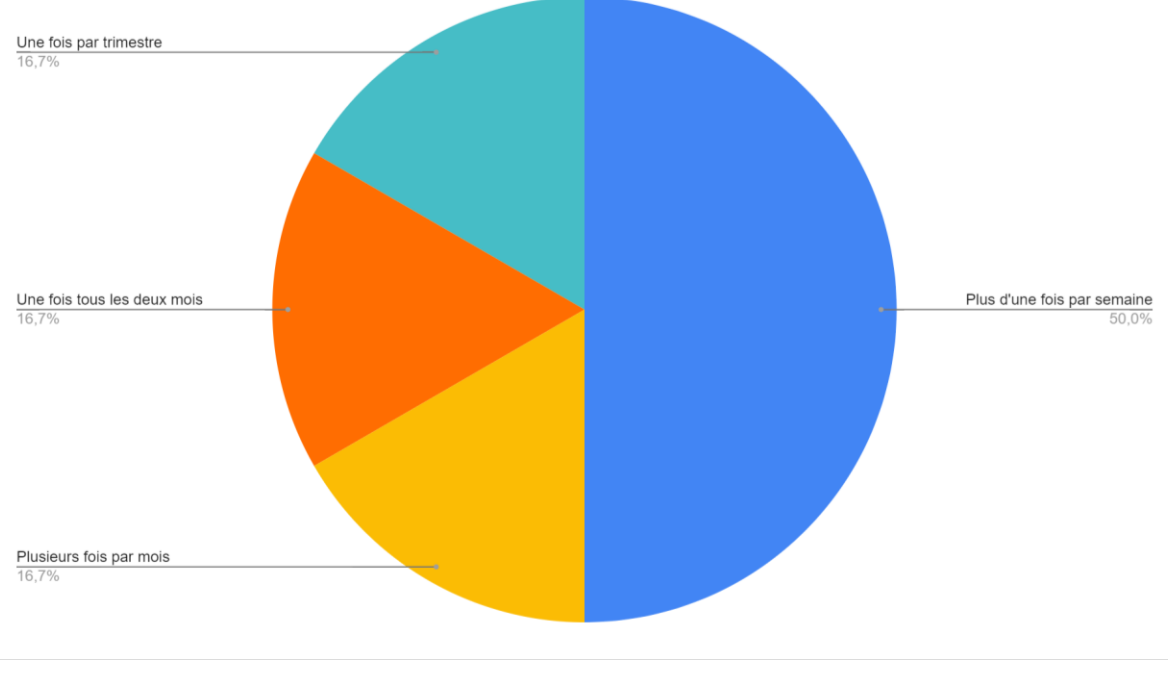

<span id="page-72-0"></span>Figure 26 : Diagramme de répartition des fréquences de prise de contact des médecins par les pharmaciens

La nature des prises de contact est variée. Les ruptures de stocks en officine sont évoquées par la moitié des répondants, la survenue de contre-indications par deux d'entre eux. Les pertes d'information, changement de spécialités, omissions de prescription, effets indésirables, interactions médicamenteuses, changements de posologie et posologies hors recommandations sont évoqués une fois. Les résultats sont représentés dans la figure 27 ci-dessous.

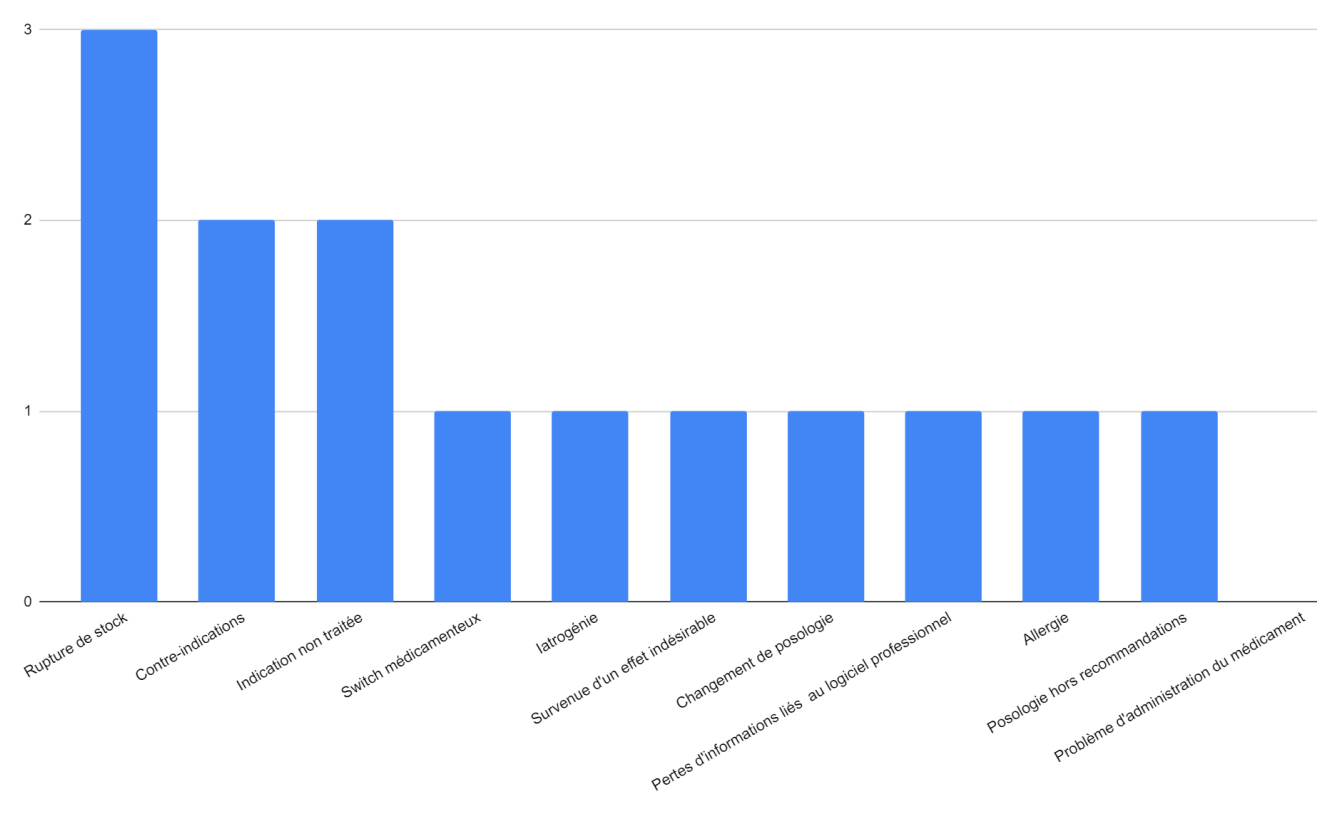

<span id="page-73-0"></span>Figure 27 : Diagramme d'effectif sur la nature du problème soulevé lors des prises de contact

Sur la question des canaux de communications à privilégier, l'appel téléphonique est préféré par chacun des prescripteurs interrogés, au détriment des autres moyens. Pour trois d'entre eux, il s'agit du mode de communication exclusif, le docteur D soulignant qu'il n'a que très peu de temps à y accorder. Les docteurs C, L et R restent ouverts au fax et au mail. Le docteur L évoque également l'utilisation de messages (SMS) directement envoyés par le pharmacien au médecin.

Sur les méthodes de communication, tous les répondants s'accordent sur la justesse des structures SAED et SOAP mais sans avoir une connaissance préalable exacte de ces acronymes.

Sur la possibilité que le pharmacien apporte une solution au problème qu'il soulève, seul le docteur D préfère ne pas être influencé. Les autres répondants préfèrent que le pharmacien vienne à eux avec une proposition s'il en a une.

À la question 7 concernant les canaux de communication à privilégier en fonction de situations particulières rencontrées, trois prescripteurs sur six ne veulent que des contacts téléphoniques. Le docteur R estime que les mails suffisent pour tous, le docteur K privilégie le téléphone mais aimerait des mails plus exhaustifs sur la situation. Enfin, le docteur L préfère une approche par mail sauf dans le cadre de la suspicion de la candidose par Seretide diskus®, qui nécessite une prise en charge plus rapide selon lui.

### 4.4. Entente avec les pharmaciens et autres points d'intérêt relevés

Tous les répondants ont évoqué une bonne entente avec les pharmaciens, les docteur K et R soulignent que c'est dans l'intérêt du patient.

Le docteur R propose d'inclure dans le cadre d'une remontée d'information hebdomadaire le fax du tableau synoptique, car le support n'est pas éditable s'il est envoyé sur sa messagerie sécurisée. Le docteur L propose d'instaurer une périodicité dans l'envoi de ce tableau.

Le docteur L et le docteur C aimeraient quant à eux une remontée d'inobservance thérapeutique que l'officine pourrait constater. Cette inobservance étant déduite de la demande de non-dispensation répétée d'une spécialité. Le docteur C ajoute qu'il aimerait également être au courant d'une surconsommation.

Le docteur D regrette qu'une habitude du début de sa carrière n'ai plus lieu, où pharmaciens et médecins se retrouvaient informellement pour prendre le café et discuter des patients dont ils s'occupaient.

Le docteur B souligne qu'avoir un ou deux interlocuteurs privilégiés au sein d'une structure permet d'éviter la dispersion de l'information.

### 4.5. Analyse des entretiens

Tous les prescripteurs ont au moins une notion de ce que sont les MPI, et le docteur L nous rapporte même dans son entretien que les médicaments ayant un mauvais rapport bénéfice/risque chez le patient âgé était un sujet fréquent dans la revue médicale Prescrire. Les MPI peuvent donc être considérés comme une notion connue, en règle générale, par les médecins.

La moitié des répondants évoque au moins une prise de contact par semaine, les communications entre pharmacien et médecin sont donc fréquentes.

Ce constat, associé à la diversité des raisons de prises de contact évoquées, démontre une bonne coopération entre les deux parties. Cette bonne entente avec les pharmaciens est d'ailleurs remontée par tous les répondants, qui y portent une grande importance. Les médecins font également confiance aux pharmaciens, car tous sauf un accueillent volontiers les suggestions du pharmacien pour solutionner le problème qu'il soulève.

Concernant les moyens de communications à privilégier, le plébiscite de l'appel téléphonique est majoritaire. Les médecins préfèrent donc être interrompus au cours de leur activité au profit de la rapidité et de la synchronicité de l'échange. Mais si certains ne jurent que par ce moyen, d'autres sont ouverts à des moyens de communications différents, en fonction de la problématique abordée. Mais cela relève du cas par cas, il faut donc au préalable que le pharmacien rencontre ou contacte le prescripteur afin de l'interroger sur ses préférences. Le docteur L propose même la communication par SMS, même si la sécurisation des informations transmises n'est pas assurée.

Enfin, les médecins sont demandeurs d'informations complémentaires de la part du pharmacien dans le cadre du suivi de leurs patients. Ils souhaiteraient volontiers un suivi de l'observance ou du mésusage, remonté par mail ou par appel téléphonique groupé.

## Partie 4 : Discussion

1. Emploi des outils de détection

### 1.1. Complémentarité des outils

Aucun des outils de détection présenté ici n'est suffisant en toute situation, mais les écueils des uns peuvent être compensés par les spécificités des autres. Il s'agissait de constituer ici un panel d'outils suffisant pour renforcer l'analyse pharmaceutique lors de la délivrance.

Ainsi thériaque permet d'avoir un second avis issu d'une base de données médicamenteuse. Il sert notamment de base de données sur les médicaments (BdM) de référence à d'autres outils comme BiMedoc, mais il ne détectera pas de MPI au sens des référentiels présentés plus haut. Cet écueil, qui est celui de tous les outils désignés comme implicites, est compensé par ce même BiMedoc qui incorpore différents référentiels en la matière.

*A contrario*, Oncolien et Diane sont des outils très spécifiques, ne traitant que des traitements anticancéreux pour l'un, et spécialisé dans les interactions rénales pour l'autre, mais cela représente tout leur intérêt.

À noter que thériaque propose depuis peu un module similaire à Oncolien, Onco-thériaque [\(36\),](https://www.zotero.org/google-docs/?CU1tv8) mais le système d'abonnement rend sa consultation improvisée moins aisée.

PIM-Check et MedStopper sont quant à eux spécifiques de la détection explicite de MPI. Outre leurs différences d'interface, le premier se distingue par une recherche de prescription omise, et le second par sa hiérarchisation d'arrêt. Mais ni l'un ni l'autre ne vont analyser les interactions iatrogènes entre les différentes molécules renseignées, nécessitant l'intervention de thériaque ou Bimedoc pour compléter l'analyse.

Le guide P.A.P.A., créé pour accompagner la prescription des médecins chez le patient âgé de plus de 75 ans, a une section spécifique à la détection des MPI par situation clinique. Il est également utile pour accompagner un retour d'hospitalisation, comme pour expliquer certaines associations de médicaments qui pourraient être contre-indiquées en dehors des cas cliniques qui y sont abordés.

### 1.2. Des outils en ligne impopulaires

Le questionnaire en ligne a révélé une méconnaissance des outils en ligne, hormis le cas de thériaque.org. Des répondants ont indiqué qu'ils n'utilisaient pas certains des outils présentés. Malheureusement l'absence d'un espace commentaire à ce propos laisse leur réponse libre d'interprétation. Est-ce parce que l'ergonomie de l'outil ne leur convient pas ? Est-ce parce qu'ils le jugent trop théorique comme cela a pu être remonté ? Ou encore est-ce une question d'affinité personnelle avec l'outil ?

Si une officine, ou l'un de ses employés, veut promouvoir l'usage d'un ou plusieurs de ces outils, il devra former son équipe à leur emploi et les sensibiliser aux situations où leur usage sera le plus pertinent.

### 1.3. Recommandations d'usage

Afin d'aider au choix de l'outil à utiliser, et au regard des résultats du questionnaire et des différences dans leur emploi, on peut créer le tableau 2 récapitulant le cadre d'utilisation, les qualités et les défauts des outils.

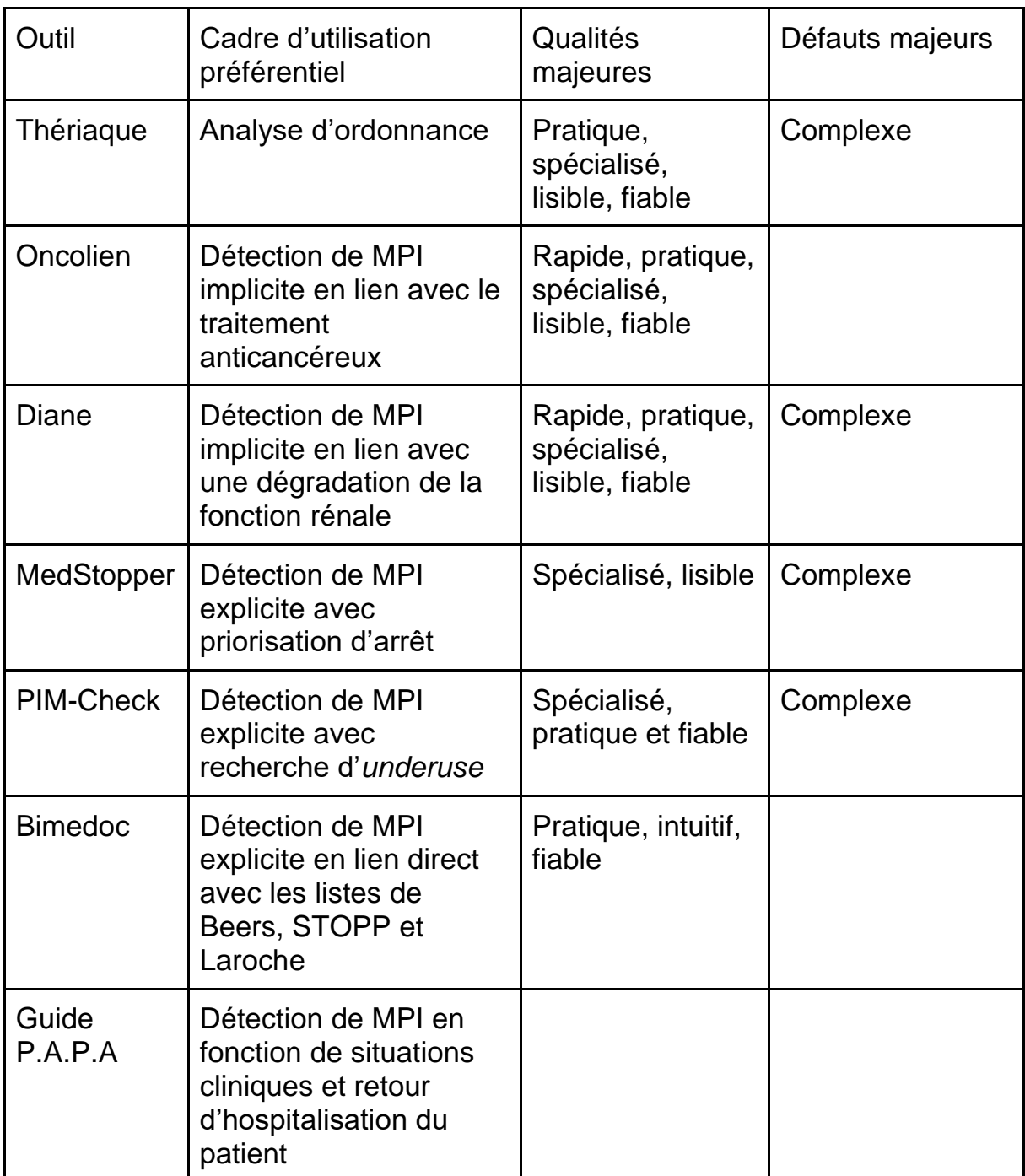

Tableau 2 : Qualités, défauts et cadre d'utilisation des outils de détections des médicaments potentiellement inappropriés

Ce tableau permet de choisir l'outil adapté en fonction de la situation, car ces outils n'ont pas vocation à être utilisés systématiquement, ni à l'être tous ensemble. On peut en combiner plusieurs en fonction de la situation qui se présente, et il y a autant de situations que de patients. Ils peuvent par exemple intervenir lors d'une vérification de routine suite à l'ajout d'une spécialité au traitement quotidien d'un patient, ou d'un contrôle suite à l'apparition d'un nouveau symptôme rapporté par le patient ou son entourage.

Une veille scientifique devra être mise en place au sein de l'officine si l'utilisation d'un ou plusieurs de ces outils vient à se pérenniser. Ceci afin de s'assurer de la disponibilité des outils, de l'actualisation des données utilisées par ceux-ci, et se tenir à jour des nouveaux outils disponibles ou de l'actualisation des référentiels.

### 2. Sur la détection des MPI hors délivrance au comptoir

La recherche des MPI lors d'une délivrance au comptoir a une efficacité limitée. Comme elle se déroule de manière impromptue, le pharmacien n'a peut-être pas connaissance de tous les antécédents du patient ni même de tout son traitement. Il y a un meilleur contexte pour effectuer cette recherche de MPI, celui du bilan partagé de médication (BPM).

Le bilan partagé de médication s'adresse aux patients de plus de 65 ans, souffrant d'une ou plusieurs pathologies chroniques et présentant au moins cinq molécules ou principes actifs prescrit sur une durée de plus de six mois [\(58\).](https://www.zotero.org/google-docs/?ialiau) Le premier entretien, dit de recueil d'information, est censé durer au moins une demi-heure [\(59\),](https://www.zotero.org/google-docs/?Znhzvf) en présence du patient. Il s'intéresse autant au traitement du patient, et à la connaissance qu'il en a, qu'à ses habitudes de vie, les effets indésirables relatifs aux traitements, ou encore ses derniers résultats d'analyses biologiques.

Rien que ce temps de recueil d'informations est difficilement réalisable de manière spontanée au comptoir, et ce pour de multiples raisons. La première étant que le patient n'a pas prévu d'amener tout son dossier médical à chaque délivrance, ou qu'il n'a pas prévu de rester plus d'une demi-heure ce jour-là à la pharmacie.

C'est lors du temps d'analyse, qui a lieu en l'absence du patient [\(59\),](https://www.zotero.org/google-docs/?OaMNsQ) que la détection de MPI peut avoir lieu. Il s'agit d'un temps que le pharmacien prend,

sans la contrainte du comptoir, pour analyser les traitements à la lumière des informations recueillies lors du premier entretien, des résultats des bilans biologiques et cliniques. A l'issue de cette analyse, il peut suggérer des modifications le cas échéant, sous forme d'interventions pharmaceutiques. Il devra ensuite prendre contact avec le médecin traitant pour lui faire part de ces dernières. C'est le médecin traitant qui jugera de l'application des recommandations du pharmacien, et les deux parties devront s'accorder sur le partage des recommandations à faire auprès du patient.

D'autres entretiens sont prévus pour transmettre les recommandations au patient et pour suivre son observance. Ainsi, outre l'analyse poussée du traitement du patient à un instant donné, le BPM permet un meilleur suivi du patient âgé au long cours.

#### 3. Sur les retours des prescripteurs

Sur les vingt professionnels contactés, six ont répondu, à chaque fois favorablement. Les quatorze autres n'ont pas donné suite aux sollicitations. Il ressort des entretiens menés à bien un consensus autour de la prise de contact par appel téléphonique, érigée en standard. Sans surprise, il apparaît que chaque prescripteur a ses sensibilités et préférences, qu'il est impossible d'anticiper sans aller à sa rencontre. L'initiative, au regard des réponses obtenues, serait globalement bien accueillie par les praticiens généralistes. La démarche doit donc tendre à une personnalisation des échanges, sans pour autant devenir une contrainte pour le pharmacien.

Si une officine veut améliorer sa communication avec les praticiens de son secteur, il est fortement conseillé qu'elle établisse des contacts individuels avec chacun d'entre eux, afin de déterminer les canaux préférentiels de communication, voire obtenir des supports plus personnels telle que la ligne mobile du médecin.

80

Concernant les MPI, les médecins ne sont pas revenus outre mesure sur le sujet lors des entretiens. Ils ont conscience du sujet et y sont sensibles.

Enfin, les médecins ont mis en lumière des éléments clés de prise en charge que seul le pharmacien peut leur communiquer : que ce soit les suivis d'observance, les détections de mésusage ou concernant la problématique des ruptures de stock.

Toute démarche visant à améliorer la communication médecin-pharmacien, initiée par l'une ou l'autre de ces parties sera donc bien accueillie.

## **Conclusion**

Avec le vieillissement de la population et l'allongement de la durée de vie, la présence de médicaments potentiellement inappropriés au sein des prescriptions est amenée à augmenter.

Les outils d'aide à la détection lors de la dispensation sont là pour accompagner le pharmacien, mais encore faut-il qu'il ait conscience de leur existence. Une veille sur les nouveautés en la matière permettra à l'équipe officinale de perfectionner le suivi qu'elle propose à ses patients.

Pour approfondir l'analyse du traitement du patient, un temps plus long s'avère nécessaire. En ce sens, le bilan partagé de médication s'impose comme étant la meilleure option.

La modification du traitement du patient, s'il y a lieu, revient au médecin. Il est donc primordial, dans l'intérêt du patient, que médecin et pharmacien travaillent ensemble en bonne entente. L'un comme l'autre ont tout intérêt à échanger autour du patient dès que cela s'impose, car chaque partie a des informations dont l'autre ne dispose peut-être pas.

Le pharmacien peut devenir un élément moteur de la coopération interprofessionnelle autour du patient, en étant à l'initiative de la réévaluation de son traitement et du dialogue entre les différents professionnels qui l'accompagnent. Il ne tient qu'à lui d'allouer les ressources nécessaires pour prendre cette place, s'il la juge digne d'intérêt.

# Liste des Figures

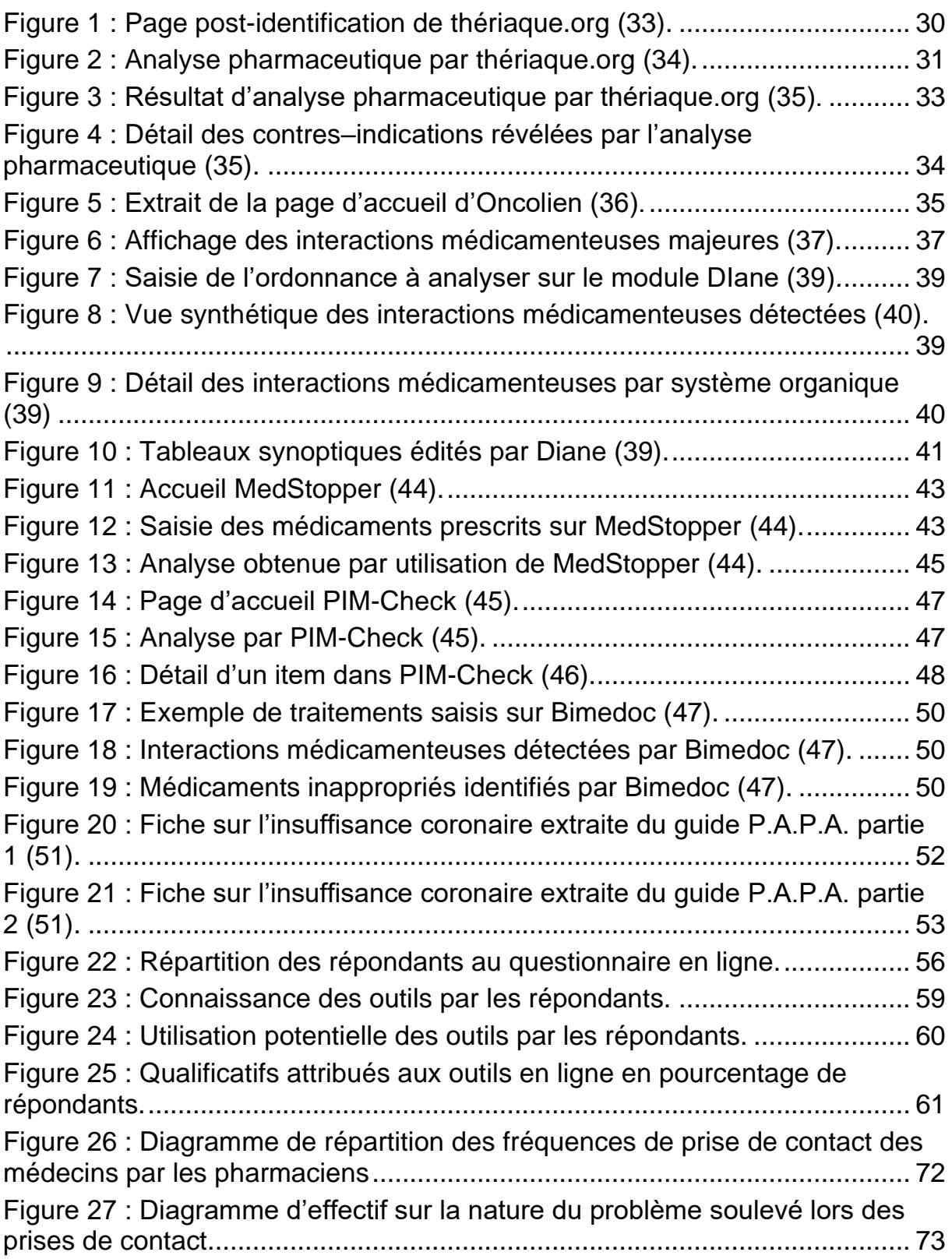

## Liste des Tableaux

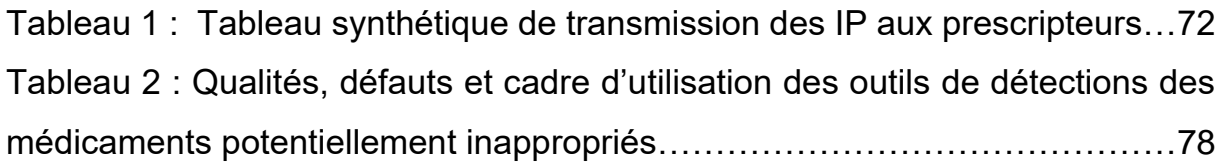

## Documents annexes

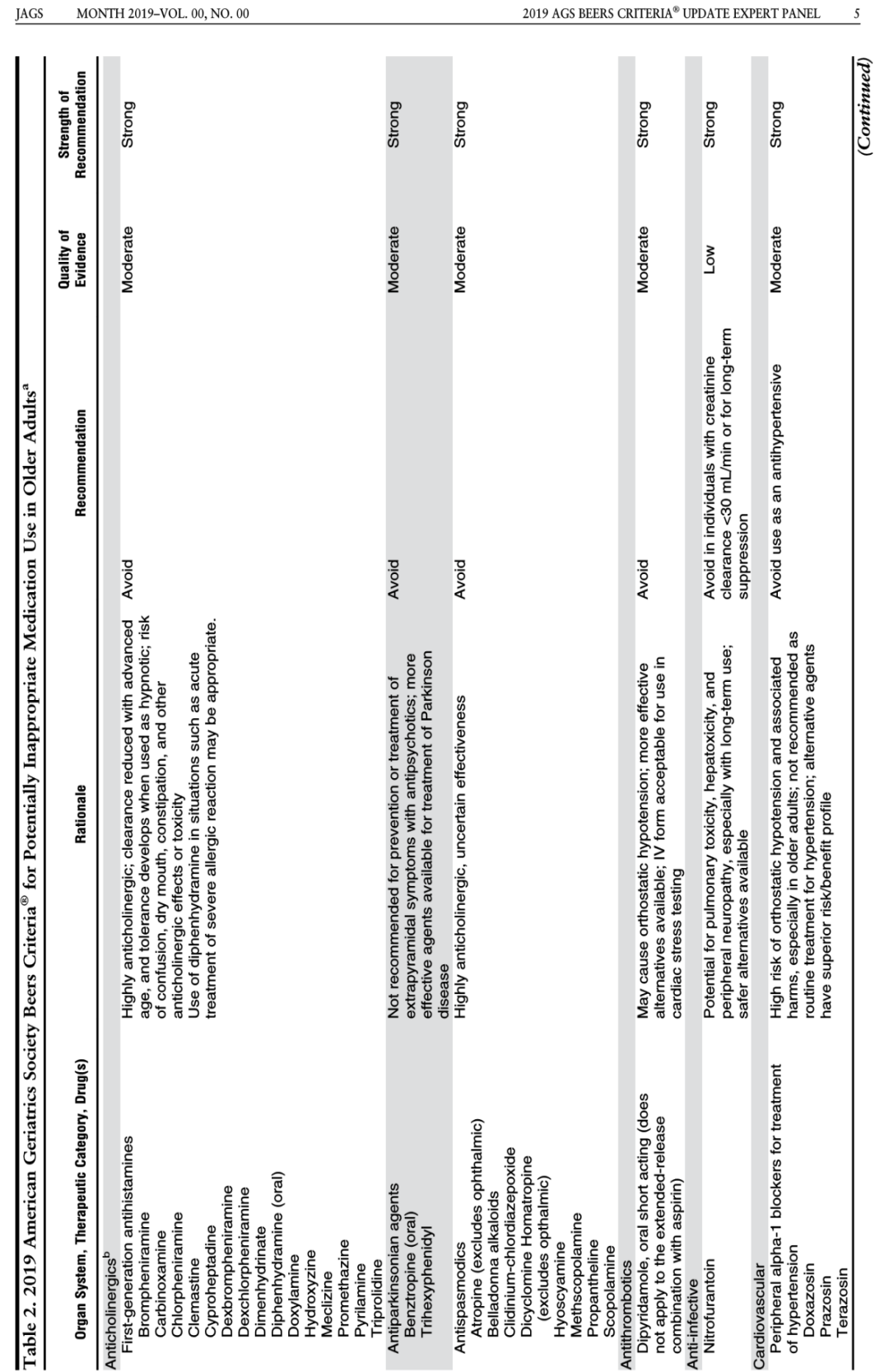

## Annexe 1 : Critères de Beers (extrait)

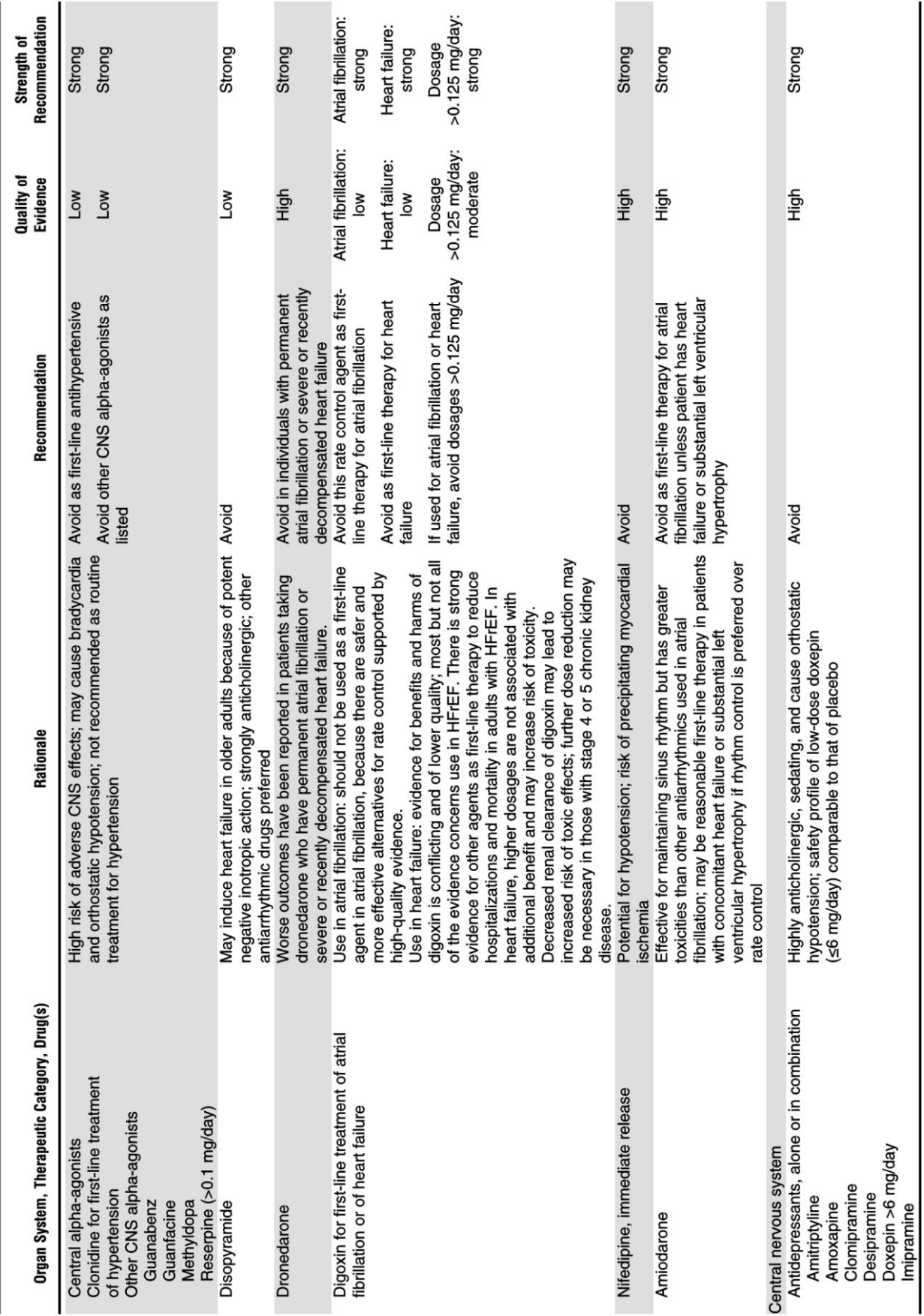

Table 2 (Contd.)

88

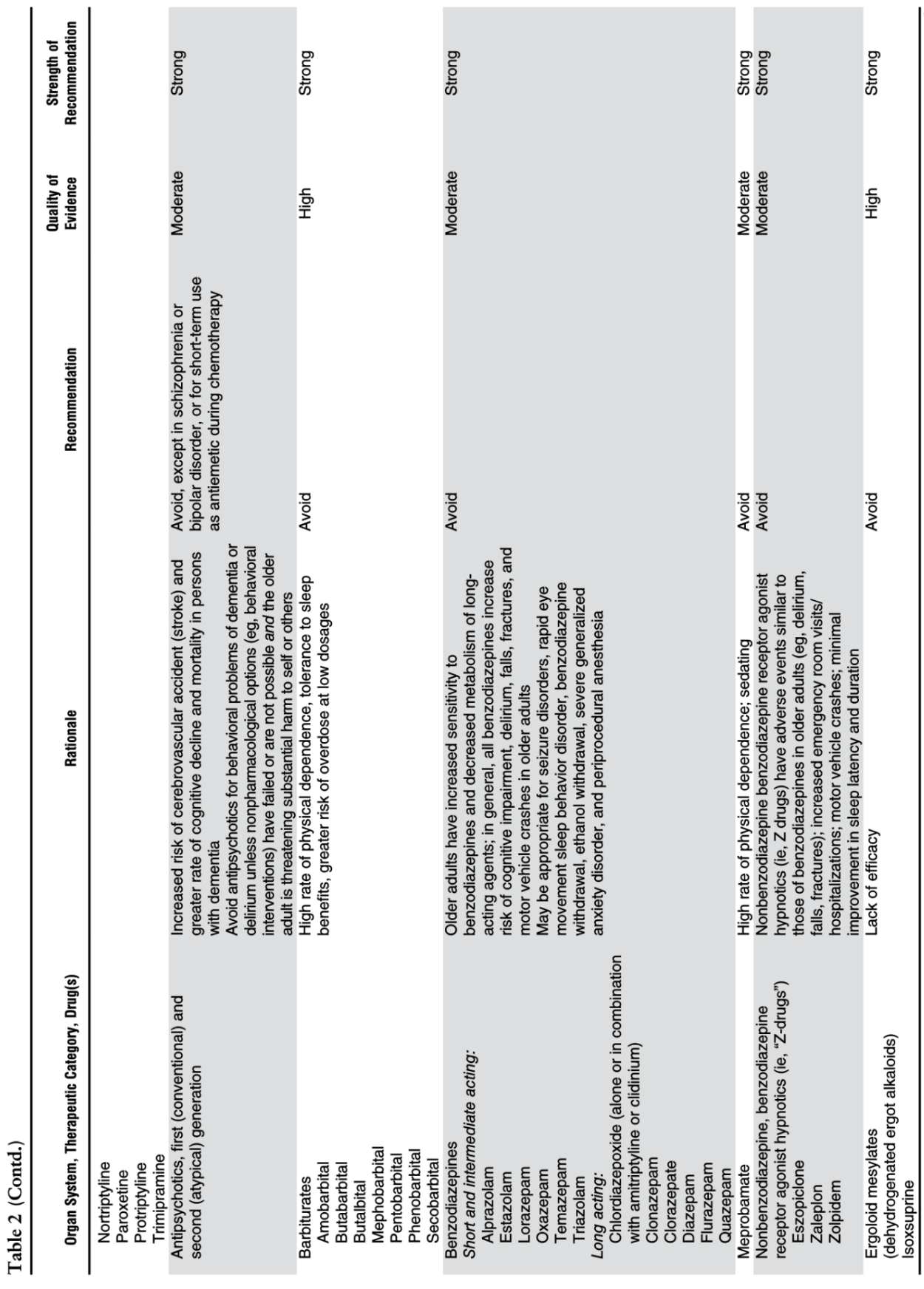

(Continued)

 $\overline{1}$ 

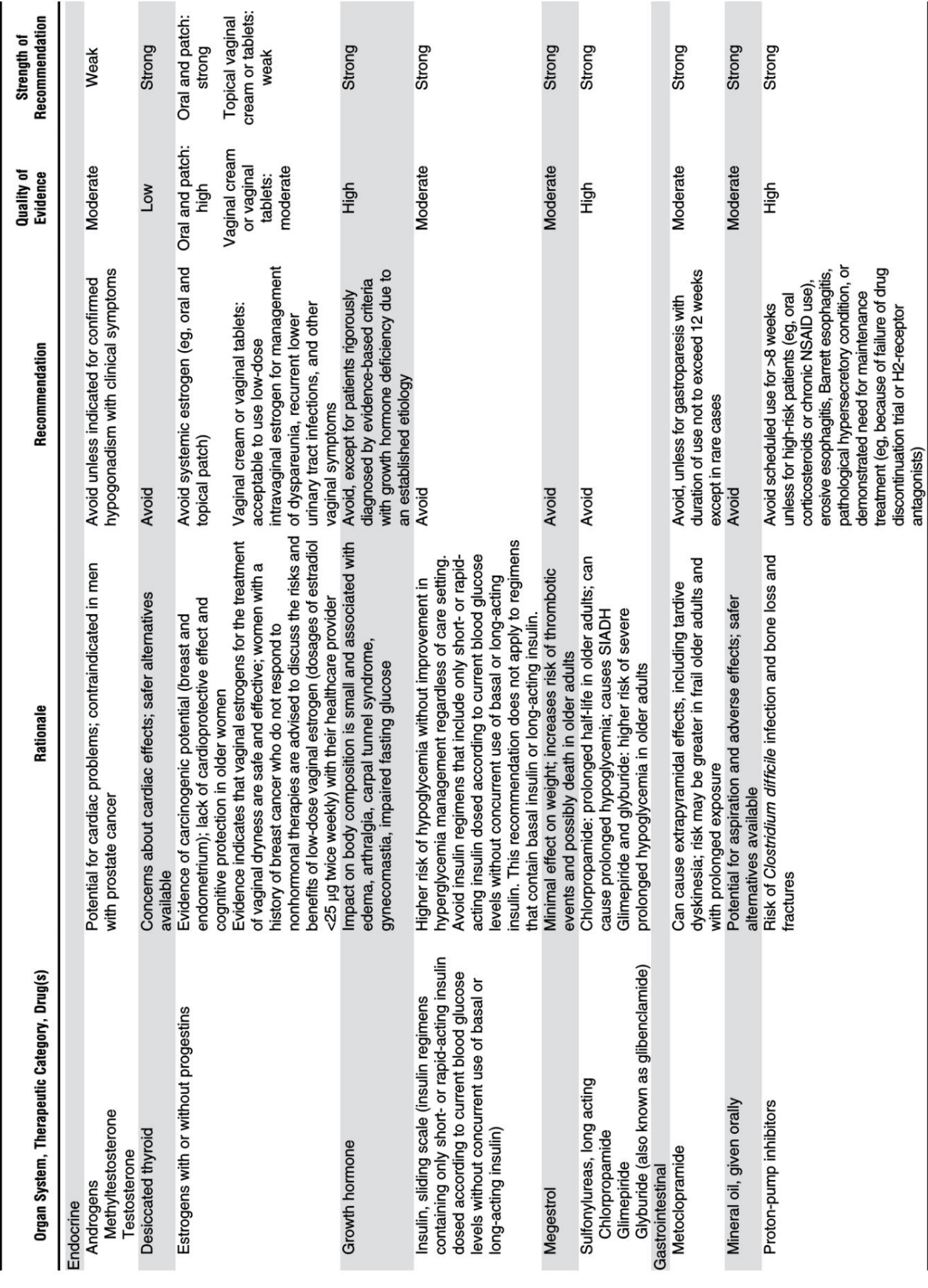

 ${\bf Table ~2}$   $({\bf Cond.})$ 

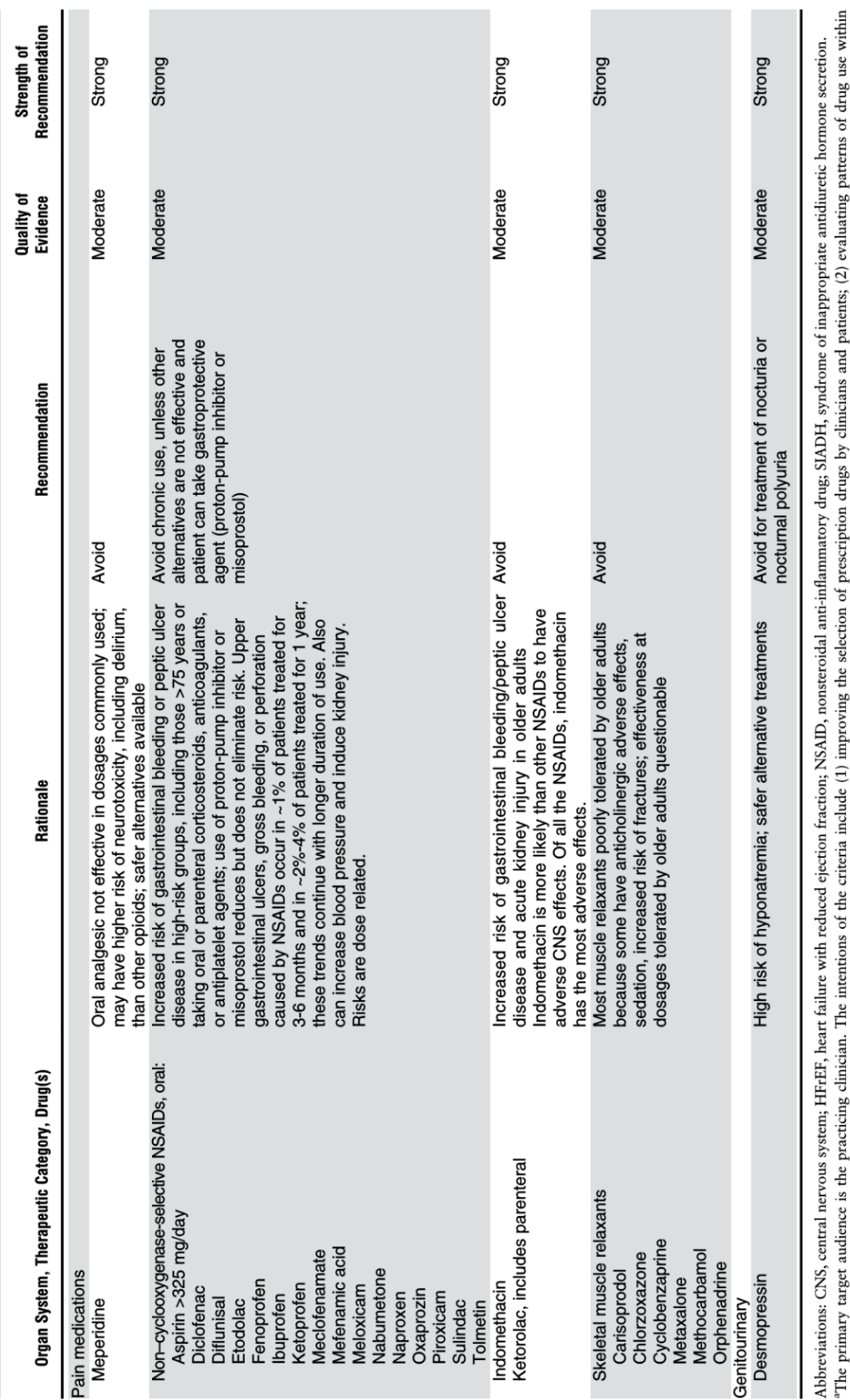

populations; (3) educating clinicians and patients on proper drug usage; and (4) evaluating health-outcome, quality-of-care, cost, and utilization data.<br><sup>b</sup>See also criterion on highly anticholinergic antidepressants.

Table 2  $\left(\mathrm{Cond.}\right)$ 

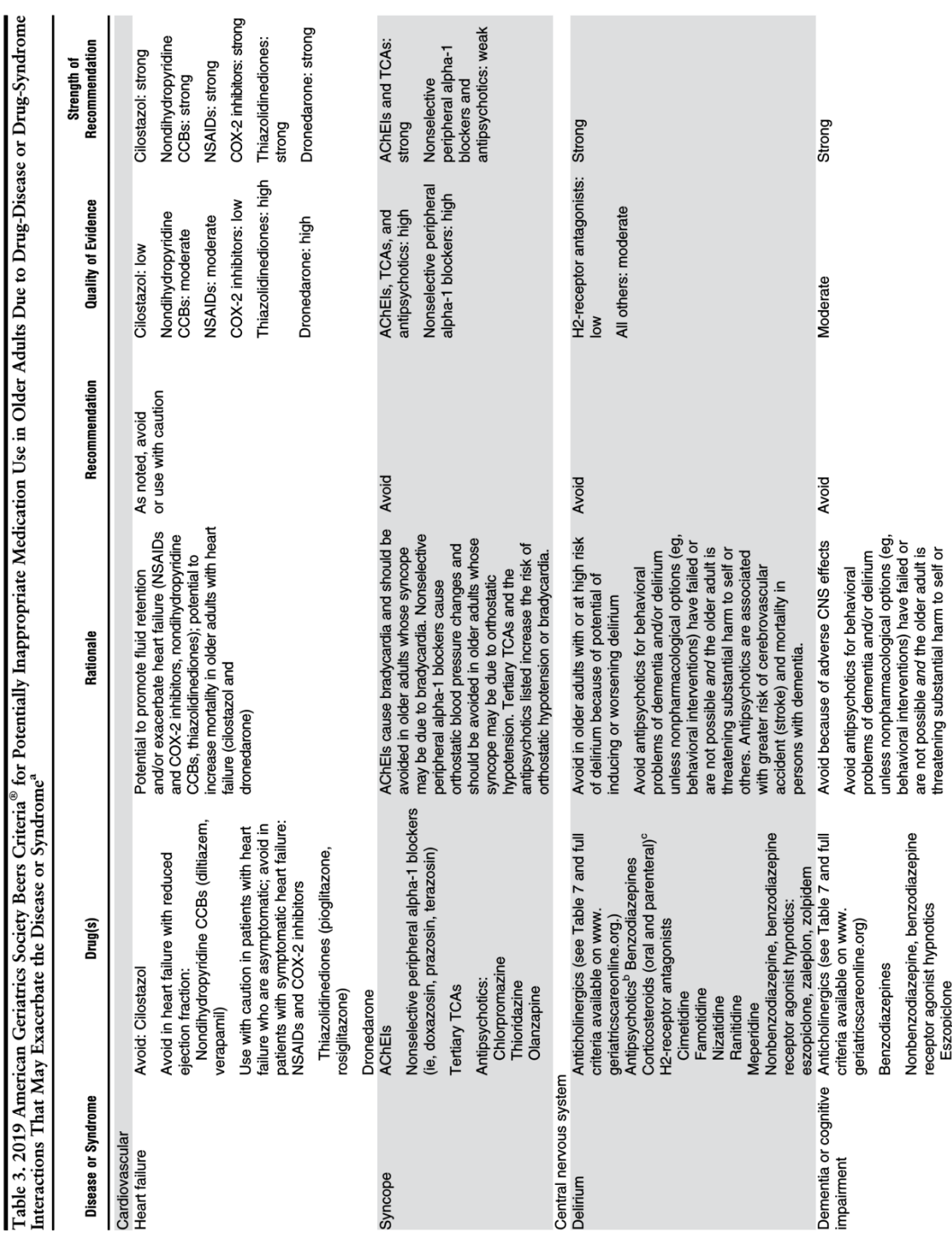

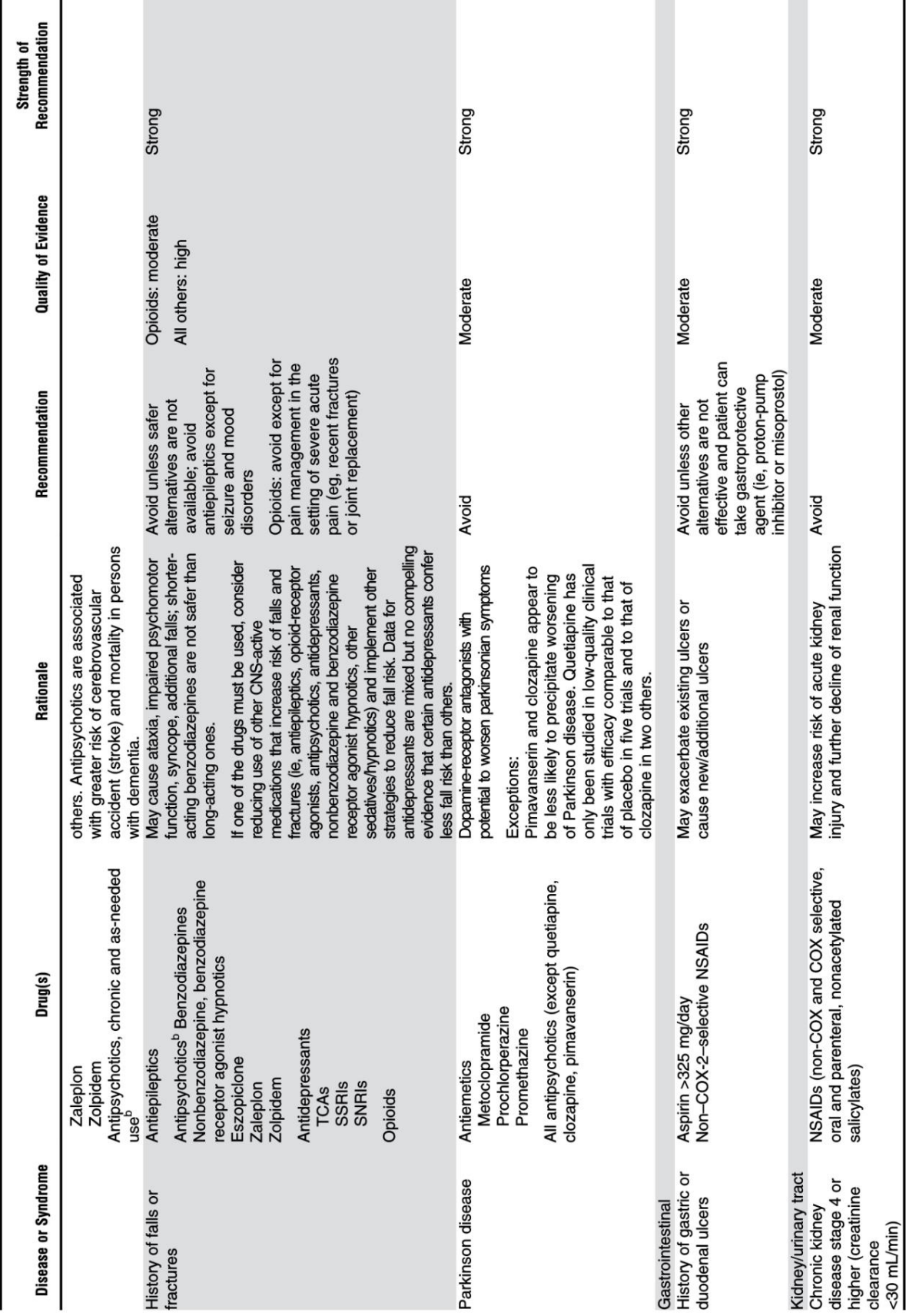

 $\overline{a}$ 

Table 3 (Contd.)

 $(Continued)$ 

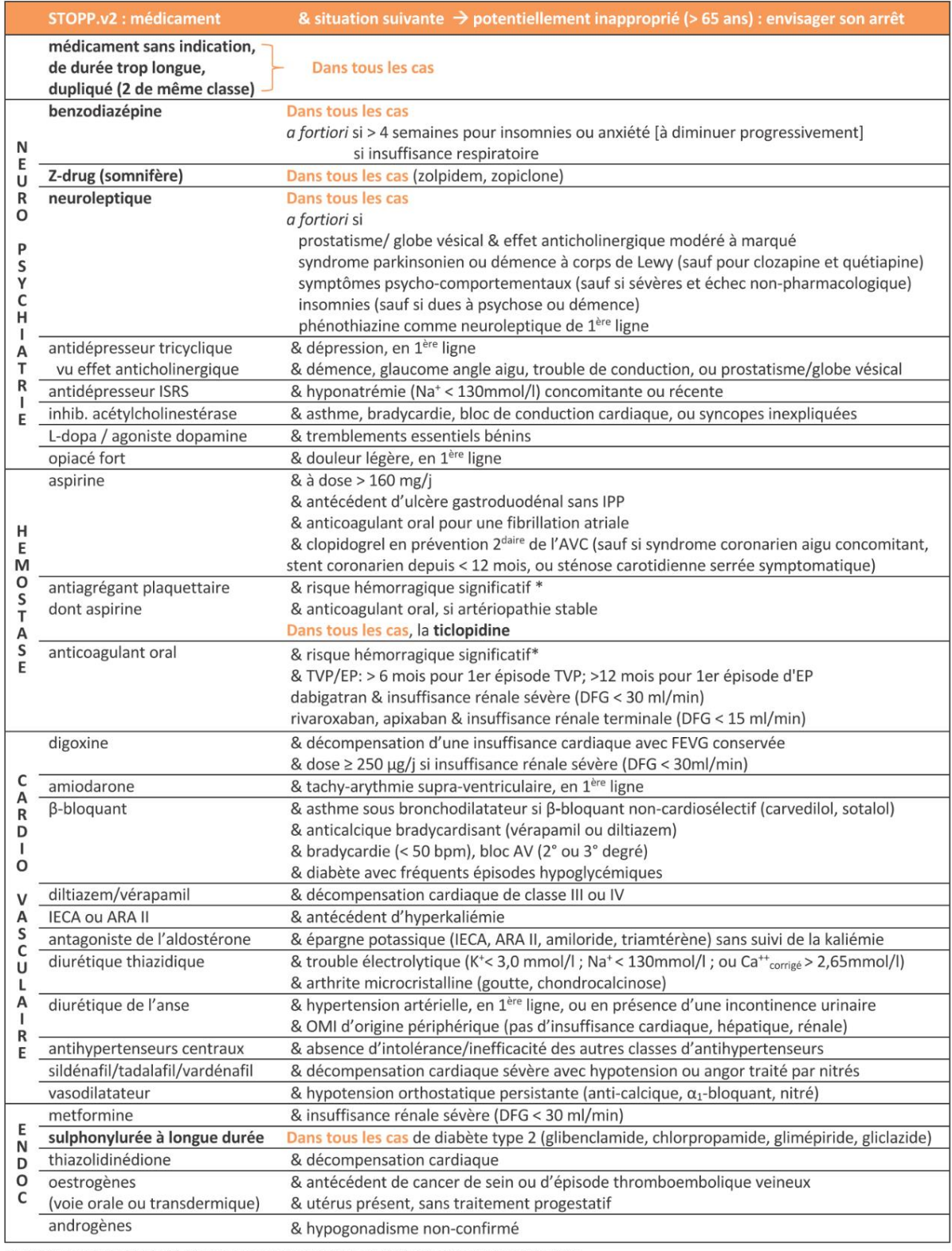

#### Table 1a. Liste complète des critères STOPP.v2 (Screening Tool of Older Person's Prescriptions, version 2), regroupés par médicaments

\*risque hémorragique significatif : récent saignement spontané important, diathèse hémorragique, HTA sévère

Abréviations : anti-H2 : anti-histaminique H2 ; ARAII : antagoniste des récepteurs de l'angiotensine II ; AV : atrio-ventriculaire ; AVK : anti-vitamine K ; BPCO : bron-<br>chopneumopathie chronique obstructive, bpm : batteme

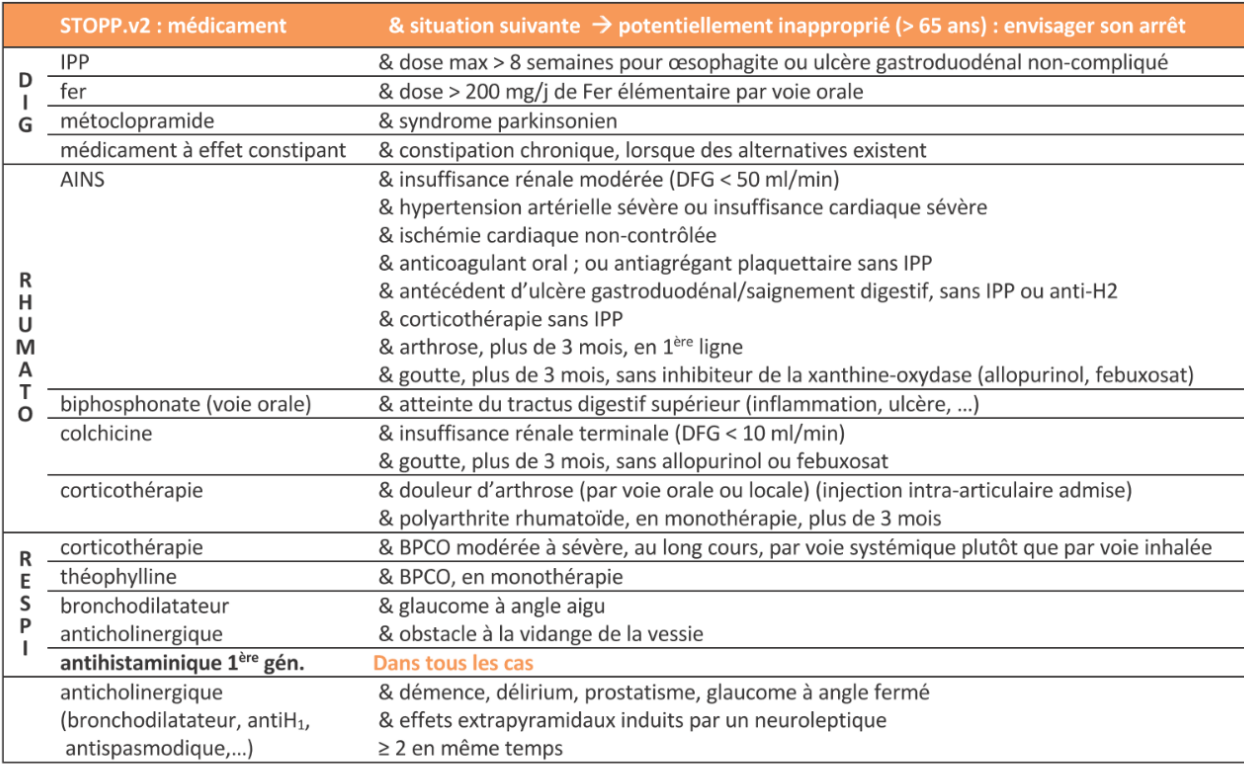

#### Table 1b. Liste des critères START.v2 (Screening Tool to Alert to Right Treatment, version 2), regroupés par situations médicales

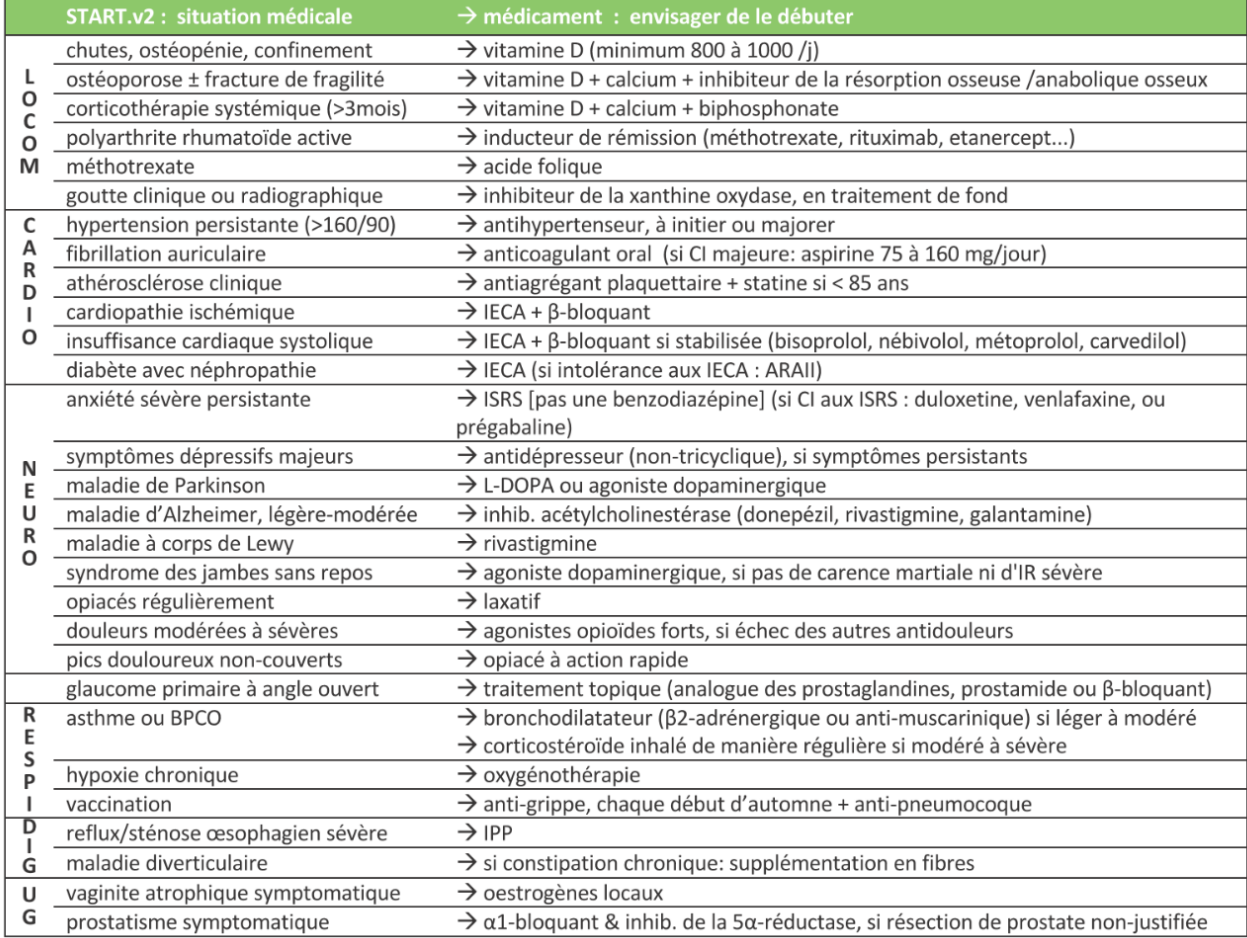

## Annexe 3 : Algorithme REMEDI[e]S

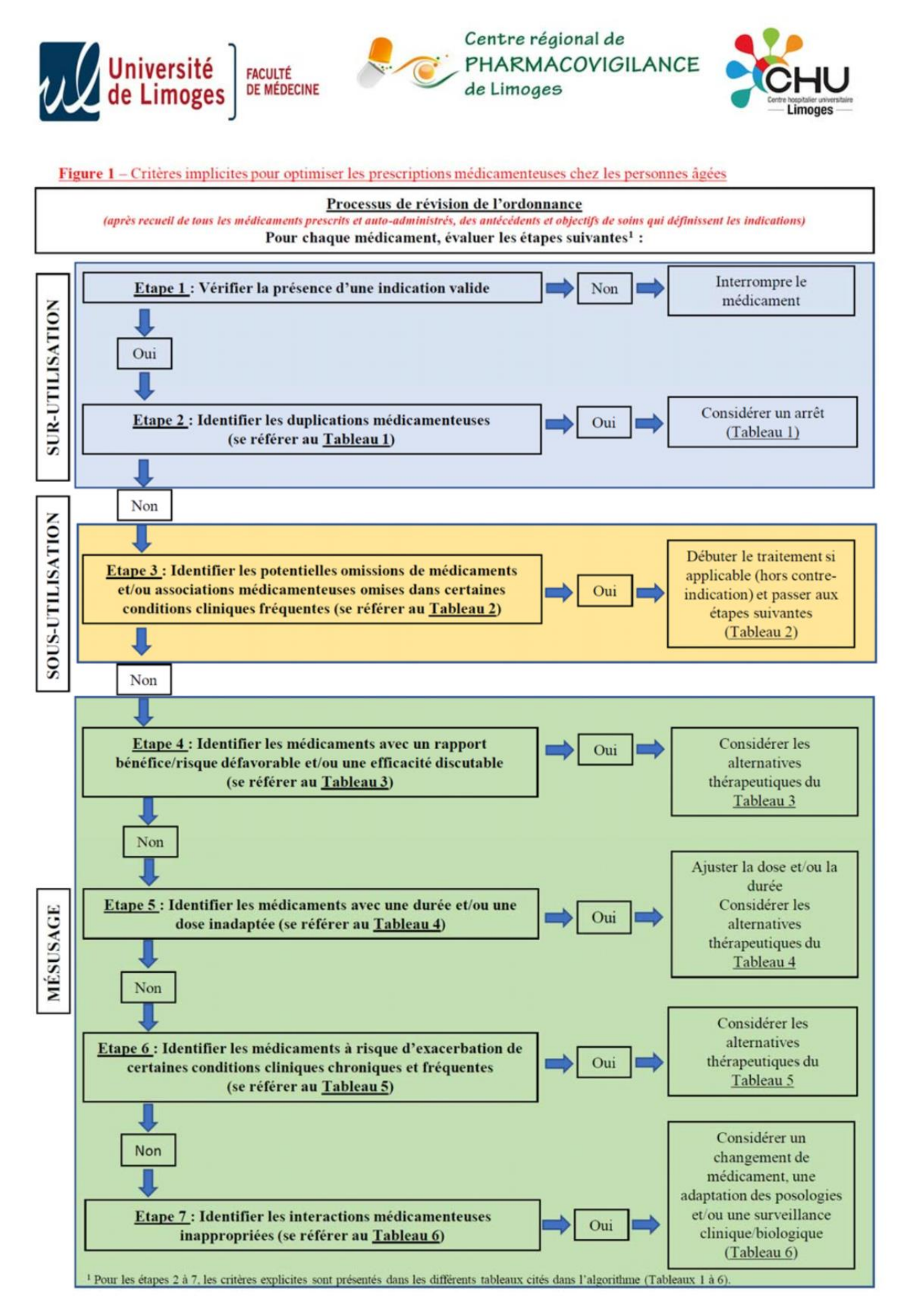

## Annexe 4 : Questionnaire sur les outils en ligne de détection des MPI

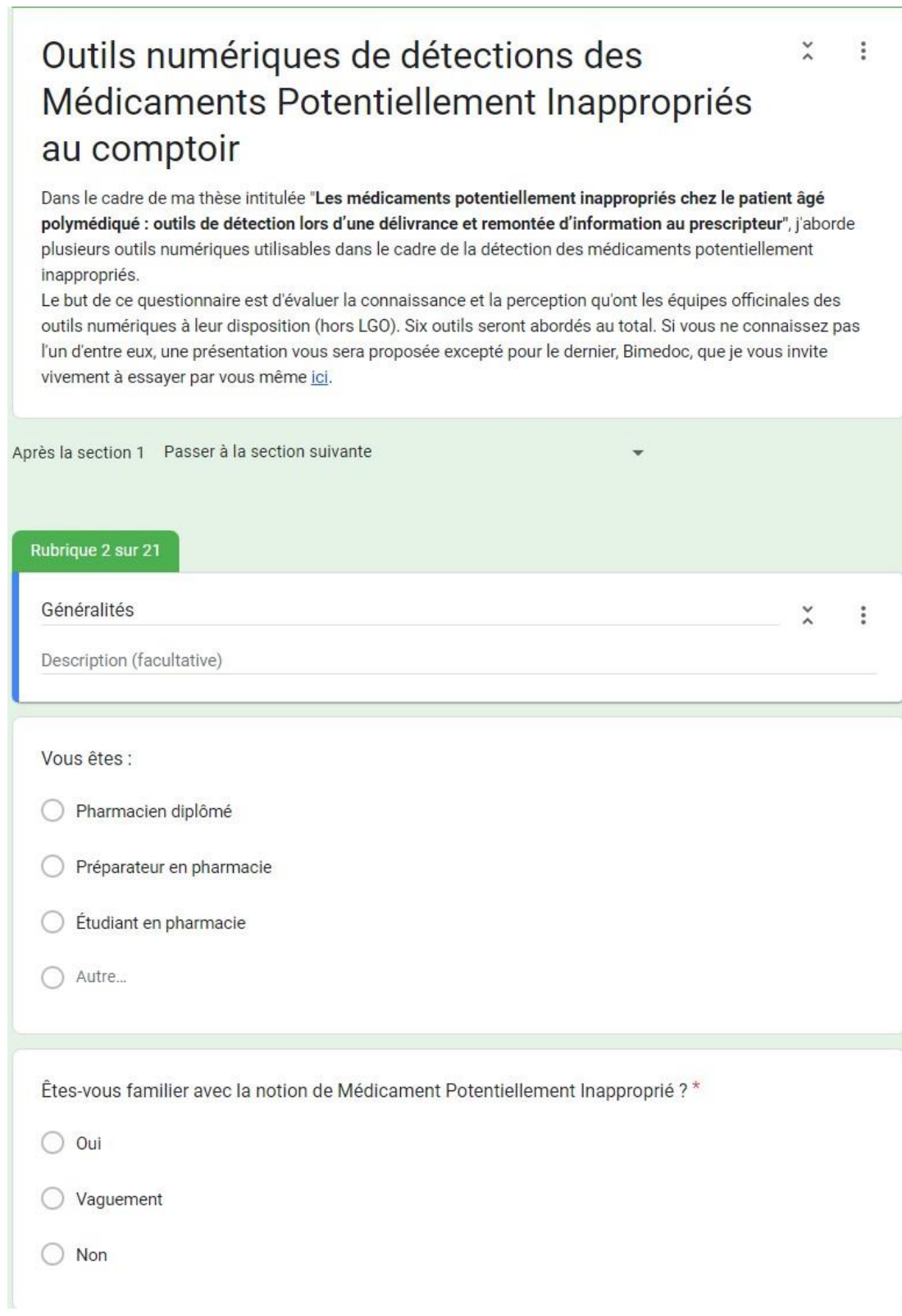

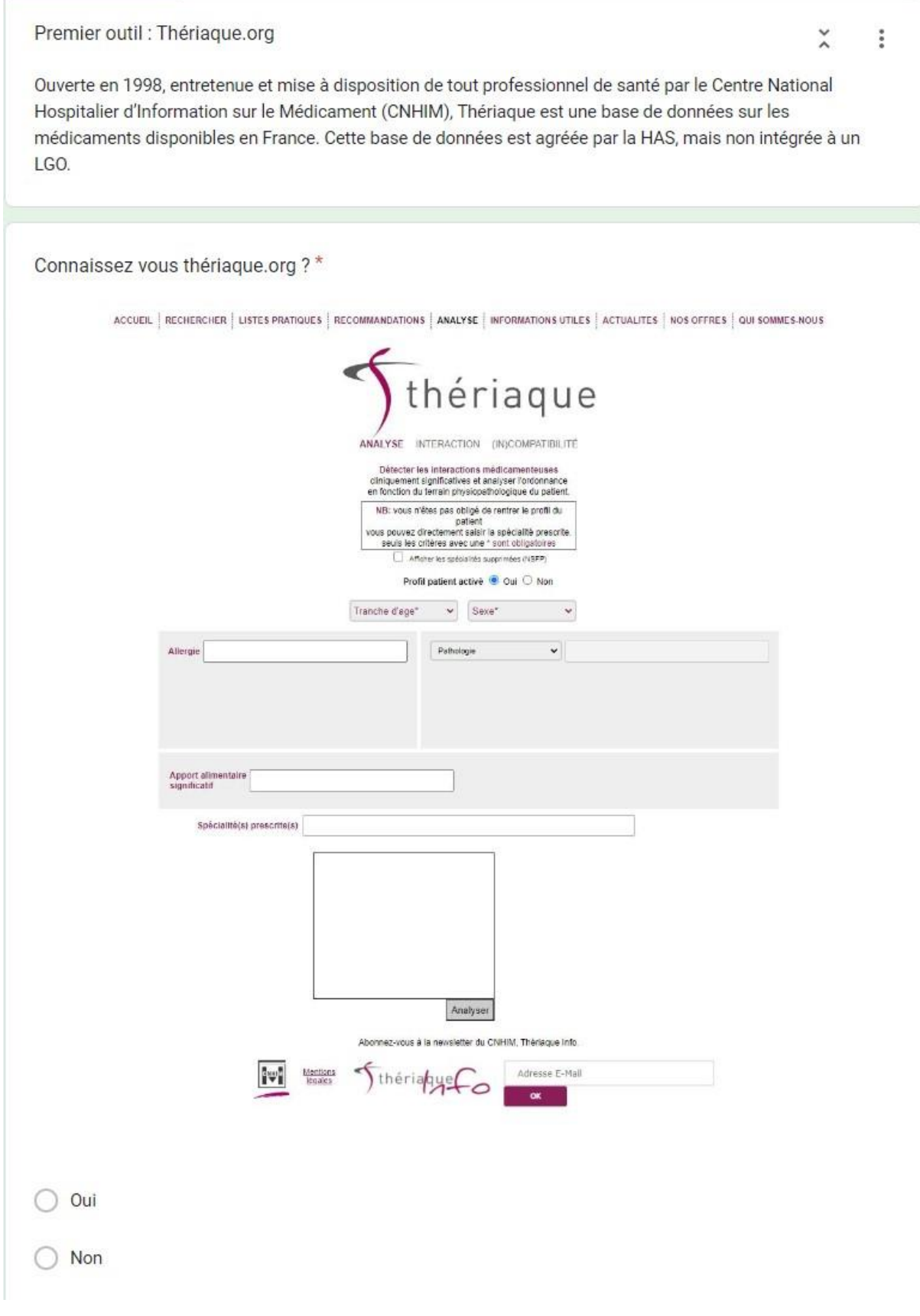

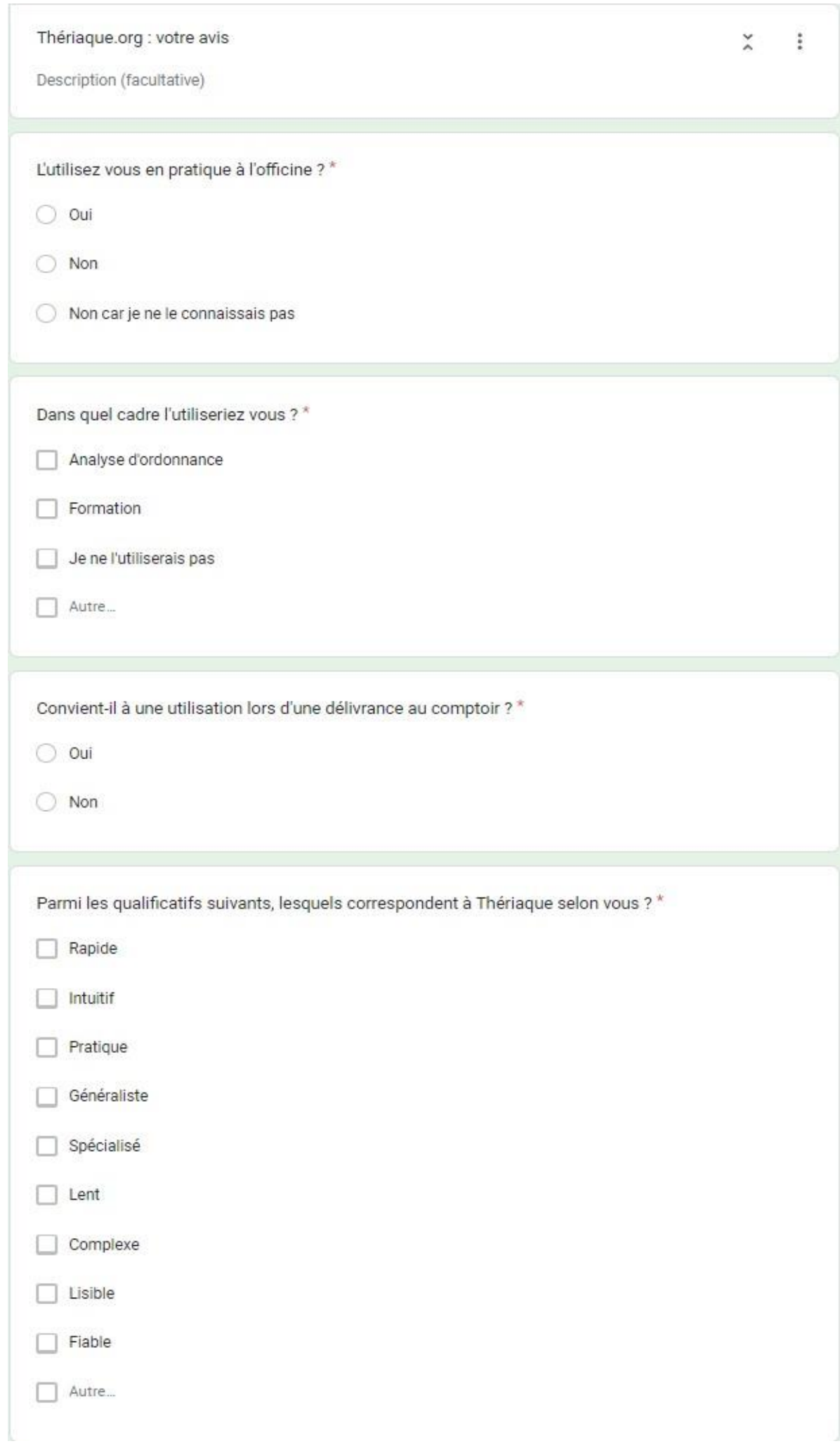

#### Deuxième outil : Oncolien

Oncolien est un site géré par la Société Française de Pharmacie Oncologique proposant des fiches de bon usage des traitements anticancéreux oraux destinées aux professionnels de santé ainsi que des vidéos reprenant les principaux points des fiches.

#### Connaissez vous Oncolien ?\*

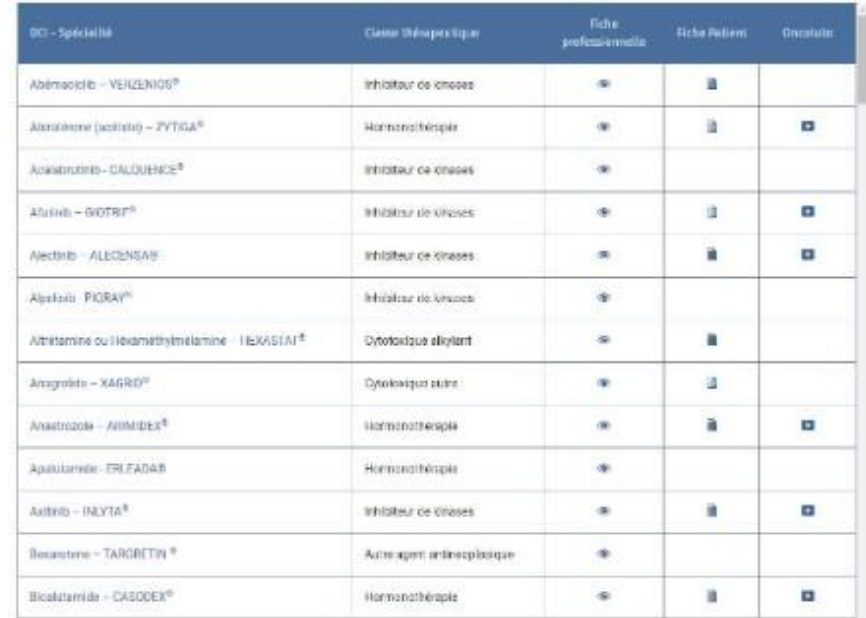

#### O Oui

 $\bigcirc$  Non

 $\lambda$ 

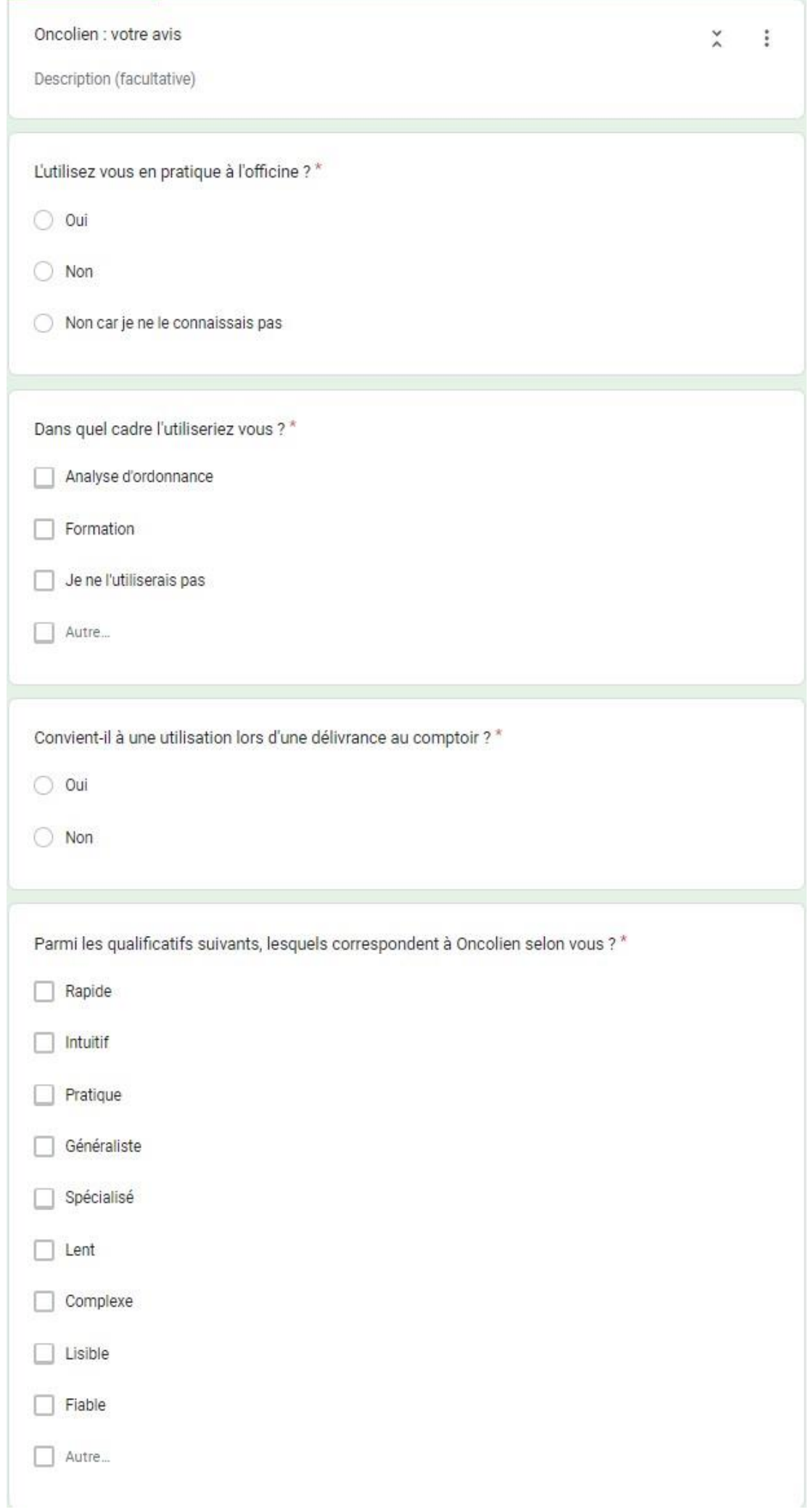

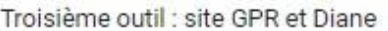

 $\stackrel{\textstyle\times}{\scriptstyle\sim}$ 

Le site GPR, édité et mis à jour par des spécialistes dont des néphrologues, propose un ensemble d'outils visant au Bon Usage Clinique du Médicament, notamment par l'adaptation du traitement à la fonction rénale du patient.

L'un de ces modules, Diane, nous intéresse en particulier car il traite des interactions médicamenteuses

Connaissez vous le site GPR et son module Diane?\*

 $\bigcirc$  Oui

 $\bigcirc$  Non

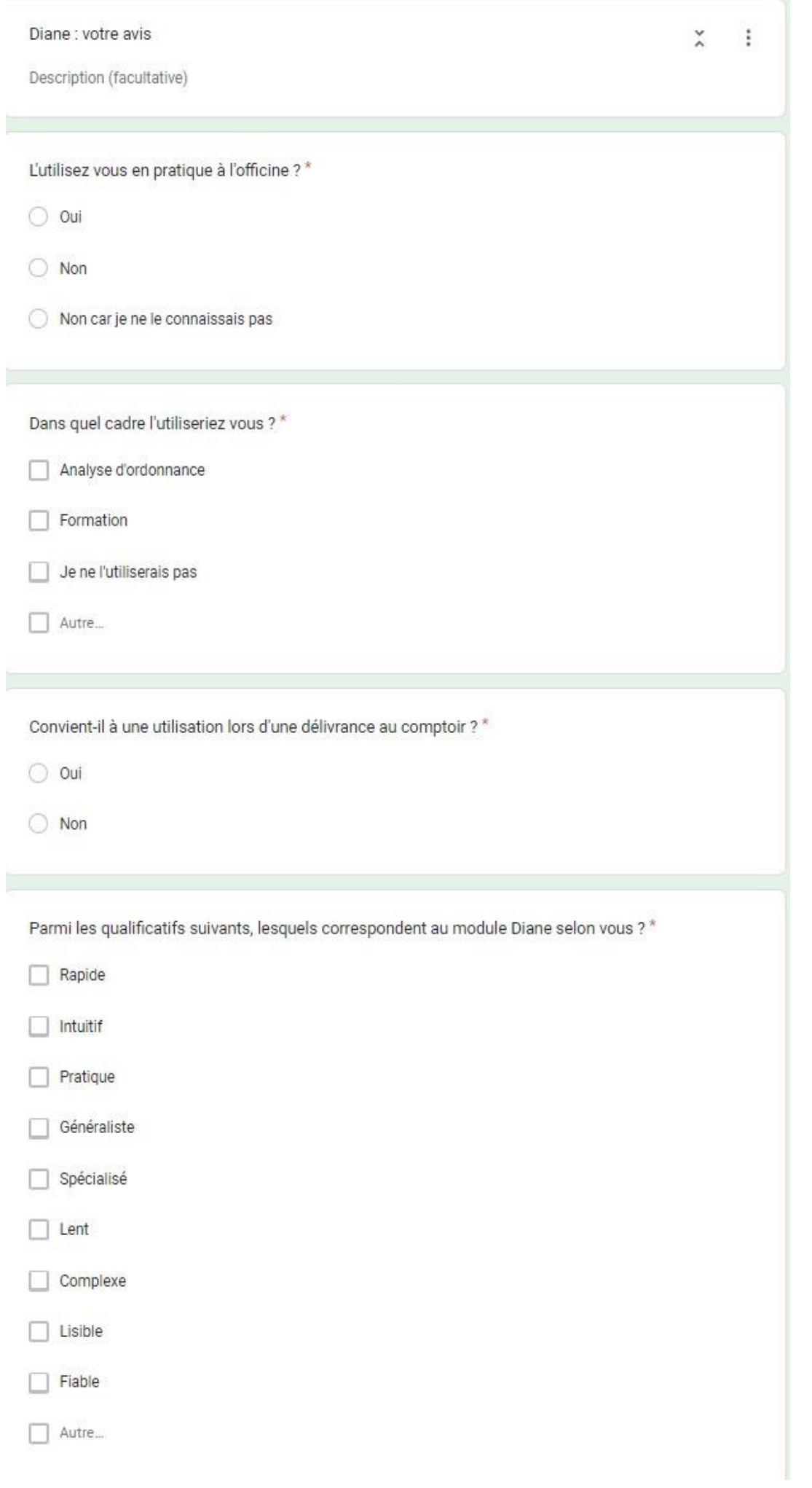

#### Quatrième outil : Medstopper

Medstopper est un outil canadien de déprescription évaluant 400 médicaments sur trois critères : potentiel de contrôle des symptômes, potentiel de bénéfices à long terme et potentiel de préjudices. Chacun de ces critères est noté sur une échelle de 1 à 3 par les membres de l'équipe du site, tous professionnels de santé canadiens. Cette analyse concerne les patients gériatriques uniquement.

Connaissez vous Medstopper ?\*

 $\bigcirc$  Oui

O Non

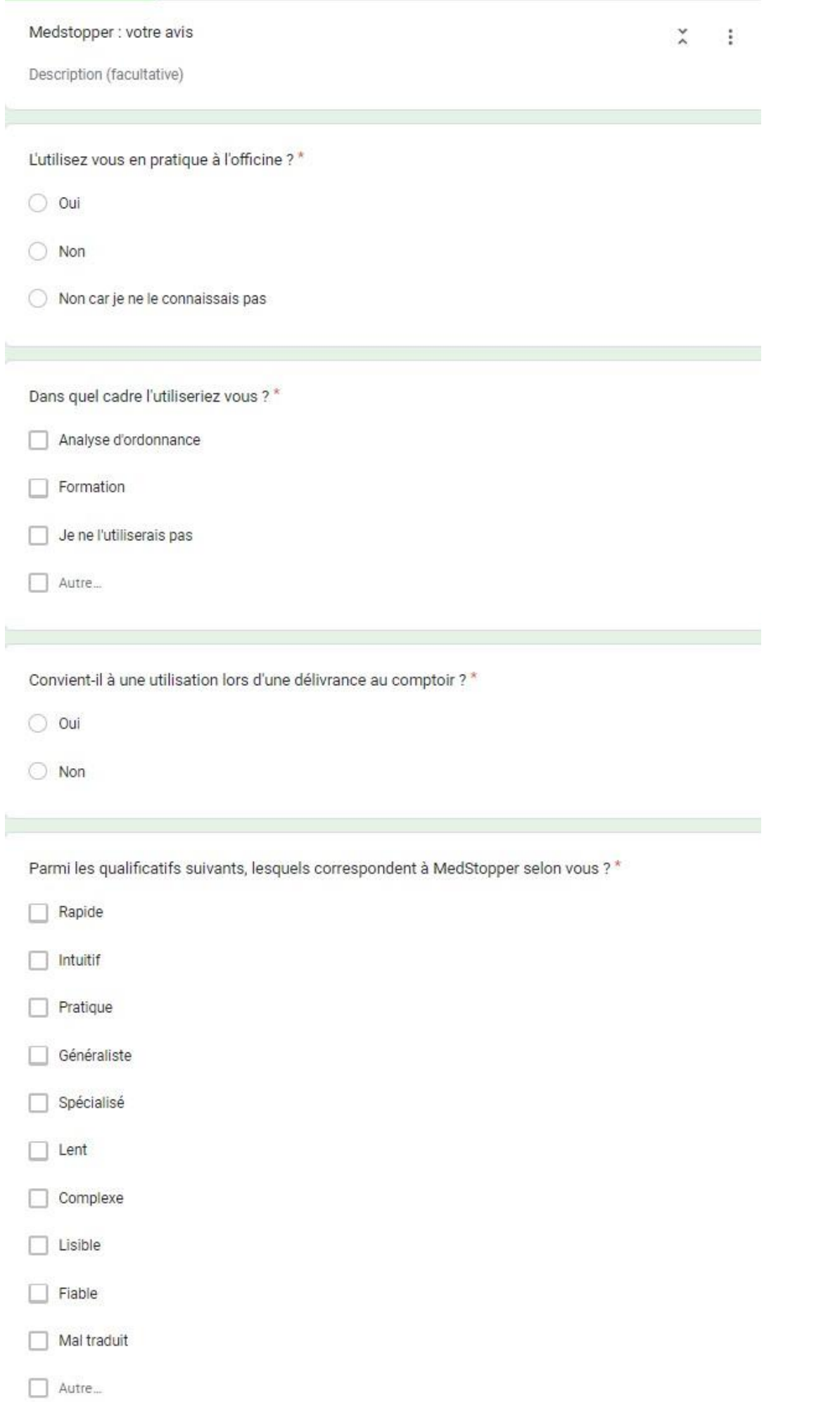

Cinquième outil : Pim-Check

PIM-Check (Potentially Inappropriate Medication-Patients in the Internal Medicine Unit) est un outil visant à détecter les prescriptions médicamenteuses inadaptées. Développé par les hôpitaux de Genève en partenariat avec les hôpitaux de Paris, sa conception a regroupé des spécialistes (médecins internistes, pharmaciens cliniciens intervenant en médecine interne) de quatre nationalités différentes. Sur les 160 items qu'il contient, 74 sont relatifs à la sous-prescription, 36 à des sur-prescriptions, 16 à des interactions médicamenteuses et 34 à des réévaluations. Cet outil est accessible sur Pimchek.org.

Connaissez vous PIM-Check ?\*

Oui

Non

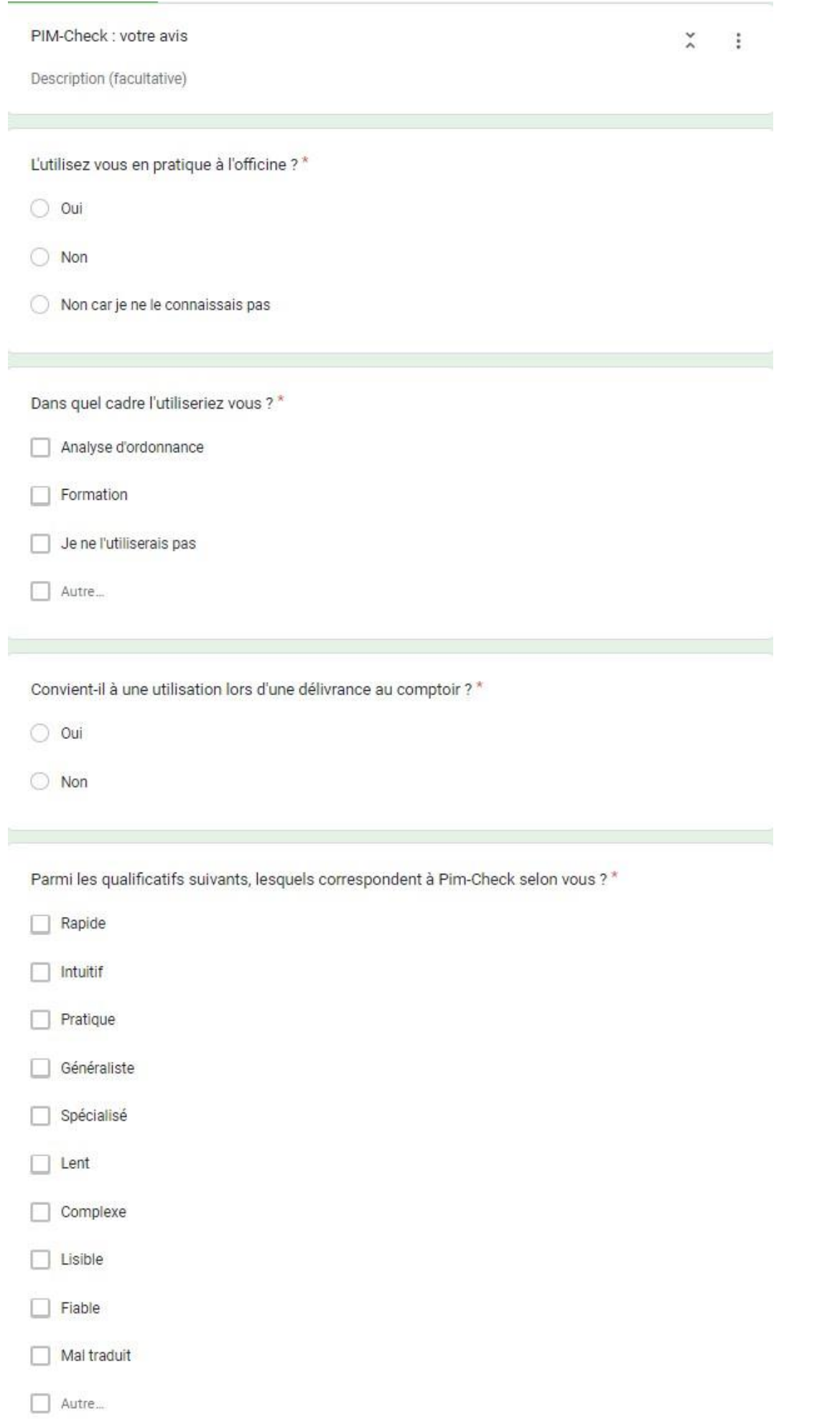
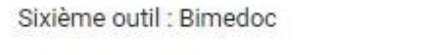

 $\frac{1}{2}$ ¥

Bimedoc est une application web d'accompagnement pharmaceutique créée en février 2019 et éditée par la "start-up" du même nom. La version officinale propose aux utilisateurs un accompagnement pour les tests antigéniques, la réalisation de bilans de médication, la gestion de l'agenda général de l'officine et une analyse du traitement du patient. C'est à travers la réalisation de bilans de médication que s'effectue la recherche de MPI.

À noter que l'outil est accessible via le site de la société française de pharmacie clinique ici

Connaissez vous Bimedoc ?\*

 $\bigcirc$  Oui

O Non

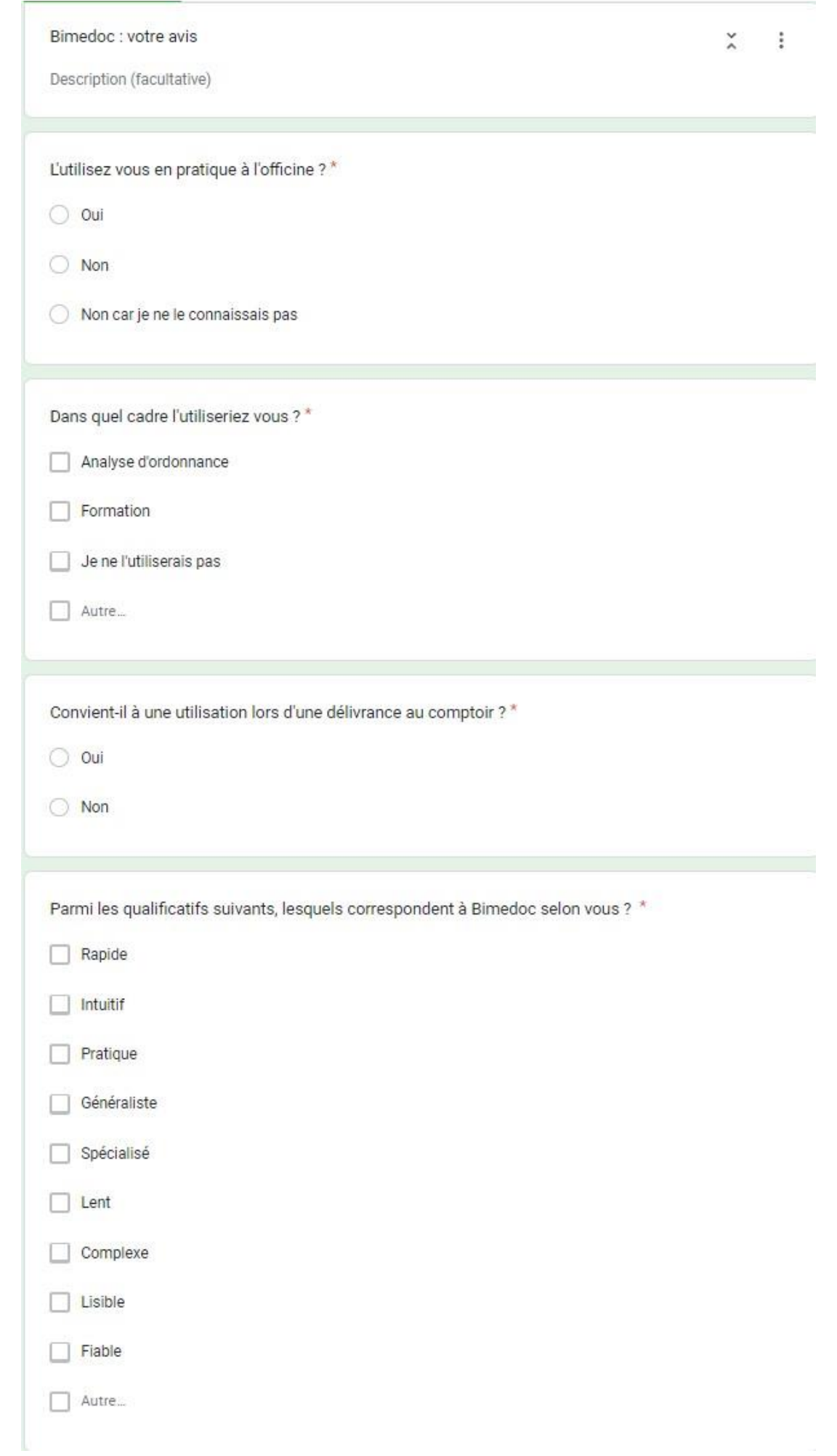

# Annexe 5 : Résultats du questionnaire en ligne

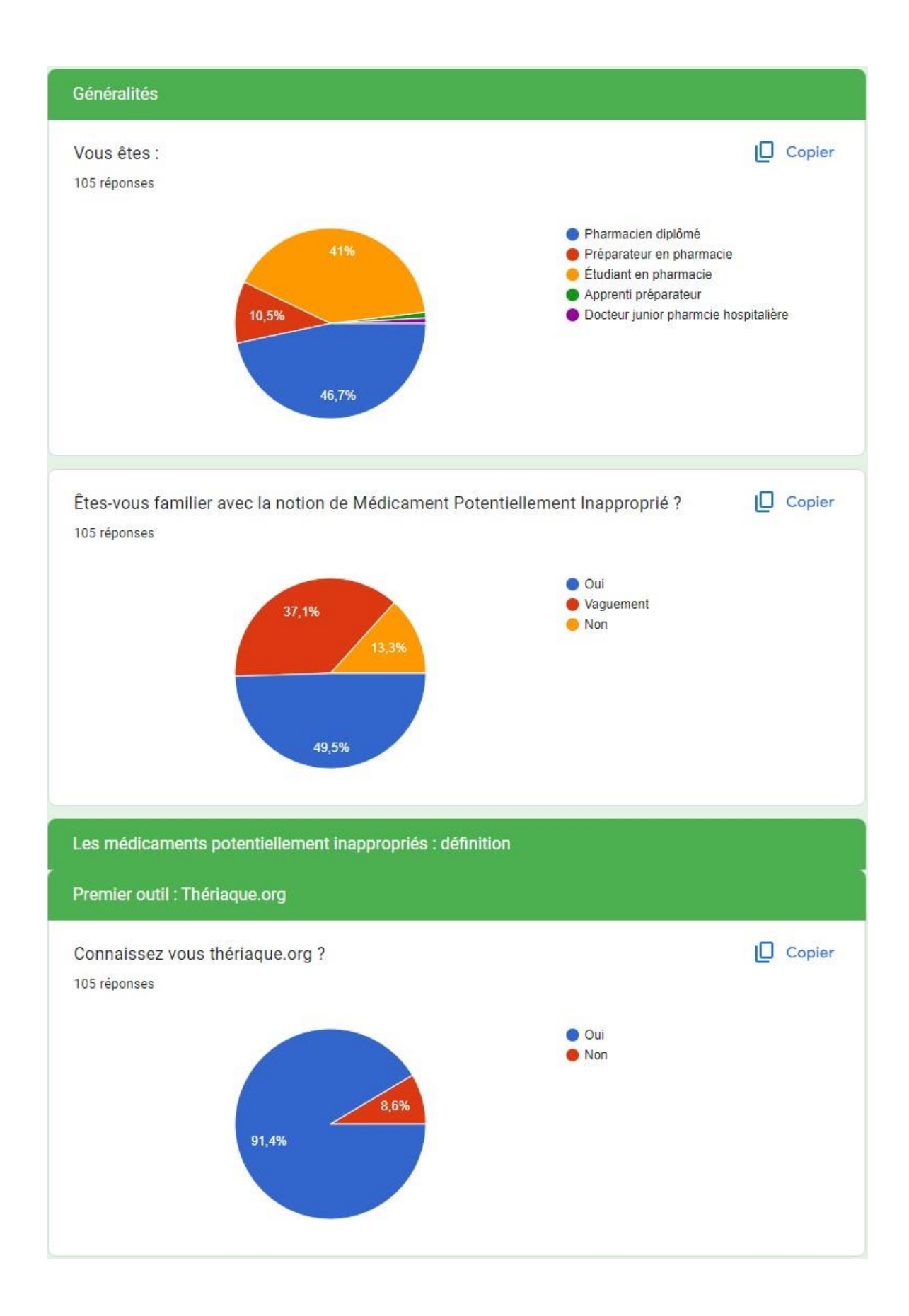

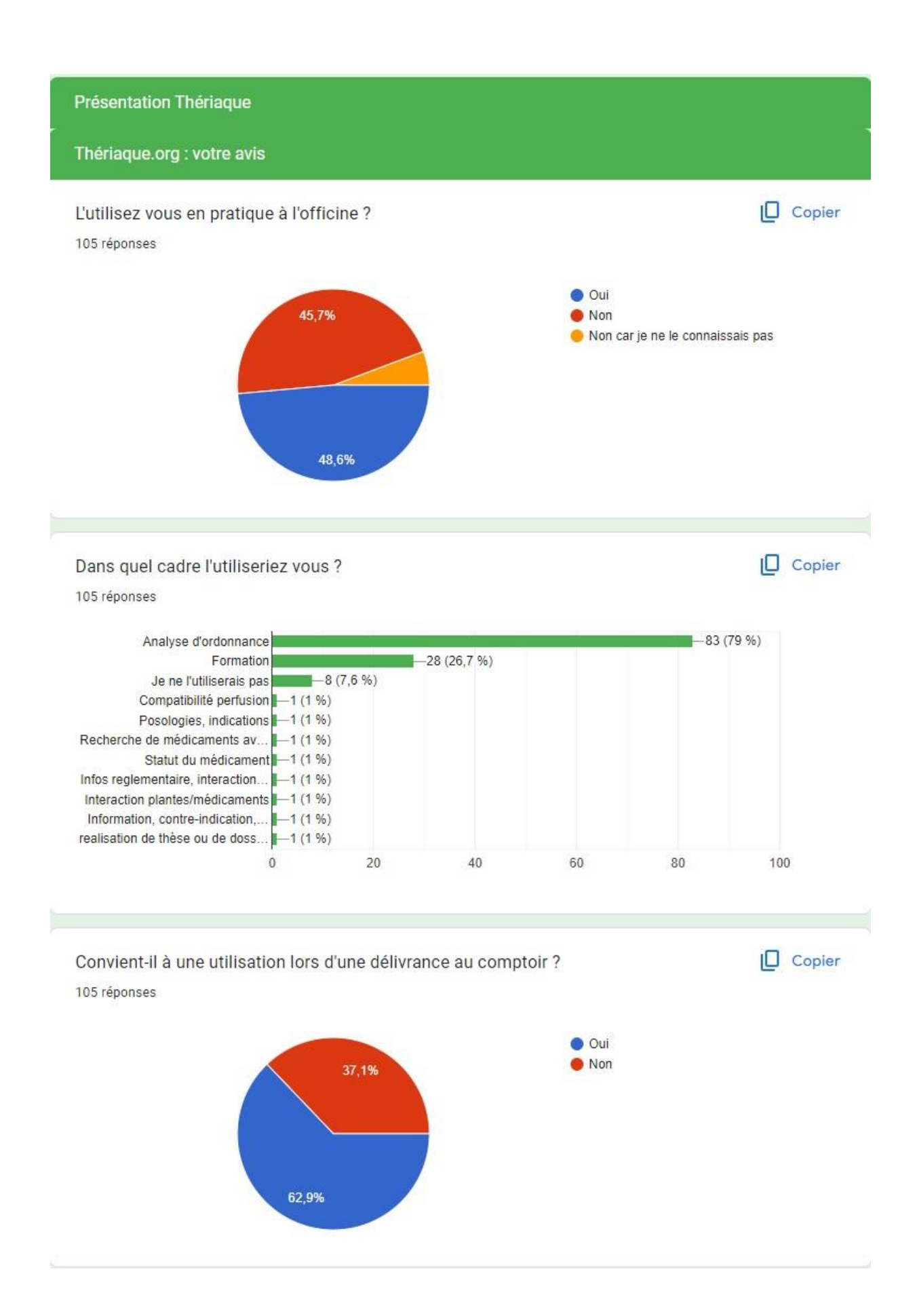

Parmi les qualificatifs suivants, lesquels correspondent à Oncolien selon vous ? 105 réponses

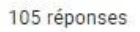

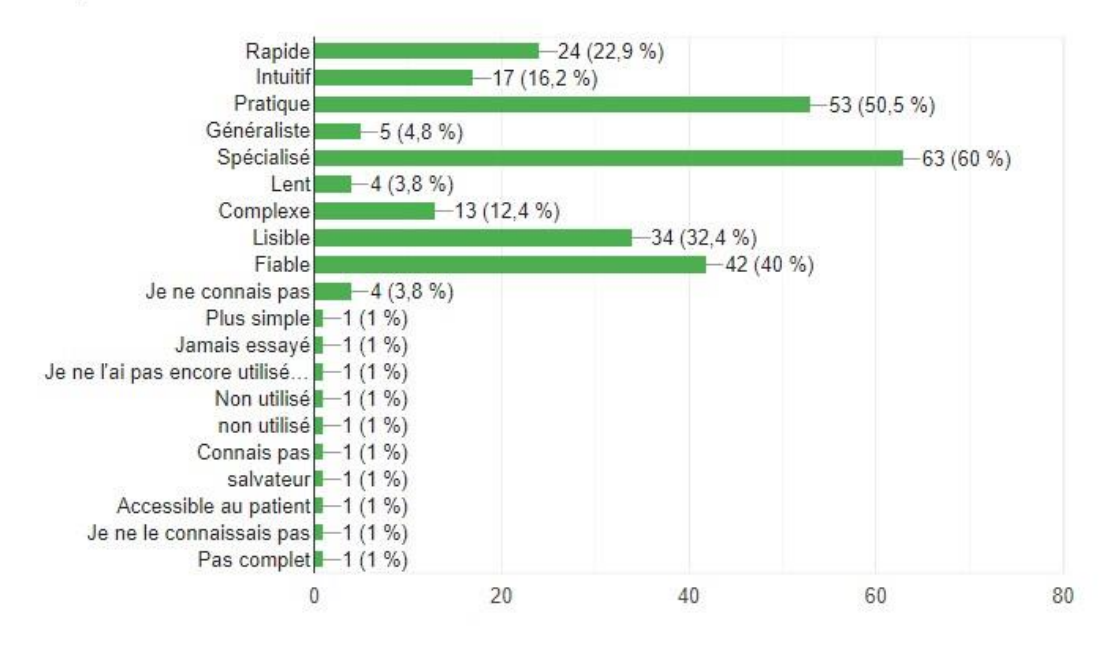

 $\Box$  Copier

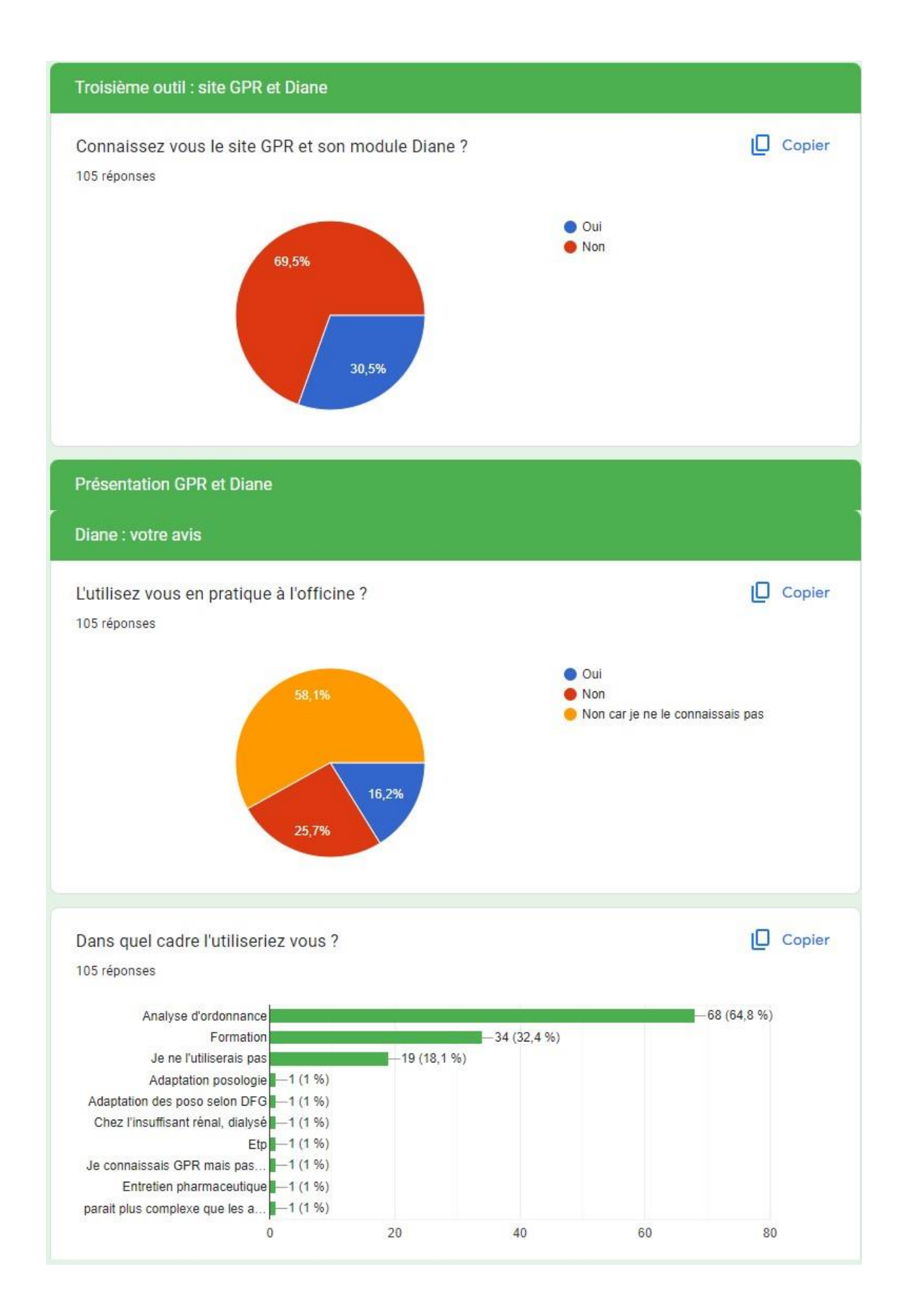

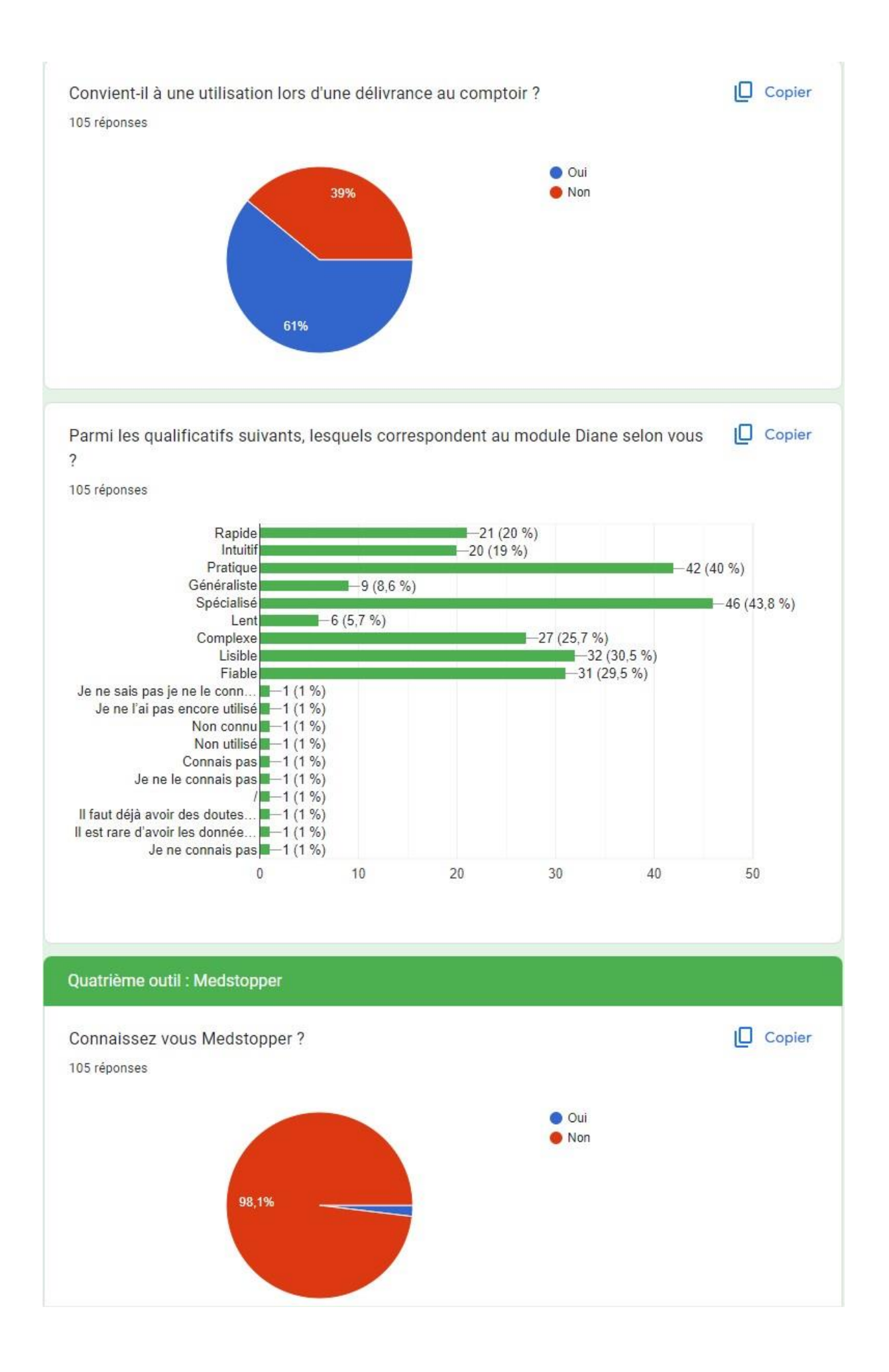

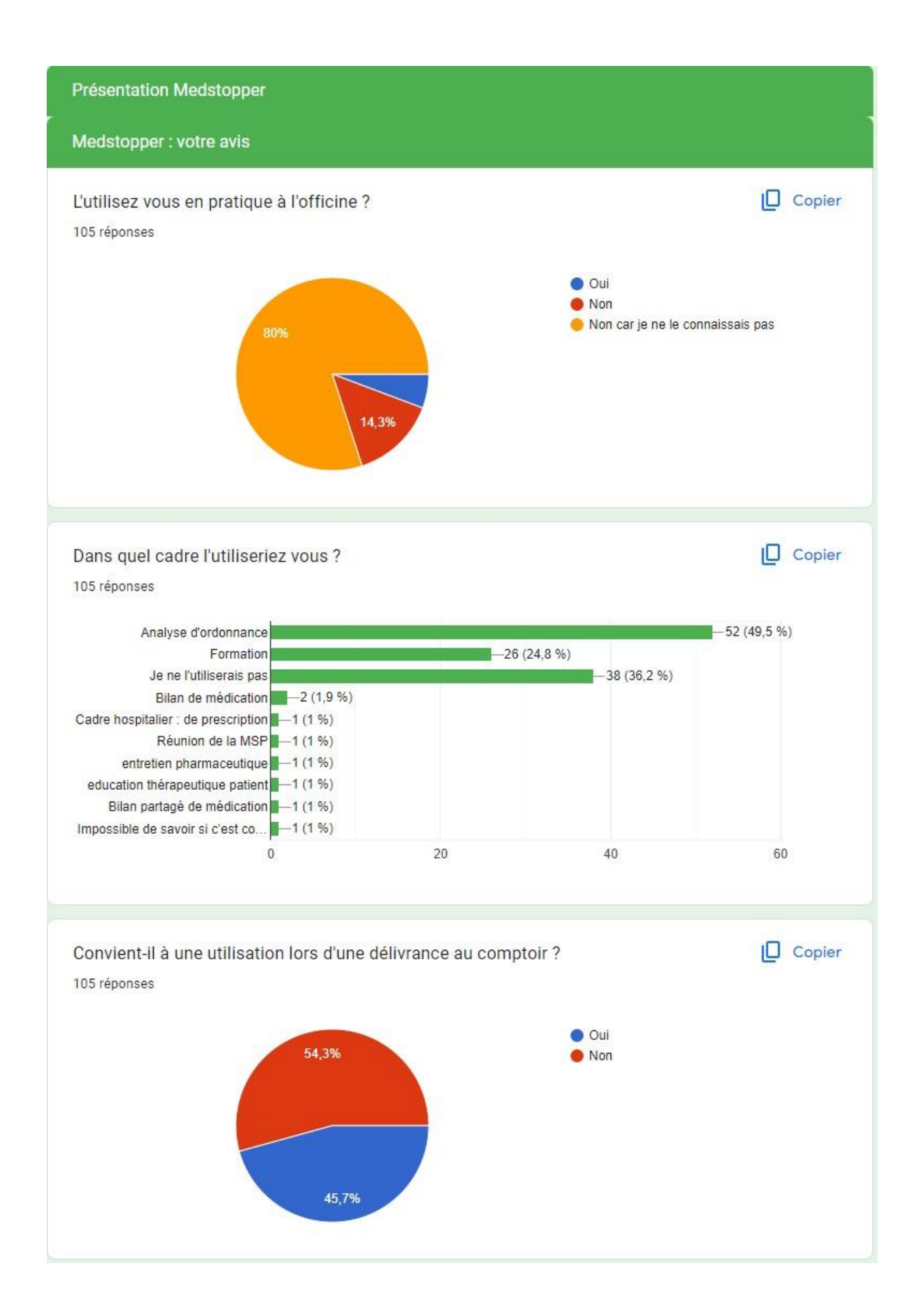

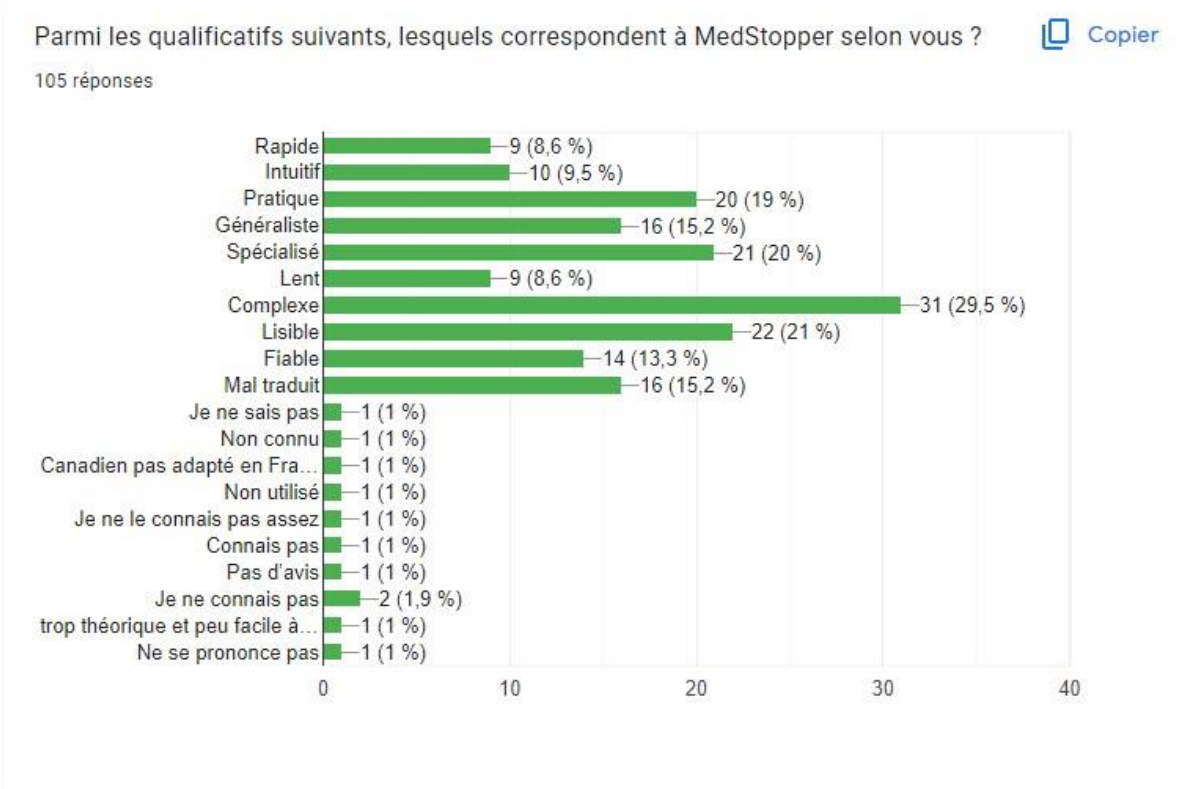

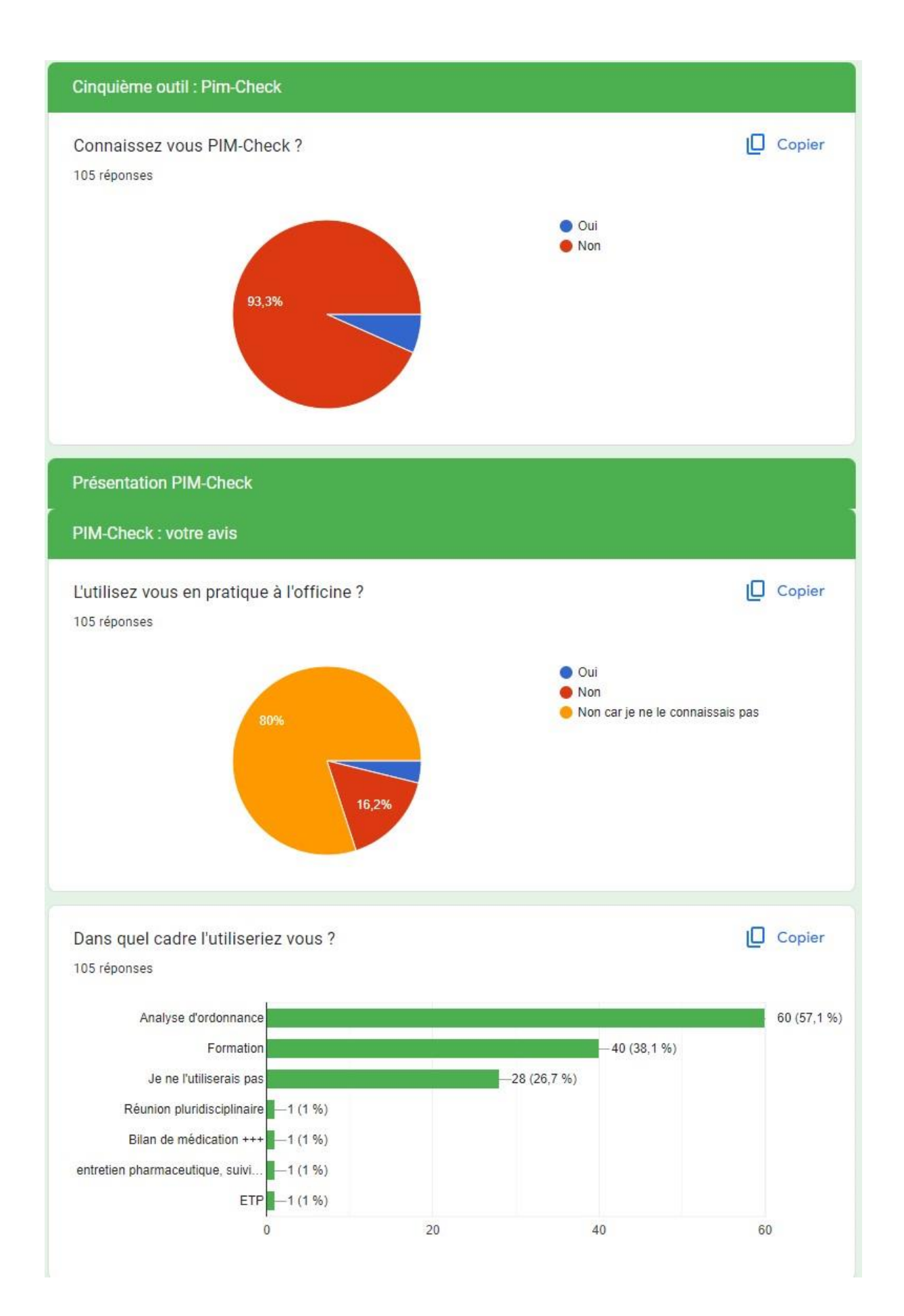

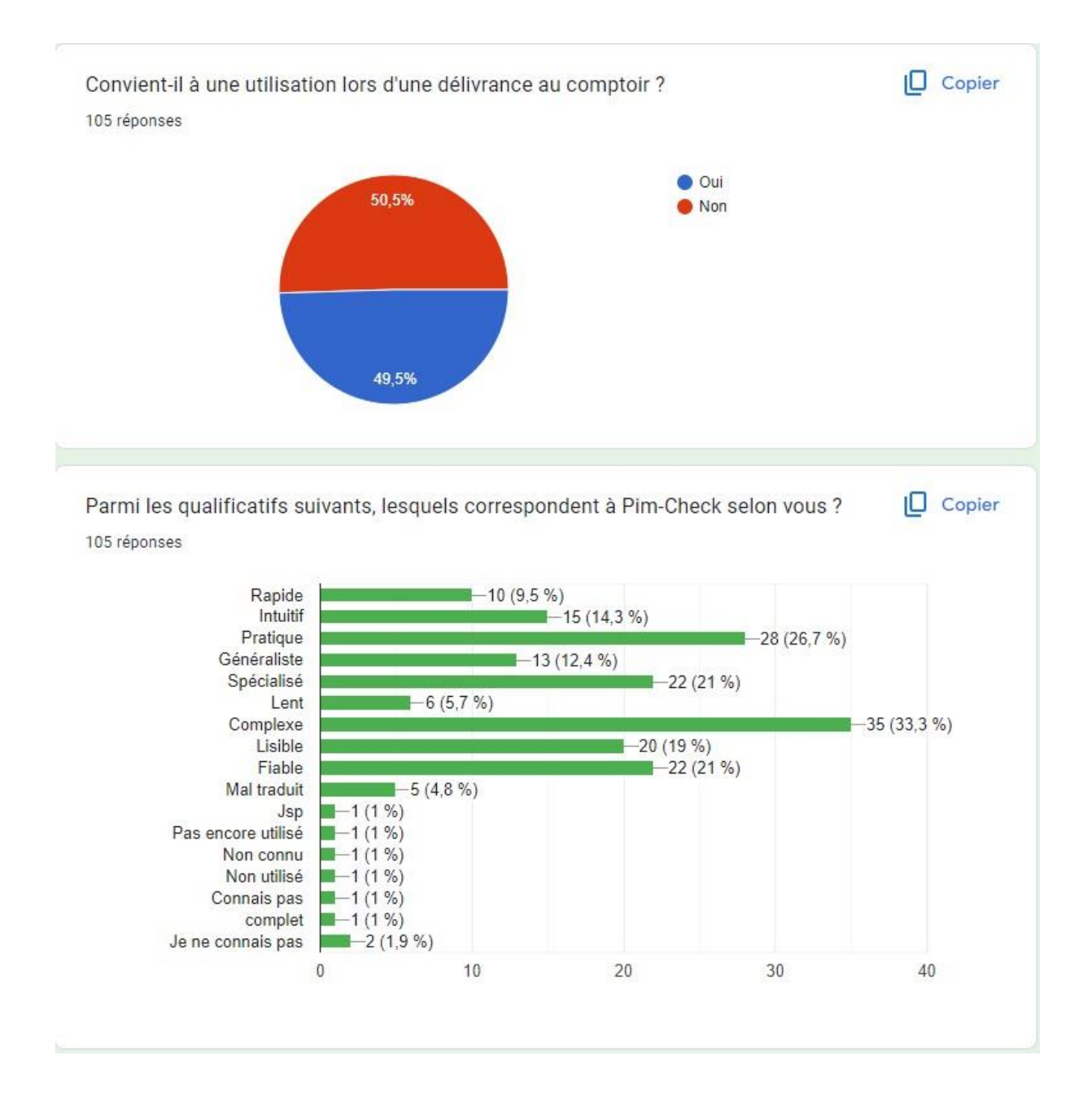

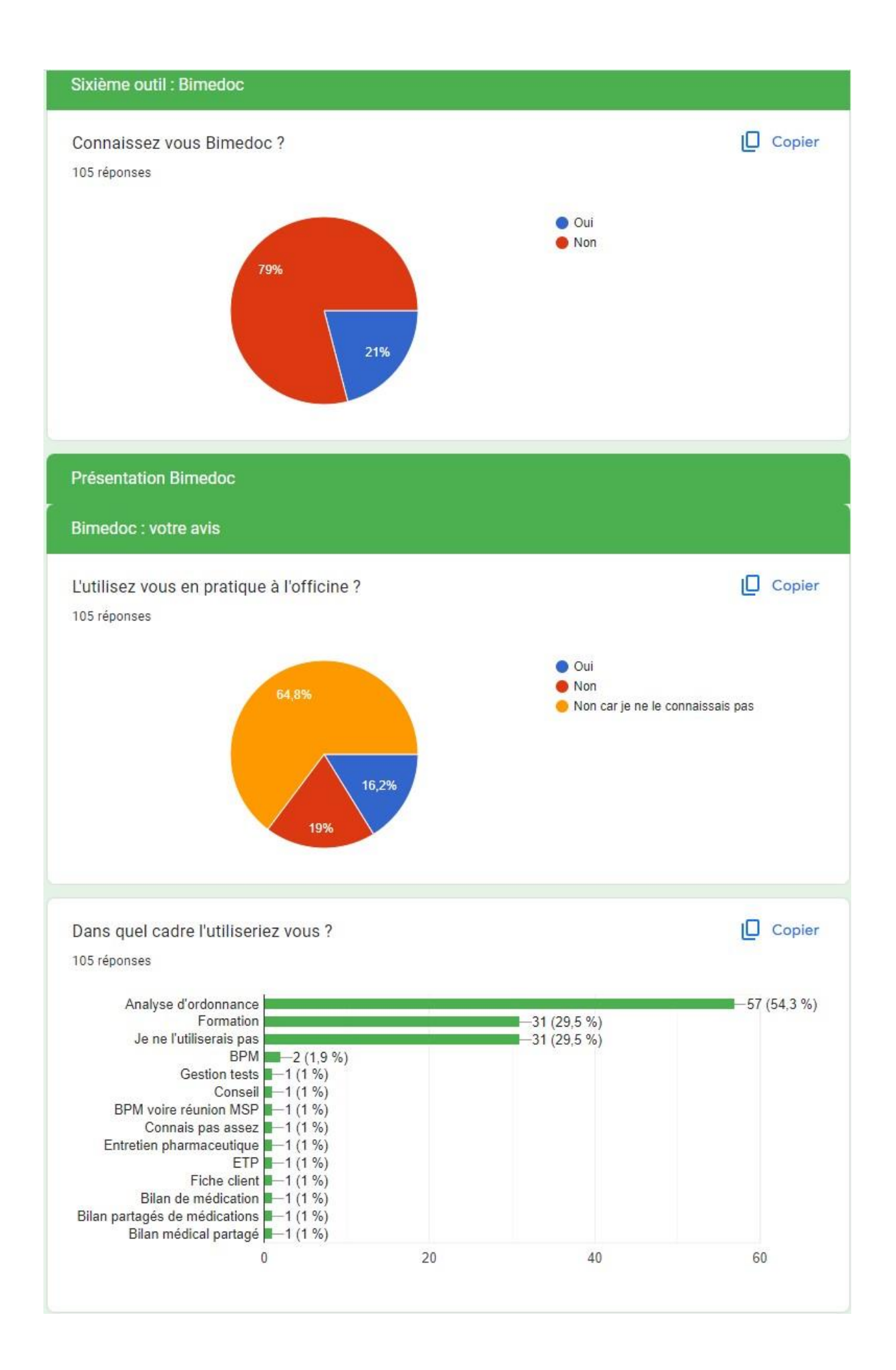

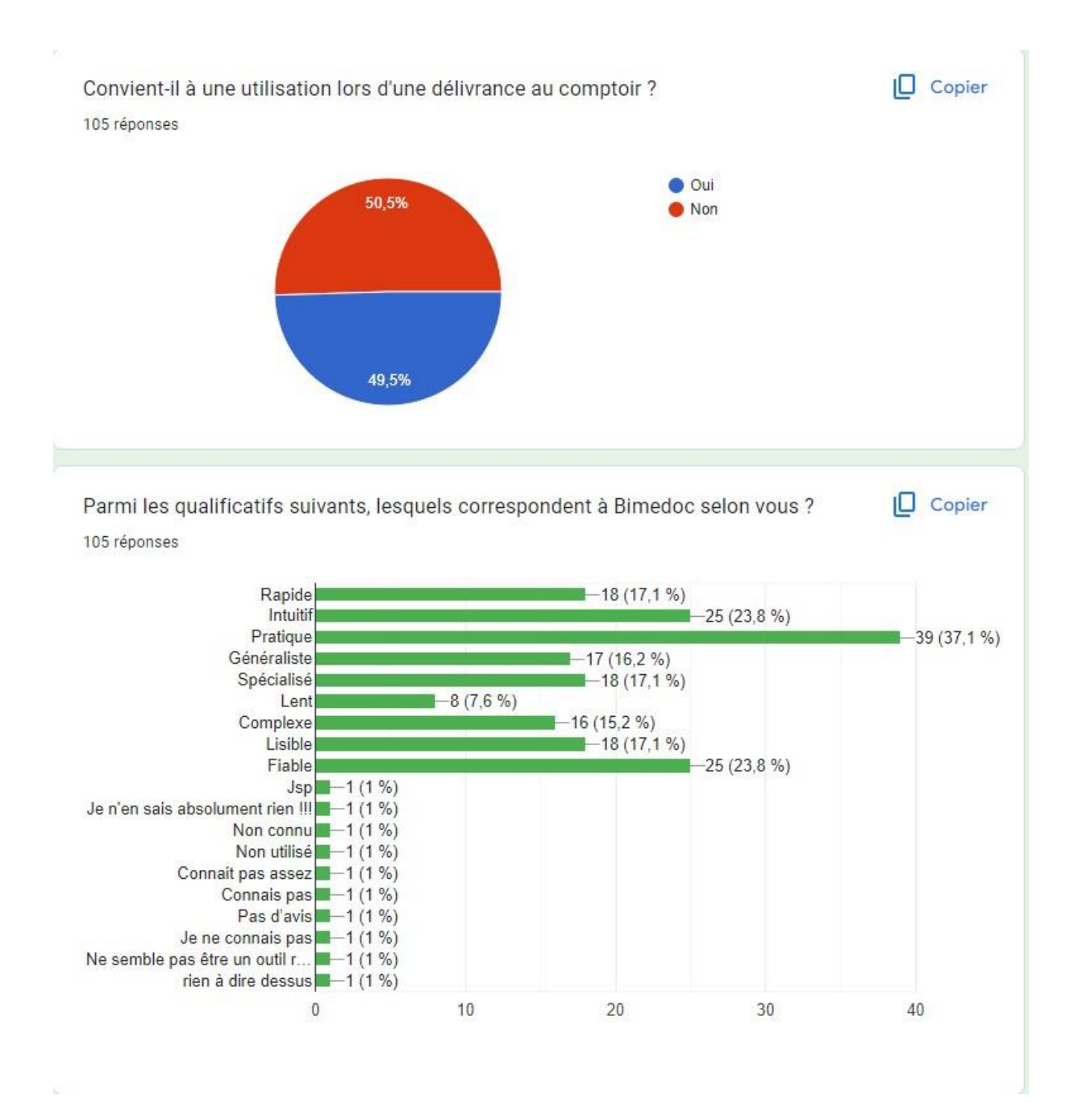

# **Entretien Docteur K.**

**JD** : Julien Decool, étudiant

**NK** : , Médecin généraliste

#### **Début de la retranscription**

**JD** : Je viens vous voir dans le cadre de ma thèse, concernant la remontée d'informations au prescripteur : c'est sur cette partie que je viens vous demander votre avis. Quand je vous parle de médicament inapproprié…

**NK** : Justement j'allais poser la question, qu'est-ce-que c'est ?

**JD** : Ce sont des médicaments qui, au regard du patient à qui ils sont destinés, présentent potentiellement un mauvais bénéfice/risque. Par exemple, l'hydroxyzine pour ses interactions médicamenteuses, la metformine et l'insuffisance rénale aiguë. Même une amoxicilline donnée à un patient sous méthotrexate peut être jugée potentiellement inappropriée.

Quand il s'agit de contre-indications formelles, on ne se pose pas de question, on vous appelle directement. Mais dans le cadre d'associations déconseillées qui à terme peuvent être délétères au patient, on ne sait pas trop comment vous joindre.

Donc, concernant vos relations avec les pharmaciens, à quelle fréquence êtes-vous contacté ?

**NK** : Extrêmement variable, et exceptionnelle pour les interactions médicamenteuses. Généralement il s'agit de médicament manquant, switch de médicaments, mais très très rarement pour ces interactions. On nous a contactés plusieurs fois concernant l'association seroplex-atarax par exemple.

**JD** : Et tout contact confondu, on en est à quelle fréquence en moyenne?

**NK** : A peu près une fois toutes les deux semaines.

**JD** : Concernant les canaux de communications, lesquels préférez-vous ?

**NK** : Le coup de fil en direct.

**JD** : Peu importe la nature de l'intervention ?

**NK** : On ne peut le prévoir en avance, dans tous les cas je préfère l'appel téléphonique.

**JD** : On a plusieurs méthodes pour présenter les causes de notre intervention. Il y a la méthode SAED, ou la méthode SOAP, qu'en pensez-vous ?

**NK** : J'apprécie leur manière de structurer l'échange, oui.

**JD** : Préférez-vous que le pharmacien vienne à vous avec une solution au problème qu'il soulève, ou souhaitez-vous ne pas être influencé ?

**NK** : J'aime bien avoir la solution car quand l'appel tombe on est avec un autre patient, ce n'est pas simple de réfléchir quand on est déjà en action.

**JD** : Je me permets d'évoquer d'autres moyens de communication. Le mail sécurisé ou le fax de fin de journée, par exemple, pour les interventions nécessitant une réponse rapide mais non urgente. Un autre canal serait le courrier remis en main propre au cabinet par le pharmacien, pour les interventions nécessitant une prise en compte avant le prochain rendez-vous du patient.

Pour poursuivre l'entretien, je vais vous présenter quelques cas, et vous allez me dire quel canal de communication vous préféreriez avoir pour ce cas-là.

D'abord, le cas d'un IPP sans indication apparente.

**NK** : Comment appréciez-vous l'absence d'indication ? En interrogeant le patient ?

**JD** : Effectivement, au regard des autres traitements de celui-ci. Je me permets également d'élargir la question au mésusage de cet IPP, comme le cas de la prise concomitante avec un médicament à faible marge thérapeutique. Comment souhaitezvous être contacté ?

**NK** : Un coup de fil immédiat suivi d'un mail explicatif.

**JD** : Lors du coup de fil on propose donc une rapide éducation thérapeutique du patient, lui proposant de décaler la prise de l'IPP hors de la prise d'autres médicaments, et on approfondit dans le mail pour que vous puissiez juger lors de la prochaine consultation du patient ?

**NK** : Oui tout à fait.

**JD** : Autre cas, celui d'une benzodiazépine ayant excédé la durée de prescription chez un patient chez qui un sevrage serait bénéfique.

**NK** : Vous faites la distinction sur le fond du problème ? Car que ce soit pour un IPP, une benzodiazépine ou autre, je reviens à la même méthode.

**JD** : Vous préférez donc être appelé systématiquement ?

**NK** : Oui ! J'ai une mémoire pratique, je fixe mieux avec un échange, plutôt qu'une simple lecture de mail.

**JD** : Dans ce cas-là, que pensez-vous d'un appel en fin de journée ?

**NK** : Non je préfère un appel dans l'immédiat, ça ne me dérange pas du tout.

**JD** : Je passe donc les autres situations, étant donné que votre réponse restera inchangée, je suppose ?

**NK** : Tout à fait.

**JD** : En ce cas, par rapport au format du mail. J'ai élaboré un tableau synoptique, qu'en pensez-vous ?

**NK** : D'accord, il faudrait vous le renvoyer complété ?

**JD** : Éventuellement, qu'on puisse clore l'intervention pharmaceutique de notre côté. Mais aussi pour vous, cela vous permet d'avoir un résumé de la situation qui a été détectée. Bien sûr le tableau n'est là que pour aider, si une situation nécessite une explication plus exhaustive il pourra y avoir une note sur le côté concernant cette situation précise.

Une question plus libre maintenant concernant la coopération avec les pharmaciens, sous le jour d'une deuxième lecture de l'ordonnance. Comment percevez-vous cela ?

**NK** : Je ne comprends pas très bien votre question.

**JD** : Et bien, par exemple, est ce que vous le percevez comme une remise en compte de votre diagnostic ?

**NK** : Ah ! Pas du tout, au contraire !

**JD** : Est-ce-que vous préférez que le pharmacien vous prévienne en amont s'il veut mettre en place une communication plus poussée auprès de vous comme les mails dont nous avons parlé ?

**NK** : Non pas besoin, pas besoin de préparer le terrain, il s'agit de la sécurité du patient après tout. Elle prime, et encore une fois, on apprend tous les jours.

**JD** : Eh bien je pense que nous avons fait le tour, merci beaucoup.

## **Entretien Docteur R.**

**JD** : Julien Decool, étudiant

**JR** : Médecin généraliste

### **Début de la retranscription**

**JD** : Bonjour Docteur. Merci de m'accorder cet entretien dans le cadre de ma thèse concernant les médicaments potentiellement inappropriés chez le patient âgé polymédiqué, leur détection en officine et la remontée d'information au prescripteur. Pour rappel, un médicament potentiellement inapproprié désigne un médicament qui, au regard du patient à qui il est destiné, présente potentiellement un rapport bénéfice/risque défavorable. Est-ce une notion avec laquelle vous êtes familier ?

**JR** : Oui je connais.

**JD** : Bien. A quelle fréquence êtes-vous contacté par un pharmacien à propos d'une prescription ? Plus d'une fois par semaine, une fois par semaine, deux fois dans le mois, une fois par mois, une fois tous les deux mois, une fois dans le trimestre, moins d'une fois par trimestre ?

**JR** : Je dirais plus d'une fois par semaine.

**JD** : Et quel est le problème soulevé par le pharmacien lors de cette prise de contact ? S'agit-il de la survenue d'une contre-indication, d'une interaction médicamenteuse ou la survenue d'un effet indésirable ? Un problème lié à l'administration du médicament ? Un médicament non indiqué ou une indication non traitée ?

**JR** : Alors ce sont en premier lieu des pertes d'informations liées au logiciel professionnel. Le cas typique c'est l'antibiotique qui sort sans posologie, pour le peu que je ne relise pas quand j'imprime l'ordonnance. J'ai aussi le cas de la modification de traitement de fond effectuée sur l'ordonnance de la consultation précédente qui ne se reporte pas lors du renouvellement de l'ordonnance. Par rapport aux motifs que tu viens de me citer, on me contacte davantage pour des contre-indications.

J**D** : Parfait. La question suivante concerne les canaux de communication : auxquels êtes-vous les plus sensibles ? L'appel téléphonique, le mail, le sms, le fax, le courrier postal ?

**JR** : L'appel téléphonique d'abord, les secrétaires médicales sont là presque jusqu'à la fermeture du cabinet donc peu de chance qu'on se rate. Derrière je mettrais le mail puis le fax par ordre de préférence. Oublie le courrier postal par contre.

**JD** : D'accord. Concernant les méthodes de structuration de la transmission de l'information, trouvez-vous que les méthodes SAED (Situation, Antécédents, Évaluation, Analyse) , et SOAP (Sujet Objectif Analyse Plan) conviennent lors des prises de contact urgentes ?

**JR** : Oui, elles conviennent.

**JD** : Et lors de ces prises de contact, est-ce-que vous préférez que le pharmacien vienne à vous avec une solution au problème qu'il soulève ou vous préférez ne pas être influencé ?

**JR** : Je préfère clairement qu'il vienne avec une solution.

**JD** : D'accord. J'ai quelques cas à vous proposer. Pour chacun d'entre eux vous me dites par quel moyen de communication vous souhaitez être contacté. Commençons par le cas d'un IPP sans indication apparente depuis plus d'un mois, toujours dans le cadre du patient âgé polymédicamenté.

**JR** : Ce serait par mail.

**JD** : Le cas de la benzodiazépine ayant excédé la durée de prescription sans réévaluation apparente sur un patient chez qui cela pourrait être bénéfique. On reste dans le cadre du patient âgé polymédiqué.

**JR** : Par mail également.

**JD** : Cas de suspicion de survenue de candidose buccale chez une patiente mise sous seretide diskus 500/50µg il y a deux mois.

**JR** : Par mail aussi, de toute façon en tant que pharmacien tu le réorientes systématiquement vers une consultation quand tu suspectes une infection ?

**JD** : Oui.

**JR** : Dans ce cas le mail suffit, on arrive à donner rapidement des créneaux, si ce n'est pas moi ce sera un autre membre du cabinet.

**JD** : D'accord. Enfin le dernier cas est un bisoprolol 1,25 mg une fois par jour ou un furosémide 20 mg une fois par jour prescrit plus de 3 mois sans réévaluation apparente.

**JR** : Ce sera patient dépendant. Mais je préférerais être contacté par mail en règle générale.

**JD** : Bien, c'est tout pour les cas. A quelle fréquence consultez-vous vos boîtes mails ?

**JR** : Je les consulte trois à quatre fois dans la journée, surtout en arrivant au cabinet et avant de faire les visites à domicile. Et ma boîte sécurisée est rafraîchie manuellement deux à trois fois par jour.

**JD** : D'accord. Concernant l'envoi des interventions pharmaceutiques par mail, je vous propose le tableau synoptique suivant. Le but étant de le compléter et de le renvoyer à l'officine pour pouvoir clore l'intervention.

**JR** : C'est une bonne idée, mais on ne peut pas éditer ton tableau sur apicrypt !

Ce qu'on peut faire, à la limite, c'est donner les décisions point par point dans un mail retour. Ou on imprime le tableau, on le remplit de manière manuscrite et on le faxe à la pharmacie. Mais il faut avoir prévu un espace suffisant pour nous permettre d'écrire.

**JD** : Donc il faudrait se coordonner au préalable avec la pharmacie ?

**JR** : Pour la mise en place de ce dispositif oui.

**JD** : Bien. Pour clore cet entretien, que pourriez-vous rajouter sur vos attentes et votre ressenti envers les pharmaciens dans le cadre de la coopération interprofessionnelle ?

**JR** : On s'entend bien, et c'est nécessaire dans l'accompagnement du patient. Au niveau de mes attentes, j'aimerais être mis rapidement au courant des ruptures de stock en traitement quand c'est constaté : ça nous permettrait d'être proactif dans nos ordonnances du jour.

**JD** : D'accord. Eh bien je pense n'avoir rien oublié, encore merci !

#### **Fin de la retranscription**

127

## **Entretien Docteur B.**

**JD** : Julien Decool, étudiant

**SB** : Médecin salarié au sein d'un institut médicoéducatif

### **Début de la retranscription**

**JD** : Bonjour Docteur. Merci de m'accorder cet entretien dans le cadre de ma thèse concernant les médicaments potentiellement inappropriés chez le patient âgé polymédiqué, leur détection en officine et la remontée d'information au prescripteur. Pour rappel, un médicament potentiellement inapproprié désigne un médicament qui, au regard du patient à qui il est destiné, présente potentiellement un rapport bénéfice/risque défavorable. Est-ce une notion avec laquelle vous êtes familier ?

**SB** : C'est une notion qui me parle mais je ne l'avais pas sous ce nom-là.

**JD** : D'accord. L'entretien que nous avons aujourd'hui concerne la communication entre le pharmacien d'officine et les praticiens. À quelle fréquence êtes-vous contacté par les pharmaciens du secteur ?

**SB** : C'est extrêmement rare, je dirais moins d'une fois par trimestre. Étant médecin généraliste salarié d'un institut médicoéducatif, je soigne exclusivement des enfants en situation de handicap, parfois des jeunes adultes pour les plus anciens. Je n'ai aucun patient gériatrique à ce propos, ce n'est pas gênant dans le cadre de l'entretien ?

**JD** : L'entretien étant axé plus sur la communication que sur les médicaments potentiellement inappropriés en eux-même, ce n'est pas gênant du tout. Quelles sont les raisons des prises de contact initiées par le pharmacien ? S'agissait-il de contreindication, d'iatrogénie médicamenteuse, de médicaments non indiqués ?

**SB** : Il s'agit généralement de renouvellements non faits, donc de médicaments non indiqués, ou de rupture d'approvisionnement concernant les spécialités prescrites.

**JD** : Et comment préférez-vous être contacté ? Par téléphone ? Mail ? Courrier ?

**SB** : Par téléphone en priorité, il s'agit de la meilleure alternative, les autres sont trop lentes.

**JD** : Peu importe la nature du problème ?

**SB** : Oui je préfère.

**JD** : Il existe plusieurs méthodes de communication pour présenter les causes de notre intervention. Il y a la méthode SAED, ou la méthode SOAP, qu'en pensez-vous ?

**SB** : Les deux me conviennent vu qu'elles permettent de relayer le même niveau d'information.

**JD** : Préférez-vous que le pharmacien vienne à vous avec une solution au problème qu'il soulève, ou souhaitez-vous ne pas être influencé ?

**SB** : Je préfère quand il vient avec une solution.

**JD** : D'accord. Pour poursuivre l'entretien, je vais vous présenter quelques cas, et vous allez me dire quel canal de communication vous préféreriez avoir pour ce cas-là. D'abord, le cas d'un IPP sans indication apparente ?

**SB** : Je couperai court ici, je préfère être systématiquement joint par téléphone, peu importe la situation. Si je ne suis pas là, il y a deux infirmières au sein de l'établissement qui ont également connaissance des dossiers.

**JD** : D'accord, et comment se passe la coopération avec les pharmaciens avec lesquels vous interagissez ?

**SB** : Plutôt bien et de manière très organisée. L'établissement est en contact régulier avec la pharmacie qui réalise la préparation des doses à administrer pour les enfants en résidence à la semaine. Les ordonnances leurs sont envoyées par fax accompagné d'un récapitulatif des changements effectués sur les traitements de fond des pensionnaires.

**JD** : Très bien. Eh bien merci beaucoup pour votre temps !

## **Entretien Docteur C.**

**JD** : Julien Decool, étudiant

**EC** : Médecin généraliste

#### **Début de la retranscription**

**JD** : Bonjour Docteur. Merci de m'accorder cet entretien dans le cadre de ma thèse concernant les médicaments potentiellement inappropriés chez le patient âgé polymédiqué, leur détection en officine et la remontée d'information au prescripteur. Pour rappel, un médicament potentiellement inapproprié désigne un médicament qui, au regard du patient à qui il est destiné, présente potentiellement un rapport bénéfice/risque défavorable. Est-ce une notion avec laquelle vous êtes familier ?

**EC** : Oui.

**JD** : A quelle fréquence êtes-vous contacté par un pharmacien à propos d'une prescription ? Plus d'une fois par semaine, une fois par semaine, deux fois dans le mois, une fois par mois, une fois tous les deux mois, une fois dans le trimestre, moins d'une fois par trimestre ?

**EC :** Oh, ça doit bien être deux à trois fois par semaine. Donc plus d'une fois par semaine, oui.

**JD** : Et lors de ces prises de contact, quel est le problème fréquemment soulevé par le pharmacien ? S'agit-il de la survenue d'une contre-indication, d'une interaction médicamenteuse ou la survenue d'un effet indésirable ? Un problème lié à l'administration du médicament ? Un médicament non indiqué ou une indication non traitée ?

**EC** : C'est plutôt pour des confirmations de changement de dosage ou de posologie. Je dois adapter le traitement de certains de mes patients qui, une fois arrivés à l'officine, oublient que je les ai prévenus du changement en question. En deuxième il s'agit de confirmation de posologie pour des antibiothérapies pédiatriques, j'ai parfois des soucis de logiciel professionnel qui shunte la posologie ou la modifie sans que je ne m'en aperçoive. Et puis les ruptures de stock en médicament, qui sont de plus en plus nombreuses.

**JD** : Donc pas d'appel sur des interactions médicamenteuses ou des contreindications.

**EC** : Honnêtement ? Je ne me rappelle pas la dernière fois où l'on m'a contacté pour un événement de ce genre !

**JD** : D'accord. La question suivante concerne les canaux de communication auxquels vous êtes le plus sensible ? S'agit-il de l'appel téléphonique, du mail, du sms, du fax ou du courrier postal ?

**EC** : 99.99% favorable à l'appel téléphonique. Et à égalité dans le 0.01% restant je mettrais le mail et le fax, dont le cabinet est pourvu.

**JD** : Par rapport à vos mails, à quelle fréquence les lisez-vous ?

**EC** : Je dois réussir à les lire en début de journée, après je n'ai plus le temps.

**JD** : D'accord. Pour aider à structurer la transmission d'informations, il existe des méthodes particulières de communication. Connaissez-vous la méthode SAED ou la méthode SOAP ?

**EC** : Pas spécialement.

**JD** : Les deux sont des acronymes servant de moyen mnémotechnique sur l'ordre des informations à donner : SOAP pour Subjectif Objectif Analyse Plan, et SAED pour Situation Antécédents Évaluation Demande. Pensez-vous que cette manière de présenter convienne dans le cadre des prises de contacts à caractère urgent ?

**EC** : Présenté comme ça oui, le tout c'est que ce soit organisé et clair.

**JD** : D'accord. Lors de ces prises de contact, est ce que vous préférez que le pharmacien vienne à vous avec une solution au problème qu'il soulève ou vous préférez ne pas être influencé ?

**EC** : Je préfère complètement quand le pharmacien vient avec des propositions, notamment si le problème soulevé concerne une rupture de stock pour l'un des traitements du patient.

**JD** : D'accord. J'ai quelques cas à vous proposer. Pour chacun d'entre eux vous me dites par quel moyen de communication vous souhaitez être contacté. Commençons par le cas d'un IPP sans indication apparente depuis plus d'un mois, toujours dans le cadre du patient âgé polymédicamenté.

**EC** : Par téléphone.

**JD** : Le cas de la benzodiazépine ayant excédé la durée de prescription sans réévaluation apparente sur un patient chez qui cela pourrait être bénéfique. On reste dans le cadre du patient âgé polymédiqué.

**EC** : Par téléphone.

**JD**: Cas de suspicion de survenue de candidose buccale chez une patiente mise sous seretide diskus 500/50µg il y a deux mois.

**EC** : Encore par téléphone.

**JD** : Enfin le cas d'un bisoprolol 1,25 mg une fois par jour ou furosémide 20 mg une fois par jour prescrit plus de 3 mois sans réévaluation apparente.

**EC** : Par téléphone également, même si c'est une petite urgence.

**JD** : D'accord. Pour ces petites urgences, est ce qu'un appel direct en regroupant plusieurs vous conviendrait ?

**EC** : Oui tout à fait, mais plutôt en début de journée. Au soir il n'y a plus de secrétaire médicale pour transférer l'appel.

**JD** : Je comptais également vous proposer le tableau synoptique suivant, envoyé par mail ou par fax en fin de journée. Le but étant de le compléter et de le renvoyer à l'officine pour pouvoir clore l'intervention pharmaceutique de notre côté.

**EC** : Le fax en fin de journée c'est moyen. Je préfère un appel groupé puis vous m'envoyez votre tableau tous les deux ou trois jours, je trouve ça plus efficace.

**JD** : D'accord. Pour finir l'entretien, que pourriez-vous rajouter sur vos attentes envers les pharmaciens dans le cadre de la coopération interprofessionnelle ?

**EC** : Et bien j'aimerais qu'ils me tiennent au courant s'ils détectent une potentielle inobservance ou une surconsommation.

**JD** : D'accord, vous avez un seuil d'alerte en tête ?

- **EC** : Pas spécifiquement, je laisse cela à l'appréciation du pharmacien.
- **JD** : Et dans ces cas-là, vous préférez aussi être prévenu par téléphone ?
- **EC** : Oui, lors de l'appel regroupant toutes les petites urgences ce serait pas mal.
- **JD** : D'accord. Eh bien je crois qu'on a fait le tour, encore merci pour votre temps !

## **Entretien Docteur D.**

**JD** : Julien Decool,étudiant

**PhD** : Médecin généraliste

## **Début de la retranscription**

**JD** : Bonjour Docteur. Merci de m'accorder cet entretien dans le cadre de ma thèse concernant les médicaments potentiellement inappropriés chez le patient âgé polymédiqué, leur détection en officine et la remontée d'information au prescripteur. Pour rappel, un médicament potentiellement inapproprié désigne un médicament qui, au regard du patient à qui il est destiné, présente potentiellement un rapport bénéfice/risque défavorable. Est-ce une notion avec laquelle vous êtes familier ?

**PhD** : La notion oui mais je n'avais pas le nom.

**JD** : À quelle fréquence êtes-vous contacté par un pharmacien à propos d'une prescription ?

**PhD** : À peu près une fois tous les deux mois.

**JD** : Et lorsqu'ils vous contactent, quel problème est soulevé ? S'agissait-il de contreindication, interaction médicamenteuse, problème d'administration, médicament non indiqué, une indication non traitée, un effet indésirable, ou d'autre chose ?

**PhD** : Plutôt les effets indésirables, que le patient aurait déjà signalés et que le pharmacien estime imputables au traitement.

**JD** : Et concernant les canaux de communications pour vous joindre, quel est celui que vous préférez parmi les suivants : l'appel téléphonique, le mail, le sms, le fax ?

**PhD** : L'appel téléphonique.

**JD** : Il existe plusieurs méthodes de communication pour présenter les causes de notre intervention. Il y a la méthode SAED, ou la méthode SOAP, qu'en pensez-vous ?

**PhD** : Les deux me vont.

**JD** : Préférez-vous que le pharmacien vienne à vous avec une solution au problème qu'il soulève, ou souhaitez-vous ne pas être influencé ?

**PhD** : Je préfère ne pas être influencé.

**JD** : D'accord. J'ai quelques cas à vous proposer. Pour chacun d'entre eux vous me dites par quel moyen de communication vous souhaitez être contacté. Commençons par le cas d'un IPP sans indication apparente depuis plus d'un mois, toujours dans le cadre du patient âgé polymédicamenté.

**PhD** : Toujours par téléphone.

**JD** : Le cas de la benzodiazépine ayant excédé la durée de prescription sans réévaluation apparente sur un patient chez qui cela pourrait être bénéfique. On reste dans le cadre du patient âgé polymédiqué.

**PhD** : Pareil, par téléphone.

**JD** : Cas de suspicion de survenue de candidose buccale chez une patiente mise sous seretide diskus 500/50µg il y a deux mois.

**PhD** : D'accord, suspicion de mycose… pareil toujours par téléphone.

**JD** : Enfin le cas d'un bisoprolol 1,25 mg une fois par jour ou d'un furosémide 20 mg une fois par jour prescrit plus de 3 mois sans réévaluation apparente.

**PhD** : Par téléphone, encore.

**JD** : Bon, c'est tout du côté des situations pratiques... En revenant sur vos réponses, est-ce-que vous souhaitez être contacté exclusivement par téléphone, peu importe la situation ?

**PhD** : Oui tout à fait. Regardez, là j'ai 165 mails à consulter, et je commence mes consultations dans quelques minutes. J'ai très peu de temps à consacrer à leur lecture. Je préfère un coup de téléphone rapide sinon ce ne sera pas géré assez vite.

**JD** : D'accord. Maintenant, comment est-ce que vous décririez votre coopération avec les pharmaciens.

**PhD** : Oh j'ai une bonne entente avec les pharmaciens. Je n'ai jamais eu de problème particulier. D'ailleurs, quand je faisais mes premiers remplacements en campagne, y a un certain bout de temps, chaque début de semaine on se réunissait avec les pharmaciens pour prendre un café. Et en même temps on discutait des cas qu'on avait pour qu'ils puissent voir après l'évolution des prescriptions. Mais c'est quelque chose

qui s'est perdu, et c'est un peu dommage, mais c'était une manière comme une autre de se contacter.

Mais il est très très important pour un médecin traitant d'avoir de bon contact avec la pharmacie, de mon point de vue.

**JD** : Parfait, je vous remercie pour votre temps.

# **Entretien Docteur L**

**JD** : Julien Decool, étudiant

**TL** : Médecin généraliste

## **Début de la retranscription**

**JD** : Bonjour Docteur. Merci de m'accorder cet entretien dans le cadre de ma thèse concernant les médicaments potentiellement inappropriés chez le patient âgé polymédiqué, leur détection en officine et la remontée d'information au prescripteur. Pour rappel, un médicament potentiellement inapproprié désigne un médicament qui, au regard du patient à qui il est destiné, présente potentiellement un rapport bénéfice/risque défavorable. Est-ce une notion avec laquelle vous êtes familier ?

**TL** : Je suis plus familier de la notion de médicament avec un rapport bénéfice/risque qui se dégrade en fonction de l'âge du patient que du terme en lui-même. Je lis fréquemment la revue "Prescrire" est c'est un de leur sujet de prédilection depuis un certain temps.

**JD** : A quelle fréquence êtes-vous contacté par un pharmacien à propos d'une prescription ? Plus d'une fois par semaine, une fois par semaine, deux fois dans le mois, une fois par mois, une fois tous les deux mois, une fois dans le trimestre, moins d'une fois par trimestre ?

**TL** : Je dirais une fois par semaine.

**JD** : Et quel est le problème soulevé par le pharmacien lors de cette prise de contact ? S'agit-il de la survenue d'une contre-indication, d'une interaction médicamenteuse ou la survenue d'un effet indésirable ? Un problème lié à l'administration du médicament ? Un médicament non indiqué ou une indication non traitée ?

**TL** : Principalement des contre-indications liées à une allergie, connue ou soupçonnée, au médicament prescrit ou le cas d'interactions médicamenteuses que je n'ai pas anticipées. Et dernièrement les appels pour rupture en approvisionnement sont plus fréquents.

**JD** : Parfait. La question suivante concerne les canaux de communication : auxquels êtes-vous les plus sensibles ? L'appel téléphonique, le mail, le sms, le fax, le courrier postal ?

**TL** : Je dirais, par ordre de préférence, l'appel téléphonique, le sms et enfin le mail. Le cabinet communique rarement par fax avec les pharmacies, la communication par mail a pris sa place au fur et à mesure.

**JD** : D'accord. Concernant les méthodes de structuration de la transmission d'informations Il y a la méthode SAED, ou la méthode SOAP, qu'en pensez-vous ?

**TL** : Eh bien je ne les connais pas, donc je ne peux pas me faire un avis. Vous pouvez me les présenter rapidement ?

**JD** : Les deux sont des acronymes servant de moyen mnémotechnique sur l'ordre des informations à donner : SOAP pour Subjectif Objectif Analyse Plan, et SAED pour Situation Antécédents Évaluation Demande.

**TL** : D'accord, ça semble assez utile afin de ne rien oublier.

**JD** : Et justement lors de cet échange, est ce que vous préférez que le pharmacien vienne à vous avec une solution au problème qu'il soulève ou vous préférez ne pas être influencé ?

**TL** : Je préfère qu'il vienne avec une solution ou un avis sur ce qu'il faut faire.

**JD** : D'accord. J'ai quelques cas à vous proposer. Pour chacun d'entre eux vous me dites par quel moyen de communication vous souhaitez être contacté. Commençons par le cas d'un IPP sans indication apparente depuis plus d'un mois, toujours dans le cadre du patient âgé polymédicamenté.

**TL** : Ce serait par mail.

**JD** : Le cas de la benzodiazépine ayant excédé la durée de prescription sans réévaluation apparente sur un patient chez qui cela pourrait être bénéfique. On reste dans le du patient âgé polymédiqué.

**TL** : Par mail également.

**JD** : Cas de suspicion de survenue de candidose buccale chez une patiente mise sous seretide diskus 500/50 µg il y a deux mois.

**TL** : Par téléphone dans ce cas-là, et j'essaie de trouver un créneau horaire pour voir le patient au plus vite. Dans ce cas-là, il faudrait m'avertir tant que le patient est à l'officine.

**JD** : Enfin le cas d'un bisoprolol 1,25 mg une fois par jour ou furosémide 20 mg une fois par jour prescrit plus de 3 mois sans réévaluation apparente.

**TL** : Par mail pour ce dernier.

**JD** : Bien, c'est tout pour les cas. A quelle fréquence consultez-vous vos boîtes mails ?

**TL** : Je les consulte une quinzaine de fois par jour, et ma boîte sécurisée est rafraîchie manuellement deux à trois fois par jour.

**JD** : D'accord. Concernant l'envoie des IP par mail, je vous propose le tableau synoptique suivant. Le but étant de le compléter et de le renvoyer à l'officine pour pouvoir clore l'intervention.

**TL** : C'est une bonne idée, ça permettra un meilleur suivi des patients.

**JD** : A quelle fréquence voudriez-vous le recevoir ?

**TL** : Idéalement une fois par semaine ? A date fixe prévue en amont avec l'équipe officinale ça pourrait être bien. D'ailleurs il faudrait une réunion pour mettre en place ces mails hebdomadaires.

**JD** : Pour clore cet entretien, que pourriez-vous rajouter sur votre relation et vos attentes envers les pharmaciens dans le cadre de la coopération interprofessionnelle ?

**TL** : Concernant mes relations, elles sont plutôt bonnes. J'essaie de donner mon numéro de portable aux titulaires des pharmacies du secteur pour leur permettre de me contacter plus facilement. Concernant mes attentes, eh bien j'aimerais si possible avoir un monitoring de l'observance sur certains patients via le mail hebdomadaire.

**JD** : C'est-à-dire ?

**TL** : Eh bien, si vous vous apercevez que sur plusieurs délivrances un patient ne prend pas un traitement, ce qui laisse suggérer une mauvaise observance, j'aimerais en être informé par exemple.

**JD** : D'accord ! Je pense qu'on a fini du coup.

- 1. [2019-03-01-dp-lutte-iatrogenie-medicamenteuse-personnes-agees-cpam](https://www.zotero.org/google-docs/?Loqvbn)[pays-de-la-loire.pdf \[Internet\]. \[cité 2 août 2021\]. Disponible sur:](https://www.zotero.org/google-docs/?Loqvbn)  [https://www.ameli.fr/sites/default/files/2019-03-01-dp-lutte-iatrogenie](https://www.zotero.org/google-docs/?Loqvbn)[medicamenteuse-personnes-agees-cpam-pays-de-la-loire.pdf](https://www.zotero.org/google-docs/?Loqvbn)
- 2. 2020-07 rapport-propositions-pour-2021 assurance-maladie 1.pdf [\[Internet\]. \[cité 20 avr 2021\]. Disponible sur: https://assurance](https://www.zotero.org/google-docs/?Loqvbn)[maladie.ameli.fr/sites/default/files/2020-07\\_rapport-propositions-pour-](https://www.zotero.org/google-docs/?Loqvbn)[2021\\_assurance-maladie\\_1.pdf](https://www.zotero.org/google-docs/?Loqvbn)
- 3. [Alvis BD, Hughes CG. Physiology Considerations in the Geriatric Patient.](https://www.zotero.org/google-docs/?Loqvbn)  [Anesthesiol Clin. sept 2015;33\(3\):447](https://www.zotero.org/google-docs/?Loqvbn)‑56.
- 4. [Effets de l'âge sur le cœur et les vaisseaux sanguins -](https://www.zotero.org/google-docs/?Loqvbn) Troubles cardiaques [et vasculaires \[Internet\]. Manuels MSD pour le grand public. \[cité 1 nov](https://www.zotero.org/google-docs/?Loqvbn)  [2022\]. Disponible sur: https://www.msdmanuals.com/fr/accueil/troubles](https://www.zotero.org/google-docs/?Loqvbn)[cardiaques-et-vasculaires/biologie-du-c%C5%93ur-et-des-vaisseaux](https://www.zotero.org/google-docs/?Loqvbn)[sanguins/effets-de-l-%C3%A2ge-sur-le-c%C5%93ur-et-les-vaisseaux](https://www.zotero.org/google-docs/?Loqvbn)[sanguins](https://www.zotero.org/google-docs/?Loqvbn)
- 5. [Effets du vieillissement sur le système respiratoire -](https://www.zotero.org/google-docs/?Loqvbn) Troubles pulmonaires [et des voies aériennes \[Internet\]. Manuels MSD pour le grand public. \[cité 1](https://www.zotero.org/google-docs/?Loqvbn)  [nov 2022\]. Disponible sur:](https://www.zotero.org/google-docs/?Loqvbn)

[https://www.msdmanuals.com/fr/accueil/troubles-pulmonaires-et-des-voies](https://www.zotero.org/google-docs/?Loqvbn)[a%C3%A9riennes/biologie-des-poumons-et-des-voies-respiratoires/effets](https://www.zotero.org/google-docs/?Loqvbn)[du-vieillissement-sur-le-syst%C3%A8me-respiratoire](https://www.zotero.org/google-docs/?Loqvbn)

6. [Résumé des caractéristiques du produit -](https://www.zotero.org/google-docs/?Loqvbn) ACIDE ALENDRONIQUE RANBAXY 70 mg, comprimé - [Base de données publique des](https://www.zotero.org/google-docs/?Loqvbn)  [médicaments \[Internet\]. \[cité 17 nov 2021\]. Disponible sur: https://base](https://www.zotero.org/google-docs/?Loqvbn)[donnees-](https://www.zotero.org/google-docs/?Loqvbn)

[publique.medicaments.gouv.fr/affichageDoc.php?specid=65533900&typed](https://www.zotero.org/google-docs/?Loqvbn) [oc=R](https://www.zotero.org/google-docs/?Loqvbn)

- 7. [Pharmacocinétique chez les personnes âgées -](https://www.zotero.org/google-docs/?Loqvbn) Gériatrie [Internet]. Édition [professionnelle du Manuel MSD. \[cité 23 janv 2022\]. Disponible sur:](https://www.zotero.org/google-docs/?Loqvbn)  [https://www.msdmanuals.com/fr/professional/g%C3%A9riatrie/traitement](https://www.zotero.org/google-docs/?Loqvbn)[m%C3%A9dicamenteux-chez-les-personnes-](https://www.zotero.org/google-docs/?Loqvbn) [%C3%A2g%C3%A9es/pharmacocin%C3%A9tique-chez-les-personnes-](https://www.zotero.org/google-docs/?Loqvbn) [%C3%A2g%C3%A9es](https://www.zotero.org/google-docs/?Loqvbn)
- 8. [Croke LM. Beers Criteria for Inappropriate Medication Use in Older](https://www.zotero.org/google-docs/?Loqvbn)  [Patients: An Update from the AGS. Am Fam Physician. 1 janv](https://www.zotero.org/google-docs/?Loqvbn)  [2020;101\(1\):56](https://www.zotero.org/google-docs/?Loqvbn)‑7.
- 9. [By the 2019 American Geriatrics Society Beers Criteria® Update Expert](https://www.zotero.org/google-docs/?Loqvbn)  Panel - 2019 - [American Geriatrics Society 2019 Updated AGS Beers.pdf](https://www.zotero.org/google-docs/?Loqvbn)  [\[Internet\]. \[cité 8 avr 2021\]. Disponible sur:](https://www.zotero.org/google-docs/?Loqvbn)  [https://geriatrictoolkit.missouri.edu/drug/Beers-Criteria-AGS-2019.pdf](https://www.zotero.org/google-docs/?Loqvbn)
- 10.Laroche et al. 2009 [Médicaments potentiellement inappropriés aux](https://www.zotero.org/google-docs/?Loqvbn)  [perso.pdf \[Internet\]. \[cité 2 août 2021\]. Disponible sur:](https://www.zotero.org/google-docs/?Loqvbn)  [https://pdf.sciencedirectassets.com/272219/1-s2.0-S0248866309X00056/1](https://www.zotero.org/google-docs/?Loqvbn) [s2.0-S0248866308007947](https://www.zotero.org/google-docs/?Loqvbn)
- [11.By the 2019 American Geriatrics Society Beers Criteria® Update Expert](https://www.zotero.org/google-docs/?Loqvbn)  [Panel. American Geriatrics Society 2019 Updated AGS Beers Criteria® for](https://www.zotero.org/google-docs/?Loqvbn)  [Potentially Inappropriate Medication Use in Older Adults: 2019 AGS](https://www.zotero.org/google-docs/?Loqvbn)  [BEERS CRITERIA® UPDATE EXPERT PANEL. J Am Geriatr Soc. avr](https://www.zotero.org/google-docs/?Loqvbn)  [2019;67\(4\):674](https://www.zotero.org/google-docs/?Loqvbn)‑94.
- [12.2023 Beers Criteria for Medication Use List -](https://www.zotero.org/google-docs/?Loqvbn) AGS Beer Criteria Pocket [Guideline Summary 2023 \[Internet\]. Guideline Central. \[cité 3 juin 2023\].](https://www.zotero.org/google-docs/?Loqvbn)  [Disponible sur: https://www.guidelinecentral.com/guideline/340784](https://www.zotero.org/google-docs/?Loqvbn)
- [13.Gallagher P, Ryan C, Byrne S, Kennedy J, O'Mahony D. STOPP](https://www.zotero.org/google-docs/?Loqvbn)  [\(Screening Tool of Older Person's Prescriptions\) and START \(Screening](https://www.zotero.org/google-docs/?Loqvbn)  [Tool to Alert doctors to Right Treatment\). Consensus validation. Int J Clin](https://www.zotero.org/google-docs/?Loqvbn)  [Pharmacol Ther. févr 2008;46\(2\):72](https://www.zotero.org/google-docs/?Loqvbn)‑83.
- [14.O'Mahony D, O'Sullivan D, Byrne S, O'Connor MN, Ryan C, Gallagher P.](https://www.zotero.org/google-docs/?Loqvbn)  [STOPP/START criteria for potentially inappropriate prescribing in older](https://www.zotero.org/google-docs/?Loqvbn)  [people: version 2. Age Ageing. 1 mars 2015;44\(2\):213](https://www.zotero.org/google-docs/?Loqvbn)‑8.
- [15.O'Mahony D, Cherubini A, Guiteras AR, Denkinger M, Beuscart JB, Onder](https://www.zotero.org/google-docs/?Loqvbn)  [G, et al. STOPP/START criteria for potentially inappropriate prescribing in](https://www.zotero.org/google-docs/?Loqvbn)  [older people: version 3. Eur Geriatr Med \[Internet\]. 31 mai 2023 \[cité 6 juin](https://www.zotero.org/google-docs/?Loqvbn)  [2023\]; Disponible sur: https://doi.org/10.1007/s41999-023-00777-y](https://www.zotero.org/google-docs/?Loqvbn)
- [16.Lang PO, Dramé M, Guignard B, Mahmoudi R, Payot I, Latour J, et al. Les](https://www.zotero.org/google-docs/?Loqvbn)  [critères STOPP/START.v2 : adaptation en langue française. NPG Neurol -](https://www.zotero.org/google-docs/?Loqvbn) Psychiatr - [Gériatrie. déc 2015;15\(90\):323](https://www.zotero.org/google-docs/?Loqvbn)‑36.
- [17.Thomas RE, Thomas BC. A Systematic Review of Studies of the](https://www.zotero.org/google-docs/?Loqvbn)  [STOPP/START 2015 and American Geriatric Society Beers 2015 Criteria](https://www.zotero.org/google-docs/?Loqvbn)  [in Patients ≥ 65 Years. Curr Aging Sci. 2019;12\(2\):121](https://www.zotero.org/google-docs/?Loqvbn)‑54.
- [18.Lang PO, Boland B, Guignard B, Dalleur O. Application of STOPP/START](https://www.zotero.org/google-docs/?Loqvbn)  [and Beers criteria: Compared analysis on identification and relevance of](https://www.zotero.org/google-docs/?Loqvbn)  [potentially inappropriate prescriptions. Eur Geriatr Med. 25 mars 2016;7.](https://www.zotero.org/google-docs/?Loqvbn)
- [19.Roux B, Berthou-Contreras J, Beuscart JB, Charenton-Blavignac M,](https://www.zotero.org/google-docs/?Loqvbn)  [Doucet J, Fournier JP, et al. REview of potentially inappropriate](https://www.zotero.org/google-docs/?Loqvbn)  [MEDIcation pr\[e\]scribing in Seniors \(REMEDI\[e\]S\): French implicit and](https://www.zotero.org/google-docs/?Loqvbn)  [explicit criteria. Eur J Clin Pharmacol \[Internet\]. 11 juin 2021 \[cité 17 oct](https://www.zotero.org/google-docs/?Loqvbn)  [2021\]; Disponible sur: https://doi.org/10.1007/s00228-021-03145-6](https://www.zotero.org/google-docs/?Loqvbn)
- [20.Holt S, Schmiedl S, Thürmann PA. Potentially Inappropriate Medications in](https://www.zotero.org/google-docs/?Loqvbn)  [the Elderly: The PRISCUS List. Dtsch Ärztebl Int. août](https://www.zotero.org/google-docs/?Loqvbn)  [2010;107\(31](https://www.zotero.org/google-docs/?Loqvbn)‑32):543‑51.
- [21.McLeod PJ, Huang AR, Tamblyn RM, Gayton DC. Defining inappropriate](https://www.zotero.org/google-docs/?Loqvbn)  [practices in prescribing for elderly people: a national consensus panel.](https://www.zotero.org/google-docs/?Loqvbn)  [CAN MED ASSOC J.](https://www.zotero.org/google-docs/?Loqvbn)
- [22.Winit-Watjana W, Sakulrat P, Kespichayawattana J. Criteria for high-risk](https://www.zotero.org/google-docs/?Loqvbn)  [medication use in Thai older patients. Arch Gerontol Geriatr. août](https://www.zotero.org/google-docs/?Loqvbn)  [2008;47\(1\):35](https://www.zotero.org/google-docs/?Loqvbn)‑51.
- [23.Rognstad S, Brekke M, Fetveit A, Spigset O, Wyller TB, Straand J. The](https://www.zotero.org/google-docs/?Loqvbn)  [Norwegian General Practice \(NORGEP\) criteria for assessing potentially](https://www.zotero.org/google-docs/?Loqvbn)  [inappropriate prescriptions to elderly patients. A modified Delphi](https://www.zotero.org/google-docs/?Loqvbn) study. [Scand J Prim Health Care. 2009;27\(3\):153](https://www.zotero.org/google-docs/?Loqvbn)‑9.
- [24.Mann E, Böhmdorfer B, Frühwald T, Roller-Wirnsberger RE, Dovjak P,](https://www.zotero.org/google-docs/?Loqvbn)  [Dückelmann-Hofer C, et al. Potentially](https://www.zotero.org/google-docs/?Loqvbn) inappropriate medication in geriatric [patients: the Austrian consensus panel list. Wien Klin Wochenschr. mars](https://www.zotero.org/google-docs/?Loqvbn)

[2012;124\(5](https://www.zotero.org/google-docs/?Loqvbn)‑6):160‑9.

- [25.Chang CB, Yang SY, Lai HY, Wu RS, Liu HC, Hsu HY, et al. Using](https://www.zotero.org/google-docs/?Loqvbn)  [published criteria to develop a list of potentially inappropriate medications](https://www.zotero.org/google-docs/?Loqvbn)  [for elderly patients in Taiwan. Pharmacoepidemiol Drug Saf. déc](https://www.zotero.org/google-docs/?Loqvbn)  [2012;21\(12\):1269](https://www.zotero.org/google-docs/?Loqvbn)‑79.
- [26.Hovstadius B, Petersson G, Hellström L, Ericson L. Trends in inappropriate](https://www.zotero.org/google-docs/?Loqvbn)  [drug therapy prescription in the elderly in Sweden from 2006 to 2013:](https://www.zotero.org/google-docs/?Loqvbn)  [assessment using national indicators. Drugs Aging. mai 2014;31\(5\):379](https://www.zotero.org/google-docs/?Loqvbn)‑86.
- [27.Renom-Guiteras A, Meyer G, Thürmann PA. The EU\(7\)-PIM list: a list of](https://www.zotero.org/google-docs/?Loqvbn)  [potentially inappropriate medications for older people consented by experts](https://www.zotero.org/google-docs/?Loqvbn)  [from seven European countries. Eur J Clin Pharmacol. juill](https://www.zotero.org/google-docs/?Loqvbn)  [2015;71\(7\):861](https://www.zotero.org/google-docs/?Loqvbn)‑75.
- [28.Digoxine : substance active à effet thérapeutique \[Internet\]. VIDAL. \[cité 22](https://www.zotero.org/google-docs/?Loqvbn)  [oct 2021\]. Disponible sur:](https://www.zotero.org/google-docs/?Loqvbn) 
	- [https://www.vidal.fr/medicaments/substances/digoxine-3750.html](https://www.zotero.org/google-docs/?Loqvbn)
- [29.Utilisation de la digoxine dans la fibrillation auriculaire \[Internet\]. Revue](https://www.zotero.org/google-docs/?Loqvbn)  [Medicale Suisse. \[cité 22 oct 2021\]. Disponible sur:](https://www.zotero.org/google-docs/?Loqvbn)  [https://www.revmed.ch/revue-medicale-suisse/2016/revue-medicale](https://www.zotero.org/google-docs/?Loqvbn)[suisse-535/utilisation-de-la-digoxine-dans-la-fibrillation-auriculaire](https://www.zotero.org/google-docs/?Loqvbn)
- [30.dp\\_plan-antichute-accessible28-02-2022.pdf \[Internet\]. \[cité 4 mai 2023\].](https://www.zotero.org/google-docs/?Loqvbn)  [Disponible sur: https://sante.gouv.fr/IMG/pdf/dp\\_plan-antichute](https://www.zotero.org/google-docs/?Loqvbn)[accessible28-02-2022.pdf](https://www.zotero.org/google-docs/?Loqvbn)
- [31.Snapshot \[Internet\]. \[cité 28 juill 2021\]. Disponible sur: https://www.has](https://www.zotero.org/google-docs/?Loqvbn)[sante.fr/jcms/c\\_671889/fr/certification-des-logiciels-des-professionnels-de](https://www.zotero.org/google-docs/?Loqvbn)[sante-logiciels-d-aide-a-la-prescription-lap-et-d-aide-a-la-dispensation](https://www.zotero.org/google-docs/?Loqvbn)[lad?id=c\\_671889&#c\\_821613](https://www.zotero.org/google-docs/?Loqvbn)
- 32.Article L161-38 [Code de la sécurité sociale -](https://www.zotero.org/google-docs/?Loqvbn) Légifrance [Internet]. [cité 5 [mars 2022\]. Disponible sur:](https://www.zotero.org/google-docs/?Loqvbn)  [https://www.legifrance.gouv.fr/codes/article\\_lc/LEGIARTI000031930426/20](https://www.zotero.org/google-docs/?Loqvbn) [16-01-28](https://www.zotero.org/google-docs/?Loqvbn)
- [33.Thériaque \[Internet\]. \[cité 21 août 2021\]. Disponible sur:](https://www.zotero.org/google-docs/?Loqvbn)  [https://www.theriaque.org/apps/contenu/journal.php?menu=4](https://www.zotero.org/google-docs/?Loqvbn)
- [34.Thériaque \[Internet\]. \[cité 25 mai 2023\]. Disponible sur:](https://www.zotero.org/google-docs/?Loqvbn)  [https://www.theriaque.org/apps/interaction/itr\\_ordonnance.php](https://www.zotero.org/google-docs/?Loqvbn)
- [35.Thériaque \[Internet\]. \[cité 25 mai 2023\]. Disponible sur:](https://www.zotero.org/google-docs/?Loqvbn)  [https://www.theriaque.org/apps/interaction/itr\\_ordonnance.php?id\\_page=5](https://www.zotero.org/google-docs/?Loqvbn) &rd profil=1&list tranche age=T&rd sexe=XY&list age enfant=0&list poi [ds\\_enfant=0&list\\_age\\_nourisson=0&list\\_poids\\_nourisson=0&list\\_age\\_nouv](https://www.zotero.org/google-docs/?Loqvbn) eau ne=0&list poids nouveau ne=0&list femme=0&list allergie=&list pat [ho=renale&ck\\_renale=U2&list\\_alimentation=&txt\\_valeur=&flags%5B%5D=](https://www.zotero.org/google-docs/?Loqvbn) [0\\_21644&specialite%5B%5D=21644&flags%5B%5D=0\\_31321&specialite](https://www.zotero.org/google-docs/?Loqvbn) %5B%5D=31321&id page=5
- [36.CNHIM\\_ADMIN. Le CNHIM et la SFPO vous présentent OncoThériaque](https://www.zotero.org/google-docs/?Loqvbn)  [\[Internet\]. CNHIM. 2021 \[cité 21 mars 2022\]. Disponible sur:](https://www.zotero.org/google-docs/?Loqvbn)  [https://cnhim.org/le-cnhim-et-la-sfpo-vous-presentent-oncotheriaque/](https://www.zotero.org/google-docs/?Loqvbn)
- 37.SFPO [Société Française de Pharmacie Oncologique \[Internet\]. \[cité 25](https://www.zotero.org/google-docs/?Loqvbn)  [mai 2023\]. Disponible sur: https://oncolien.sfpo.com/oncolien/exemestane](https://www.zotero.org/google-docs/?Loqvbn)[aromasine](https://www.zotero.org/google-docs/?Loqvbn)
- [38.Qui sommes nous et Liens d'intérêt \[Internet\]. SiteGPR. \[cité 3 mars 2022\].](https://www.zotero.org/google-docs/?Loqvbn)

[Disponible sur: http://sitegpr.com/fr/qui-sommes-nous/](https://www.zotero.org/google-docs/?Loqvbn)

- 39.Rein [Analyse d'ordonnance \[Internet\]. SiteGPR. \[cité 25 mai 2023\].](https://www.zotero.org/google-docs/?Loqvbn)  [Disponible sur: http://sitegpr.com/fr/rein/analyse-dordonnance/](https://www.zotero.org/google-docs/?Loqvbn)
- [40.Le module DIANE est en ligne \[Internet\]. SiteGPR. 2019 \[cité 21 mai 2023\].](https://www.zotero.org/google-docs/?Loqvbn)  [Disponible sur: http://sitegpr.com/module-diane-ligne/](https://www.zotero.org/google-docs/?Loqvbn)
- [41.MedStopper \[Internet\]. \[cité 1 nov 2021\]. Disponible sur:](https://www.zotero.org/google-docs/?Loqvbn)  [http://medstopper.com/faq.php](https://www.zotero.org/google-docs/?Loqvbn)
- 42.Morley JE, Vellas B, van [Kan GA, Anker SD, Bauer JM, Bernabei R, et al.](https://www.zotero.org/google-docs/?Loqvbn)  [Frailty Consensus: A Call to Action. J Am Med Dir Assoc. juin](https://www.zotero.org/google-docs/?Loqvbn)  [2013;14\(6\):392](https://www.zotero.org/google-docs/?Loqvbn)‑7.
- [43.MedStopper \[Internet\]. \[cité 10 mai 2023\]. Disponible sur:](https://www.zotero.org/google-docs/?Loqvbn)  [https://medstopper.com/faq.php#faq6](https://www.zotero.org/google-docs/?Loqvbn)
- [44.MedStopper \[Internet\]. \[cité 21 mai 2023\]. Disponible sur:](https://www.zotero.org/google-docs/?Loqvbn)  [https://medstopper.com/](https://www.zotero.org/google-docs/?Loqvbn)
- 45.PIM-Check [Potentially Inappropriate Medication -](https://www.zotero.org/google-docs/?Loqvbn) Patients in the Internal [Medicine Unit \[Internet\]. \[cité 1 déc 2021\]. Disponible sur:](https://www.zotero.org/google-docs/?Loqvbn)  [https://www.pimcheck.org/presentation.php](https://www.zotero.org/google-docs/?Loqvbn)
- [46.PIM-Check \[Internet\]. \[cité 21 mai 2023\]. Disponible sur:](https://www.zotero.org/google-docs/?Loqvbn)  [https://app.pimcheck.org/#/recommandations/141](https://www.zotero.org/google-docs/?Loqvbn)
- [47.Bimedoc \[Internet\]. \[cité 21 mai 2023\]. Disponible sur:](https://www.zotero.org/google-docs/?Loqvbn)  [https://app.bimedoc.com/interface-light/analysis](https://www.zotero.org/google-docs/?Loqvbn)
- [48.Carnahan RM, Lund BC, Perry PJ, Pollock BG, Culp KR. The](https://www.zotero.org/google-docs/?Loqvbn)  [Anticholinergic Drug Scale as a measure of drug-related anticholinergic](https://www.zotero.org/google-docs/?Loqvbn)  [burden: associations with serum anticholinergic activity. J Clin Pharmacol.](https://www.zotero.org/google-docs/?Loqvbn)  [déc 2006;46\(12\):1481](https://www.zotero.org/google-docs/?Loqvbn)‑6.
- [49.Les sources utilisées dans l'assistant d'analyse pharmaceutique \[Internet\].](https://www.zotero.org/google-docs/?Loqvbn)  [WikiBimedoc. \[cité 27 nov 2022\]. Disponible sur:](https://www.zotero.org/google-docs/?Loqvbn)  [https://wiki.bimedoc.com/fr/article/les-sources-utilisees-dans-lassistant](https://www.zotero.org/google-docs/?Loqvbn)[danalyse-pharmaceutique-14oc2hw/](https://www.zotero.org/google-docs/?Loqvbn)
- 50.Le guide PAPA [PAPA \[Internet\]. \[cité 5 mars 2022\]. Disponible sur:](https://www.zotero.org/google-docs/?Loqvbn)  [https://tppa.fr/le-guide-papa/](https://www.zotero.org/google-docs/?Loqvbn)
- [51.Hanon O, Jeandel C, et al. Prescriptions médicamenteuses Adaptées aux](https://www.zotero.org/google-docs/?Loqvbn)  Personnes Âgées - [Le guide P.A.P.A. Première édition. Editions Frison-](https://www.zotero.org/google-docs/?Loqvbn)[Roche; 2015. 152 p.](https://www.zotero.org/google-docs/?Loqvbn)
- 52.Article L1110-4 Code de la santé publique [Légifrance \[Internet\]. \[cité 5](https://www.zotero.org/google-docs/?Loqvbn)  [mars 2022\]. Disponible sur:](https://www.zotero.org/google-docs/?Loqvbn)
- [https://www.legifrance.gouv.fr/codes/article\\_lc/LEGIARTI000043895798/](https://www.zotero.org/google-docs/?Loqvbn) [53.Comment écrire une note suivant la méthode SOAP \[Internet\]. wikiHow.](https://www.zotero.org/google-docs/?Loqvbn)
- [\[cité 20 mars 2022\]. Disponible sur: https://fr.wikihow.com/%C3%A9crire](https://www.zotero.org/google-docs/?Loqvbn)[une-note-suivant-la-m%C3%A9thode-SOAP](https://www.zotero.org/google-docs/?Loqvbn)
- [54.Saed : un guide pour faciliter la communication entre professionnels de](https://www.zotero.org/google-docs/?Loqvbn)  [santé \[Internet\]. Haute Autorité de Santé. \[cité 13 mars 2022\]. Disponible](https://www.zotero.org/google-docs/?Loqvbn)  [sur: https://www.has-sante.fr/jcms/c\\_1776178/fr/saed-un-guide-pour](https://www.zotero.org/google-docs/?Loqvbn)[faciliter-la-communication-entre-professionnels-de-sante](https://www.zotero.org/google-docs/?Loqvbn)
- 55.L'acte de dispensation [Guide de stage de pratique professionnelle en](https://www.zotero.org/google-docs/?Loqvbn)  [officine \[Internet\]. \[cité 21 mars 2022\]. Disponible sur:](https://www.zotero.org/google-docs/?Loqvbn)  [https://cpcms.fr/guide-stage/knowledge-base/lacte-de-dispensation/](https://www.zotero.org/google-docs/?Loqvbn)
- [56.Coomber P, Clavarino A, Ballard E, Luetsch K. Doctor–pharmacist](https://www.zotero.org/google-docs/?Loqvbn)  [communication in hospitals: strategies, perceptions, limitations and](https://www.zotero.org/google-docs/?Loqvbn)
[opportunities. Int J Clin Pharm. 1 avr 2018;40\(2\):464](https://www.zotero.org/google-docs/?Loqvbn)‑73.

- [57.La moitié des rendez-vous sont obtenus en 2 jours chez le généraliste, en](https://www.zotero.org/google-docs/?Loqvbn)  [52 jours chez l'ophtalmologiste | Direction de la recherche, des études, de](https://www.zotero.org/google-docs/?Loqvbn)  [l'évaluation et des statistiques \[Internet\]. \[cité 5 mars 2022\]. Disponible sur:](https://www.zotero.org/google-docs/?Loqvbn)  [https://drees.solidarites-sante.gouv.fr/publications/etudes-et-resultats/la](https://www.zotero.org/google-docs/?Loqvbn)[moitie-des-rendez-vous-sont-obtenus-en-2-jours-chez-le](https://www.zotero.org/google-docs/?Loqvbn)
- [58.Le bilan partagé de médication \[Internet\]. \[cité 4 mai 2023\]. Disponible sur:](https://www.zotero.org/google-docs/?Loqvbn)  [https://www.ameli.fr/pharmacien/exercice-professionnel/sante](https://www.zotero.org/google-docs/?Loqvbn)[prevention/accompagnements/accompagnement-pharmaceutique-patients](https://www.zotero.org/google-docs/?Loqvbn)[chroniques/bilan-partage-medication](https://www.zotero.org/google-docs/?Loqvbn)
- [59.santepub\\_bpm.pdf \[Internet\]. \[cité 14 mai 2023\]. Disponible sur:](https://www.zotero.org/google-docs/?Loqvbn)  [https://urpspharmaciens-pdl.com/wp](https://www.zotero.org/google-docs/?Loqvbn)[content/uploads/2019/11/santepub\\_bpm.pdf](https://www.zotero.org/google-docs/?Loqvbn)

## Université de Lille FACULTE DE PHARMACIE DE LILLE **DIPLOME D'ETAT DE DOCTEUR EN PHARMACIE** Année Universitaire 2022/2023

## **Nom : DECOOL Prénom : Julien**

**Titre de la thèse :** « Les médicaments potentiellement inappropriés chez le patient âgé polymédiqué : outils de détection lors d'une délivrance et remontée d'information au prescripteur. »

**Mots-clés :** Patient âgé polymédiqué, médicaments potentiellement inappropriés, coopération interprofessionnelle, pharmacien d'officine, outils de détection des médicaments potentiellement inappropriés, intervention pharmaceutique.

**Résumé :** Avec le vieillissement de la population et l'allongement de la durée de vie, la présence de médicaments potentiellement inappropriés (MPI) au sein des ordonnances est amenée à augmenter. Leur prescription suivie de leur administration peut être à l'origine d'une iatrogénie médicamenteuse chez les patients âgés polymédiqués.

Le pharmacien d'officine peut y être confronté au comptoir lors d'une dispensation d'ordonnance. Les objectifs de ce travail étaient d'identifier les outils d'aide à la détection des MPI et d'évaluer la connaissance de ceux-ci et leur usage en vie réelle par les pharmaciens d'officine. Un objectif complémentaire était d'évaluer les modalités optimales de transmission des interventions pharmaceutiques (IP) issues de l'identification de ces MPI, aux prescripteurs. Après un bref rappel sur la physiologie du patient âgé et une revue des référentiels sur les MPI, nous avons effectué une revue des outils aidant à leur détection lors d'une délivrance au comptoir. Puis nous avons évalué la popularité et l'usage de ces outils auprès de pharmaciens, préparateurs et étudiants à travers un sondage en ligne. Il est apparu qu'ils étaient méconnus dans leur ensemble. Selon les utilisateurs, certains d'entre eux sont d'usage plus spécifiques, d'autres sont plus ergonomiques. Enfin, nous avons abordé les moyens de communication des interventions pharmaceutiques au prescripteur, à l'aide d'entretiens avec des médecins pour avoir leurs préférences. Il en ressort que l'appel téléphonique reste un incontournable, mais que chaque médecin a ses préférences qu'il est impossible de deviner sans le rencontrer. En clôture de ce travail, nous convenons que les bilans partagés de médications sont plus propices à la détection de MPI, et que toute initiative pour améliorer la coopération avec les médecins est appréciée par ceux- ci.

## **Membres du jury :**

**Président :** Monsieur le Professeur Nicolas SIMON, Docteur en pharmacie, Professeur des Universités-Praticien Hospitalier ; CHU de Lille, Faculté de Pharmacie de Lille

**Assesseur(s) :** Madame le Docteur HENRY Héloïse, Docteur en pharmacie, Maître de Conférences des Universités-Praticien Hospitalier ; CHU de Lille, Faculté de Pharmacie de Lille

**Membre(s) extérieur(s) :** Madame le Docteur HAVET-DERUELLE Sandrine, Docteur en Pharmacie ; Pharmacie Havet à Aire-sur-la-Lys